# stichting mathematisch centrum

# AFDELING NUMERIEKE WISKUNDE

APRIL NN 8/76

5

J.KOK & K. DEKKER (SAMENSTELLERS)

VERGELIJKING VAN REKENTIJDEN, VERSLAG VAN DE VERGELIJKING VAN DOOR VERSCHILLENDE VERTALERS VERTAALDE PROGRAMMA'S OP CONTROL DATA CYBER 73 COMPUTERS

2e boerhaavestraat 49 amsterdam

Printed at the Mathematical Centre, 49, 2e Boerhaavestraat, Amsterdam.

The Mathematical Centre, founded the 11-th of February 1946, is a nonprofit institution aiming at the promotion of pure mathematics and its applications. It is sponsored by the Netherlands Government through the uppriciations. It is sponsored by the Netherlands obvertment through the<br>Netherlands Organization for the Advancement of Pure Research (2.W.O),<br>by the Municipality of Amsterdam, by the University of Amsterdam, by<br>the Free

AMS(MOS) subject classification scheme (1970): 68-00, 68A20, 65-01

Vergelijking van rekentijden,

Verslag van de vergelijking van door verschillende vertalers vertaalde programma's op Control Data CYBER 73 computers

door

J.Kok & K. Dekker (samenstellers).

KORTE SAMENVATTING

In dit verslag wordt de efficientie vergeleken van enige vertalers en van verschillende vertaalde progrannna's, geschreven in hogere programmeertalen.

De programma's betreffen voor het merendeel het oplossen van problemen uit de numerieke wiskunde.

TREFWOORDEN: Vertalers, efficiëntie, hogere programmeertalen, *nwnerieke wiskunde.* 

## VOORWOORD

In 1975 werden door deelnemers aan de Werkgroep Numerieke Programmatuur resultaten bijeengebracht voor een vergelijkiag van rekentijden, nodig voor het oplossen van bepaalde problemen met behulp van programma's, geschreven in verschillende programmeertalen. De bijdragen zijn geleverd door de volgende personen:

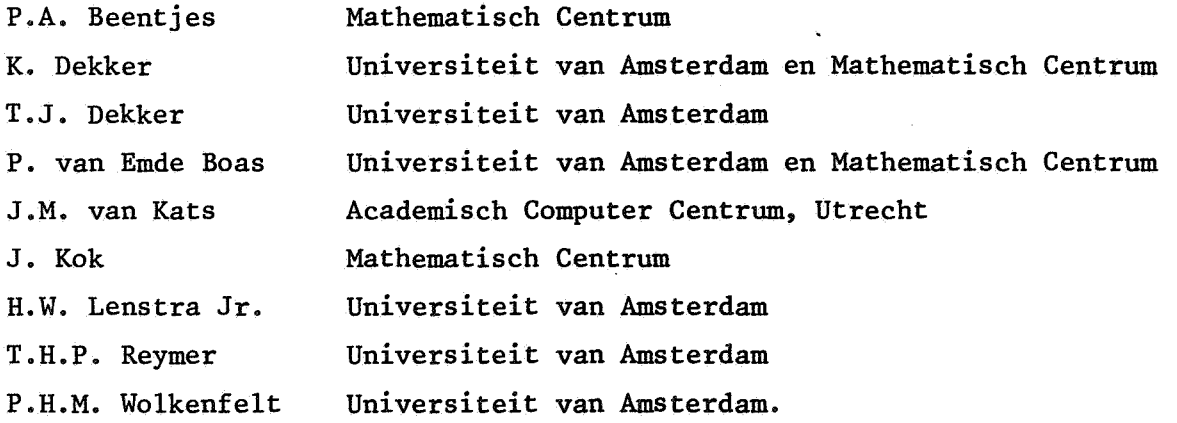

In dit rapport wordt een overzicht gegeven van de resultaten, gevolgd door een beschrijving van de behandelde problemen. In een Appendix worden de teksten van de programma's gegeven.

J. Kok.

 $\label{eq:2.1} F_{\alpha\beta} = \frac{1}{\alpha} \sum_{\alpha\beta\gamma} \frac{1}{\alpha\beta\gamma} \sum_{\alpha\beta\gamma\delta\gamma} \frac{1}{\alpha\beta\gamma\delta\gamma} \int_{0}^{1} \frac{1}{\alpha\beta\gamma\delta\gamma} \frac{1}{\alpha\beta\gamma\delta\gamma} \frac{1}{\alpha\beta\gamma\delta\gamma} \frac{1}{\alpha\beta\gamma\delta\gamma} \frac{1}{\alpha\beta\gamma\delta\gamma} \frac{1}{\alpha\beta\gamma\delta\gamma\delta\gamma} \frac{1}{\alpha\beta\gamma\delta\gamma\delta\gamma} \frac{1}{\alpha\beta\gamma\delta\gamma$  $\mathcal{A}^{\mathcal{A}}$  $\tilde{\mathcal{A}}$  $\ddot{\phantom{a}}$  $\ddot{\phantom{a}}$  $\hat{\boldsymbol{\epsilon}}$  $\sim$ 

INHOUD

ø

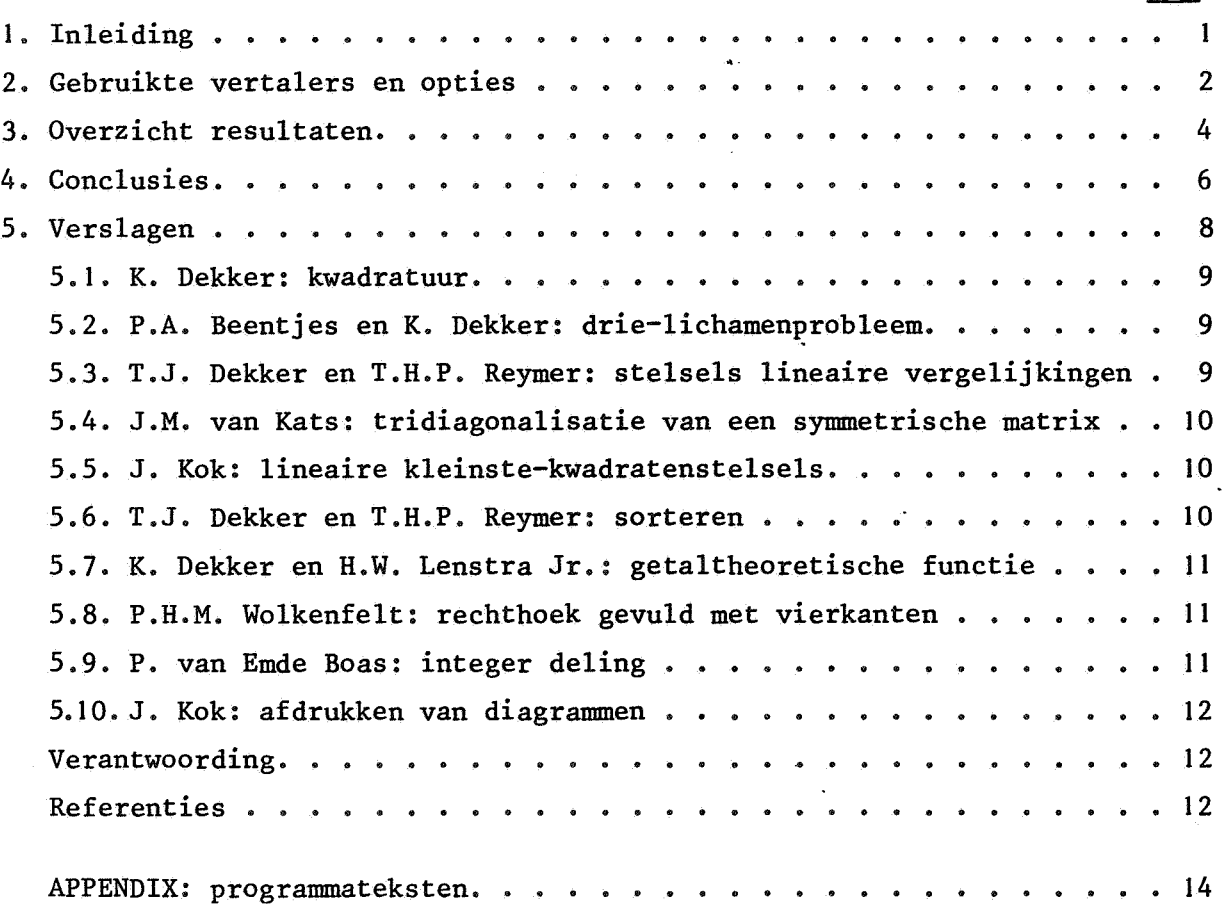

blz.

 $\label{eq:Riccati} \begin{array}{ll} \mathcal{L}_{\text{max}} & \mathcal{L}_{\text{max}} \\ \mathcal{L}_{\text{max}} & \mathcal{L}_{\text{max}} \end{array}$ 

#### l. INLEIDING

Voor de vergelijking van de efficientie van vertalers werden rekentijden van complete programma's verzameld. De programma's in de verschillende talen bevatten een veelheid van opdrachten, zoals rekenkundige bewerkingen, procedure-aanroepen, gebruik van geheugenplaatsen, in- en uitvoer, enz., die van probleem tot probleem zowel qua aantal als qua aard sterk kunnen verschillen. Per probleem zijn de opdrachten van de programma's in de verschillende talen wel vergelijkbaar, te meer daar er naar gestreefd is voor hetzelfde probleem dezelfde algoritme te gebruiken.

Voor een aantal problemen zijn (ook) numerieke procedures uit programmatheken gebruikt. Waar dit de bibliotheek NUMAL (zie ref. [9]) betreft, zijn in de overige talen als regel equivalenten van de gebruikte NUMALprocedures gemaakt. Daarnaast is enkele malen ook een FORTRAN-subroutinebibliotheek gebruikt, zodat in die gevallen een bepaald probleem ook mogelijk met verschillende algoritmen is opgelost.

De gekozen problemen laten zich naar hun afkomst in enige groepen delen, waartussen zich ook de grote verschillen voordoen in de reeds genoemde verhouding tussen de aantallen opdrachten in een programma. Deze groepen zijn:

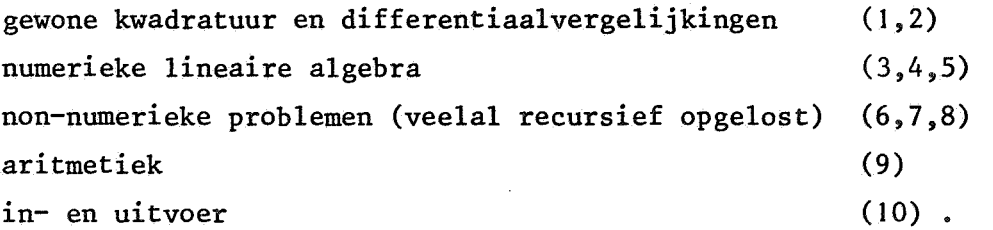

De gebruikte talen zijn ALGOL 60, ALGOL 68, FORTRAN, PASCAL en SIMULA. Voor elk probleem warden in de Appendix alle programma-teksten gegeven, met dien verstande, dat teksten van procedures uit een bibliotheek niet gegeven warden, maar wel de teksten van in andere talen gemaakte equivalente procedures of subroutines. Deze programmatheken zijn ACCULIB [I], IMSL [6], MSL [8] en NUMAL [9].

Alle programma's zijn uitgevoerd op de Control Data CYBER 73-28 van het Academisch Rekencentrum Amsterdam (SARA) of op de Control Data CYBER 73-26 van het Academisch Computer Centrum Utrecht (ACCU) • •

 $\mathbf{1}$ 

2. GEBRUIKTE VERTALERS EN OPTIES

De gebruikte vertalers zijn de op de gebruikte Control Data installaties als volgt geidentificeerde versies (zie [2], [3], [4], [5], [7] en [10]):

#### ALGOL 60

a) versie 3.1, level 376A, b) versie 4, level 13.

#### ALGOL 68

versie I, level 1.0.8.

#### FORTRAN

a) FTN,

b) MNF.

# PASCAL

PASCAL 6000 - 3.4.

#### SIMULA

SIMULA 67.

Van deze vertalers is voor de vergelijking vau executietijden de belangrijkste optie, dat bij het indiceren in arrays al of niet gecontroleerd wordt of een door de subscript(s) aangewezen element in het voor het array gereserveerde stuk geheugenruimte ligt. De twee mogelijkheden zijn:

- a) controle op de grenzen van elke subscript (kortweg subscript-grenzencontrole genoemd),
- b) controle op de grenzen van het array als geheel (array-grenzen-controle); in dit geval kunnen subscripts fout zijn, terwijl toch de door de foute subscripts aangewezen geheugenplaats binnen de grenzen van het array ligt, zodat er geen foutmelding wordt gegeven.

## Andere gebruikte opties zijn:

 $\mathbf{z}$ 

a) optimalisatie van for-loops (alleen relevant bij ALGOL 60 waar de for-loop erg duur is),

2

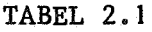

 $\label{eq:2.1} \begin{split} \mathcal{L}_{\text{max}}(\mathbf{r}) = \mathcal{L}_{\text{max}}(\mathbf{r}) \mathcal{L}_{\text{max}}(\mathbf{r}) \mathcal{L}_{\text{max}}(\mathbf{r}) \mathcal{L}_{\text{max}}(\mathbf{r}) \mathcal{L}_{\text{max}}(\mathbf{r}) \mathcal{L}_{\text{max}}(\mathbf{r}) \mathcal{L}_{\text{max}}(\mathbf{r}) \mathcal{L}_{\text{max}}(\mathbf{r}) \mathcal{L}_{\text{max}}(\mathbf{r}) \mathcal{L}_{\text{max}}(\mathbf{r}) \mathcal{L}_{\text{max}}(\mathbf{r}) \$ 

 $\mathcal{L}$ 

 $\mathcal{L}^{\text{max}}_{\text{max}}$  ,  $\mathcal{L}^{\text{max}}_{\text{max}}$ 

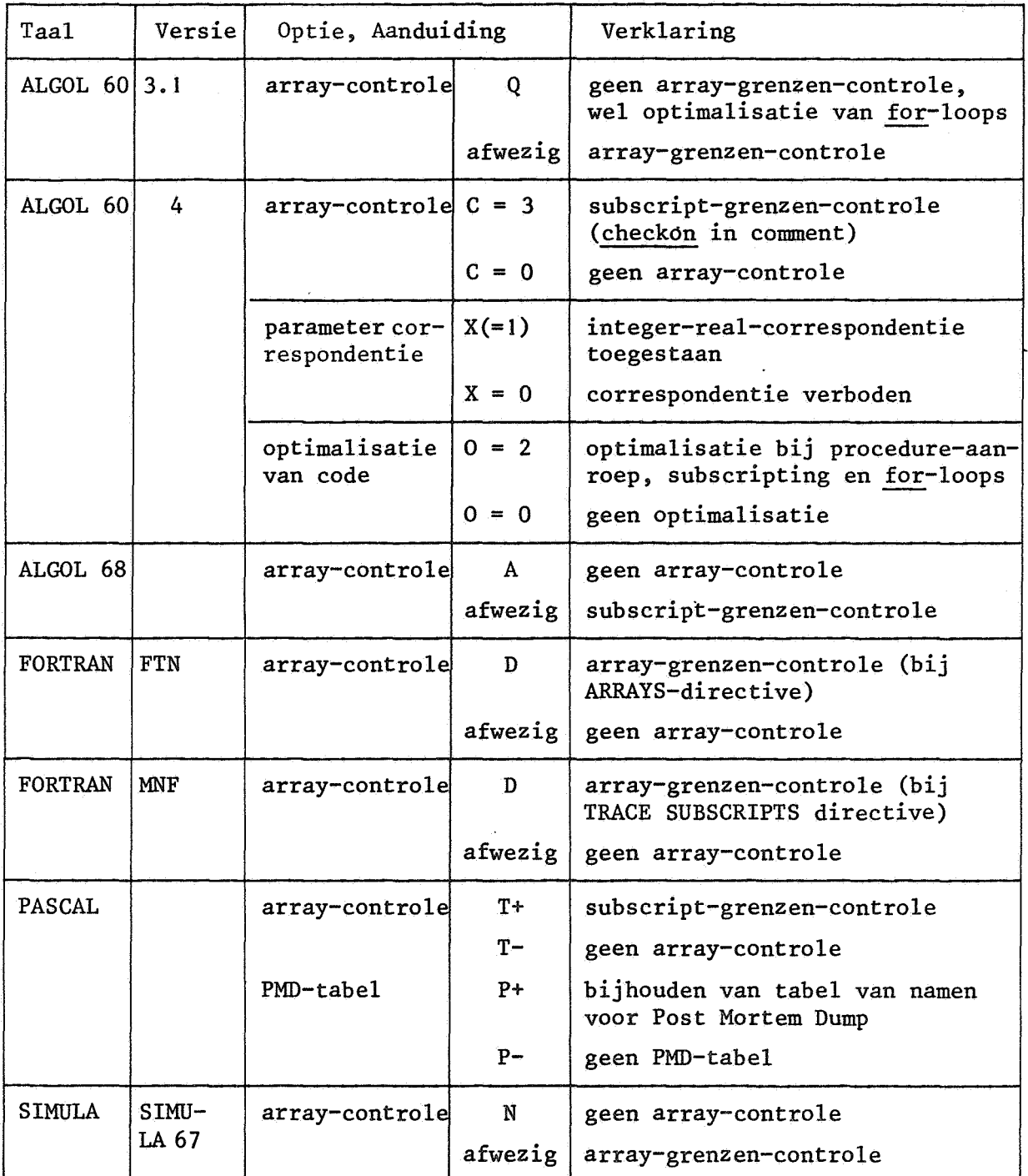

- b) optimalisatie van code bij procedure-aanroepen,
- c) toestaan van integer-real-correspondentie bij actuele-formele parameters van procedures (relevant bij programma's met veel procedure-aanroepen),
- d) bijhouden van tabel van namen van variabelen in programma voor de Post Mortem Dump (alleen PASCAL).

Daar de verschillende vertalers verschillende mogelijkheden (waaronder opties) hebben, zijn de resultaten van de programma's lang niet altijd te vergelijken. Dit hangt mede af van de wensen van de gebruikers. Hier wordt ook niet ingegaan op de moeiten, die de gebruikers soms moeten nemen (zoals veranderingen in programma's) om bepaalde vertaler-opties werkelijk te verkrijgen. Voor een overzicht van alle opties en de wijze van verkrijgen van die opties zij verwezen naar de verschillende Manuals.

Tabel 2.1 geeft een verklaring van de gebruikte opties.

#### 3. OVERZICHT RESULTATEN

Daar probleem 1 (kwadratuur) op twee manieren is opgelost (met recursieve procedures en met niet-recursieve procedures en subroutines) bevat tabel 3.1 11 kolommen voor de verschillende problemen. In elke kolom zijn opgenomen:

```
compilatietijd (CT), 
executietijd (ET).
```
De in tabel 3.1 vermelde tijden zijn uitgedrukt in seconden, en nauwkeurig in tienden van seconden.

Als regel zijn de compilatie-tijden afgelezen uit day-file-boodschappen van de vertalers (of door SUMMARY-aanroepen), terwijl de rekentijden tijdens executie zijn gemeten door aanroepen van een klok-procedure ("clock").

In veel gevallen zijn programma's niet met alle mogelijke opties uitgevoerd, omdat geen essentieel nieuwe resultaten werden verwacht. Dit is het geval bij de array-controle-optie voor programma's die weinig met arrays werken, maar ook bij bet gebruik van bibliotheken: de combinatie [FTN, IMSL] zal geen grote verschillen geven met [MNF, IMSL] zoals ook [PASCAL, IMSL] geen

TABEL 3. l

|                                                                         | recursief niet-re- |                            |           |            | $\overline{2}$ |                                                      | 3         |                                   | 4         |                                | 5         |                                      | 6  |    | 7         |                                                                            | 8         |                                     | 9         |                              | 10 <sup>°</sup> |                                                                                                    |
|-------------------------------------------------------------------------|--------------------|----------------------------|-----------|------------|----------------|------------------------------------------------------|-----------|-----------------------------------|-----------|--------------------------------|-----------|--------------------------------------|----|----|-----------|----------------------------------------------------------------------------|-----------|-------------------------------------|-----------|------------------------------|-----------------|----------------------------------------------------------------------------------------------------|
|                                                                         | CT                 | ET                         | <b>CT</b> | ET         | <b>CT</b>      | ET                                                   | <b>CT</b> | ET                                | <b>CT</b> | ET                             | <b>CT</b> | ET                                   | CT | ET | <b>CT</b> | ET                                                                         | <b>CT</b> | ET                                  | <b>CT</b> | ET                           | <b>CT</b>       | ET                                                                                                    |
| ALGOL $60, V3, -13.5$ 55.4 3.6 47.4 5.3 92.1<br>V3,Q<br>$V3, -$ , NUMAL |                    | $2.8$ 45.3 3.4 41.9        |           |            |                | 4.1 63.7                                             |           | 3.3 22.3 <br>$1.9$   13.2         |           | 3.8 36.6 3.0 13.5 <br>2.5  6.6 |           | $2.1$ 25.4                           |    |    |           | 8.6 69.7 1.9 8.1 2.6 173.2 4.2 91.7 0.8 29.6<br>7.6 45.6 1.7 6.1 2.4 132.0 |           | 3.8 61.8                            |           |                              |                 | $2.2$   154.5<br>2.5 149.6                                                                                                    |
| $V4$ , $C=3$<br>$V4,0=2$<br>$V4, X=0$                                   |                    | $4.4$ 56.9                 |           |            |                | 4.5 61.8 4.8 47.5 6.1 119.5 5.4 55.7 <br>5.6 64.7    |           |                                   |           | 3.7   6.5                      |           |                                      |    |    |           | $3.6$ 23.8 7.6 114.8 2.8 12.1 3.5 230.4                                    |           | 5.3 119.7 <br>5.0 55.1              |           |                              |                 |                                                                                                    |
| $V4 -$                                                                  |                    |                            |           |            |                |                                                      |           |                                   |           |                                |           |                                      |    |    |           | $4.5 61.4 4.6 42.8 5.8 74.5 5.1 32.2 3.6 11.1 7.8 60.9 2.7 7.9 3.6 110.1 $ |           | $5.0$ 55.1                          |           |                              |                 | 2.6 102.7                                                                                                    |
| ALGOL 68<br>${\bf A}$                                                   |                    | $15.0$ 26.0<br>$14.7$ 25.7 |           |            |                |                                                      |           |                                   |           |                                |           |                                      |    |    |           | $19.5$ 80.4 17.4 24.8 12.6 8.0 23.7 48.0 7.6 6.1 10.6 113.5 15.4 44.8      |           |                                     |           |                              |                 | $\left[20.9\right]$ 128.1 $\left[17.8\right]$ 45.8 $\left[12.9\right]$ 16.0 $\left[23.9\right]$ 79.5 $\left[7.8\right]$ 8.7 $\left[10.7\right]$ 192.8 $\left[15.7\right]$ 84.0 $\left[3.6\right]$ 30.4 $\left[12.0\right]$ 185.0 $\left[$<br>175.7 |
| <b>FORTRAN</b><br>$FTN -$<br>FTN, D<br>$FTN, -$ , MSL                   |                    |                            |           | $4.8$ 15.9 |                | 3.0 25.4                                             |           |                                   | 1.5       | 2.1                            |           | 3.1   7.7 <br>$3.9$ 52.4<br>1.4 11.6 |    |    | 1.6       | 31.7                                                                       |           |                                     |           | $\vert 0.7 \vert 17.6 \vert$ | 1.7             | 9.1                                                                                                    |
| $MFN -$<br>MFN, D<br>$MFN, -,$ IMSL                                     |                    |                            |           |            |                |                                                      |           |                                   |           |                                | 3.3       | 3.1   8.4<br>9.3<br>$2.1$ 34.4       |    |    |           | $\Delta \sim 1$                                                            |           |                                     |           | $\frac{1}{2}$                | 2.4             | 13.2                                                                                                    |
| <b>PASCAL</b><br>$T - P -$<br>$-$ , IMSL                                |                    | $4.1$   17.0   4.3   17.0  |           |            |                | $4.2$   16.9 $4.4$   17.6 $4.6$   39.0<br>$4.4$ 33.3 | 3.2       | $4.1$   11.4 <br>$4.0$ 8.5<br>5.4 | 3.0       | 3.2   6.3  <br>4.5             |           | $9.3$ 15.2 2.8 1.3<br>3.0 36.5       |    |    | 3.3       | $9.4$ 23.6 2.7 1.8 3.4 48.1<br>35.1                                        |           | $4.2$ 27.2 2.5 20.1<br>$4.1$   20.3 |           |                              | 3.7<br>3.5      | 15.1<br>13.3                                                                                                    |
| <b>SIMULA</b><br>$\mathbf N$                                            |                    |                            |           |            |                |                                                      |           |                                   |           | 3.6 16.8 <br>3.6 15.6          |           |                                      |    |    |           |                                                                            |           |                                     |           |                              |                 |                                                                                                    |

 $\lambda$ 

V,

grote afwijking geeft.

In enkele andere gevallen is afgezien van het maken van een FORTRANprogramma, omdat in de andere talen recursieve procedures gebruikt werden.

Bij alle programma's, behalve die voor probleem 10, is de rekentijd, nodig voor in- en/of uitvoer gering ten opzichte van de totale rekentijd en daarom niet apart opgenomen (in enkele gevallen werd uitvoer pas gegeven nadat de totale rekentijd met een klok-procedure was gemeten).

Voor een uitgebreidere vergelijking van tijden voor invoer wordt verwezen naar het rapport van VAN DE WIJGAART & STORM-VAN ESSEN [12], waarin ook de verschillende mogelijkheden van formats worden vergeleken.

# 4. CONCLUSIES

Vergelijken van de rekentijden is slechts mogelijk per probleem, zoals ook in hoofdstuk 1 is vermeld. Daardoor is het uitvoeren op verschillende machines (die overigens weinig verschillen) geen bezwaar, omdat per probleem altijd op dezelfde computer gewerkt is. Van de opgegeven tijden moet nog opgemerkt worden, dat deze een nauwkeurigheid van hoogstens 5% hebben.

Bij het vergelijken van de vertaaltijden moet op de volgende punten gelet worden:

- a) Voor verschillende talen wordt van de mogelijkheden van de talen gebruik gemaakt, waardoor de teksten soms veel van elkaar afwijken.
- b) Voor problemen, die met bibliotheek-procedures worden opgelost, zijn alleen de aanroepende hoofdprogramma's vertaald.

#### Over de vertaaltijden kan dan geconcludeerd worden:

- a) Per taal hangt de vertaaltijd van prograrmna's vrijwel lineair af van de lengte van de programma's.
- b) Het gebruik van de in tabel 2.1 genoemde opties van een vertaler heeft weinig invloed op de vertaaltijd gehad.
- c) De FTN-vertaler is bijna altijd het snelst, behalve bij het kwadratuurprobleem, waar voor het berekenen van een meervoudige integraal twee •

gelijke subroutine-teksten met verscbillende namen vertaald moesten worden.

d) De ALGOL 68-vertaler heeft verreweg de meeste tijd nodig. (Van de in februari 1976 geinstalleerde nieuwe versie van de vertaler wordt door SARA vermeld, dat de vertaaltijden met 40% verminderd zijn. Deze verandering is door ons voor enkele gevallen geverifieerd).

De executietijden van de diverse progrannna's kunnen niet zonder meer met elkaar vergeleken worden. Men moet bierbij rekening bouden met de volgende punten:

- a) Progrannna's, waarin veel met arrays wordt gewerkt, zijn voor verscbillende talen bet best vergelijkbaar als zonder array-grenzen-controle of subscript-grenzen-controle wordt gewerkt.
- b) Met array-controle zijn onderling vergelijkbaar:
	- (i) ALGOL 60 versie 3, FORTRAN (FTN en MNF), SIMULA (allen array-grenzencontrole),
	- (ii) ALGOL 60 versie 4, ALGOL 68, PASCAL (allen subscript-grenzen-controle).
- c) Naast het onder b) genoemde onderscheid moet bij arrays nog op de volgende verscbillen van de talen gelet worden:
	- (i) in FORTRAN is de ondergrens van elke array-index altijd I,
	- (ii) PASCAL gebruikt statische arrays, wat belangrijk is bij het doorgeven van arrays aan procedures,
	- (iii) alleen in ALGOL 68 kunnen de controles ook uitgevoerd worden voor delen van bestaande arrays.
- d) De verscbillende vertalers bebben vaak ook nog andere, voor de gebruikers soms erg nuttige opties, die bier buiten bescbouwing zijn gebleven, omdat ze bij andere vertalers vaak geen equivalenten bebben.
- e) Bij bet gebruik van procedure-(subroutine-)bibliotbeken kan bet volgende opgemerkt worden:
	- (i) de bibliotheekprocedures leverden ongeveer dezelfde resultaten (binnen de gevraagde nauwkeurigheid),
	- (ii) bij de gebruikte FORTRAN-subroutines wordt *niet* op array-grenzen gecbeckt,
	- (iii) bij NUMAL-procedures (ALGOL 60, versie 3) wordt *weZ* op arraygrenzen gecontroleerd, maar de code van vector- en matrix-operaties

is geoptimaliseerd,

(iv) probleem 5 wordt door de IMSL-bibliotheek-subroutine met een totaal andere algoritme opgelost (singuliere waardenontbinding) dan door de andere programma's en bibliotheekprocedures (Householder-orthogonalisatie met kolom-verwisselen).

Rekening houdend met het bovengenoemde komen wij tot de volgende slotsommen:

- a) Bij veel array-gebruik, zonder grenzen-controle: FTN en MNF geven de snelste programma's, daarna PASCAL, vervolgens op grote afstand ALGOL 60 versie 3 en ALGOL 68, en daarna ALGOL 60 versie 4.
- b) Bij veel array-gebruik, met array-grenzen-controle: MNF is zeer snel, op grote afstand FTN en ALGOL 60 versie 3.
- c) Bij veel array-gebruik, met subscript-grenzen-controle: PASCAL is snel (ook in vergelijking met FTN), daarna ALGOL 68, daarna ALGOL 60 versie 4.
- d) Bij veel procedure-aanroepen (probleem I recursief, 6, 8): PASCAL is snel, gevolgd door ALGOL 68 en soms ALGOL 60 versie 3, daarna ALGOL 60 versie 4. FORTRAN kan niet aan deze vergelijking meedoen.
- e) Overige progrannna's met veel rekenwerk: FORTRAN en PASCAL zijn snel, ALGOL 60 en ALGOL 68 zijn veel langzamer.
- f) Veel invoer en uitvoer (probleem 10): FTN is het snelst, daarna MNF en PASCAL, daarna ALGOL 60 versie 4 (!), vervolgens ALGOL 60 versie 3, tenslotte ALGOL 68.
- g) Conclusies over de rekentijden van SIMULA-progrannna's zijn niet verantwoord, o.m. omdat niet van de speciale mogelijkheden van deze taal gebruik is gemaakt.

#### 5. VERSLAGEN

In dit hoofdstuk worden korte omschrijvingen van de behandelde problemen en bijzonderheden over de uitvoering gegeven. Voor de geleverde vertaaltijden en executietijden wordt verwezen naar tabel 3.1.

## 5.1. K. DEKKER: Kwadratuur.

De integralen

en

$$
\int_{0}^{1} \frac{\sin(m\pi x)}{m\pi x} dx
$$

I I  $cos(m\pi yx) dx dy$ , m = 1,3, 10, 30, 00

worden berekend met behulp van de integratieformules, zoals deze worden toegepast in de procedure *qadrat* (zie [9], sectie 4.2.1).

In de programma's zijn zowel recursieve als niet-recursieve varianten van deze procedure gebruikt.

De berekening van deze integralen vereiste ongeveer  $10^5$  cosinus/sinusevaluaties.

# 5.2. P.A. BEENTJES, K. DEKKER: *VM..e-Uehamen-p~obleem*

De baan van een satelliet in de omgeving van twee hemellichamen wordt beschreven door een stelsel tweede-orde differentiaalvergelijkingen. Door middel van een Runge-Kutta-methode, zoals deze is toegepast in de procedure ~ke (zie [9], sectie 5.2.1.1.1.1), werd dit stelsel vergelijkingen opgelost.

# 5.3. T.J. DEKKER, T.H.P. REYMER: Oplossen van stelsels lineaire vergelij*fung en*

Voor matrices A van orde *n* (*n* = 10,40,70,100) wordt het stelsel lineaire vergelijkingen Ax= b opgelost door middel van Cholesky-decompositie, zoals deze wordt toegepast in de procedure *chldecsol l* (zie [9], sectie 3.1.1.1.1.2.3). De elementen van A worden gegeven door

$$
A_{ij} = \frac{1}{i+j-1}, \qquad \text{voor } j \neq i,
$$
  

$$
A_{ii} = \frac{1}{2i-1} + \frac{1}{10}, \qquad i = 1(1)n, \quad j = 1(1)n.
$$

5.4. J.M. VAN KATS: *Tridiagonalisatie van een symmetrische matrix* 

Door middel van Householder-transformaties wordt een symmetrische matrix op tridiagonaalgedaante gebracht. De orde van de matrix is 25 en het proces wordt 10 maal uitgevoerd. Het belangrijkste deel van de verwerking is arrayaccess.

De ALGOL 60-procedure is gepubliceerd in J.H. WILKINSON & C. REINSCH [II], waarnaar ook de FORTRAN-versie uit EISPACK is gemaakt.

# 5.5. J. KOK: Lineaire kleinste-kwadraten stelsels

Opgelost worden de vergelijkingen  $Ax = b$ , waarin A een n \* m matrix, voor  $n = 10(10)60$ ,  $m = 1(1)15$ . A is een segment van de Hilbert-matrix, d.w.z.

$$
a_{ij} = \frac{l}{i+j-1}
$$
,  $i = 1(1)n$ ,  $j = 1(1)n$ .

Voor het rechterlid geldt:

$$
b_i = \sum_{j=1}^{m} \frac{j}{i+j-1}
$$
,  $i = 1(1)n$ .

De programma's maken gebruik van verschillende bibliotheken of van uitgeschreven analogi van de procedure *lsqontdecsol* (zie [9], sectie 3.1.1.2.1.2). De belangrijkste werkzaamheid is array-subscripting.

5.6. T.J. DEKKER, T.H.P. REYMER: *So;z,teJten van* een Juj *ge:tal.ien* 

Een rij reële getallen wordt met een recursief sort/merge proces naar grootte geordend. In dit proces wordt de rij eerst in twee deelrijen van (bijna) gelijke lengte gesplitst. Daarna worden beide deelrijen afzonderlijk gesorteerd, en tenslotte samengevoegd tot één gesorteerde rij. De bewerkelijkheid van dit proces is n. $^2$ log n (n = lengte van de rij). In de progrannna's is voor de lengte 2000 gekozen.

5.7. K. DEKKER, H.W. LENSTRA JR.: Getaltheoretische functie

Bij elk priemgetal p kan een functie

$$
L_p\colon\thinspace\mathbb{N}\to\{\underline{\mathtt{true}},\underline{\mathtt{false}}\}
$$

gedefinieerd worden door:

$$
L_p(k) = \underline{true} \Leftrightarrow \exists i, k = i^2 \mod p,
$$
  

$$
\underline{false} \Leftrightarrow \forall i, k \neq i^2 \mod p.
$$

We definieren nu f(p) als de lengte van de langste rij opeenvolgende natuurlijke getallen, waarvoor  $L_p$  dezelfde waarde aanneemt. In het programma wordt de waarde van deze functie voor alle priemgetallen kleiner dan 5000 berekend.

# 5.8. P.H.M. WOLKENFELT: Met vierkanten gevulde rechthoek

Het programma bepaalt alle oplossingen om een gegeven rechthoek (n.l. met afmetingen 32 \* 33) te verdelen in vierkanten van gehele, maar onderling verschillende afmetingen (perfect squared rectangle). De verwerking wordt gekenmerkt door de vele recursieve procedure-aanroepen (waarin alle mogelijkheden om een vierkant in de rechthoek te plaatsen worden afgezocht) en door vrij veel array-subscripting. De in- en uitvoer is te verwaarlozen.

# 5.9. P. VAN EMDE BOAS: Integer deling

Voor  $1 \le i \le j \le 1000$  worden j en  $(i * j)/i$  vergeleken. Indien de uitkomst ongelijk is, wordt een melding gemaakt van een onjuist uitgevoerde deling. In de praktijk blijkt geen foute deling op te treden.

5.10. J. KOK: Afdrukken van pentomino-oplossingen

368 oplossingen van een pentomino-probleem (om een 4\* 15-rechthoek met de 12 pentomino's te vullen) worden ingelezen, en vervolgens geprint, waarbij de scheidingslijnen tussen de pentomino's worden gerepresenteerd door streepjes op de regeldrukker. De executietijd bestaat in hoofdzaak uit inen uitvoertijd.

# VERANTWOORDING

De problemen zijn gekozen en voor bet merendeel ook geprogrannneerd en getest door de auteurs van de in hoofdstuk 5 gegeven verslagen.

Daarnaast hebben ook meerdere programmeurs van het Mathematisch Centrum meegewerkt aan het gereedmaken van progrannna's en van de in de Appendix geleverde teksten.

De bijdragen werden door K. Dekker en mij verzameld en samengevat.

J; Kok.

#### REFERENTIES

- [l] ACCULIB. ACCU-programma-bibliotheek (ALGOL en FORTRAN). Academisch Computer Centrum Utrecht (1975).
- [2] ALGOL 60 Reference Manual, version 3. Control Data Cyber 70 Computer Systems.
- [3] ALGOL 60 Reference Manual Cyber 70 Series Version 4. Control Data Cyber 70 Computer Systems.
- [4] ALGOL 68 Version I Reference Manual. Control Data Cyber 70 Series Computer Systems (1975).
- [5] FORTRAN Extended Reference Manual (met: MNF-Minnesota FORTRAN insertions). Control Data Cyber 70 Computer Systems.
- [6] IMSL Library 3 Reference Manual. • International Mathematical and Statistical Libraries, Inc. (1975).
- [7] JENSEN, K. & N. WIRTH: PASCAL User Manual and Report. Springer Verlag (1974).
- [8] MSL. Math. Science Library. Control Data Corporation (1971).
- [9] NUMAL. A Library of Numerical Procedures in ALGOL 60. Mathematisch Centrum, Amsterdam (1974).
- [10] SIMULA Reference Manual. Control Data 6000 Computer Systems (1973).
- [11] WILKINSON, J.H. & C. REINSCH: Linear Algebra. Springer Verlag (1971).
- [12] WIJGAART, C. VAN DE, & L. STORM-VAN ESSEN: Leestijden, een onderzoek naar de efficiency van een zestal op SARA beschikbare compilers bij het inlezen van data. Technisch Centrum Faculteit der Sociale Wetenschappen, Universiteit van Amsterdam (1975).

APPENDIX: Programmateksten

Hieronder volgen voor elk probleem de programma<sup>"</sup>s in (voor zover aanwezig) ALGOL 60, ALGOL 68, FORTRAN, PASCAL.

Er zijn geen bijna-doublures opgenomen. Dit betreft de volgende gevallen:

- a) Per probleem worden geen aparte teksten gegeven voor programma's in ALGOL 60 versie 3 of versie 4 en SIMULA. De geringe verschillen betreffen telkens externe referenties en comments (versie 4) en namen van output-statements (SIMULA).
- b) Voor enkele problemen is bet uitgangspunt van de oplossingsmethode een NUMAL-procedure. In die gevallen zijn de procedure-teksten ook apart vertaald met ALGOL 60 versie 3, en met ALGOL 60 versie 4, maar er wordt alleen een ALGOL 60-hoofdprogramma afgedrukt.
- c) De teksten van programma's voor FTN en MNF verschillen alleen in de directive-kaarten voor de compiler-optie.
- d) Enkele problemen zijn mede opgelost door aanroepen van een bibliotheeksubroutine. De hoofdprogramma's (in FORTRAN of PASCAL) verschillen dan alleen voor wat betreft de subroutine-aanroep (naam van de subroutine en lijst van parameters) en de externe referentie (in PASCAL).

De volgorde van de programmateksten is die van hoofdstuk 5.

```
"REAL" "PROCEDUPE" GAORAT(X, A, B, FX, E);<br>"VALUE" A, 3; "REAL" X, A, B, FX; "ARRAY" E;<br>"BEGIN" "REAL" FO, F2, F3, F5, F6, F7, F9,<br>F14, V, W, HMIN, HMAX, RE, AE;
            "REAL" "PROCEDURE" LINT(X0, XN, F0, F2, F3, F5, F6, F7, F9, F14);<br>"REAL" X0, XN, F0, F2, F3, F5, F6, F7, F9, F14;<br>"BEGIV" "PEAL" H, XM, F1, F4, F8, F10, F11, F12, F13;<br>XM;= (X0 + XN) / 2; H<sub>3</sub>= (XN = X0) / 32; X;= XM + 4 
                 + 0,165714514228223x(F2 + F12) + 0,393971460638127"= 1 * (F0<br>+ F14); X:= X0 + H; F1:= FX; X:= X% = H; F13:= FX;<br>M:= 0,260652441323638 * F7 + 0,23906328351431 * (F6 + F8) +
                  0.253062635477467*(F5 + F9) + 0.218681931383057 * (F3 + F11)<br>+ 0.275789764664284" = 1 * (F2 + F12) + 0.105575010053846* (F1
                 "BEGIN" X:= X0 + 6 + H; F4:= FX; X:= XN = 6 + H; F10:= FX;
                       V_8 = 0.245673430150304* F7 + 0.255786258286921* (F6 * F8)0.22852606369040b*(F5 + F9) + 0.500557131555861" + 1*(F4 + F10) + 0.177946487756780*(F3 + F11)+0.584014599032140" +
                       1.75 + 1.73 + 0.874830942871332^{n} 1 * (F1 + F13) +<br>0.199642078648079"= 1 * (F0 + F14);<br>LI'IT;= "IF" ABS(V = H) < ABS(V) * RE + AE "THEN" H * V
                                                                                                    "ELSE"LINT(XO, XH, FO, F1, F2, F3, F4, F5, F6, F7) = LINT(XN,
                  "END"
            "END" LINTS
            HMAXI= (B = A) / 161 "IF" HMAX=0 "THEN"<br>"BEGIN" DADRATI= 01 "GOTO" RETURN "END":
            RE:= EI11; AE:= 2 * EI21 / ABS(B * A); EI318# 0;
            HMINI= ABS(B = A) * REJ XI= A) FOI= FX;<br>XI= A + HMAX; F2;= FX; X<sub>I</sub>= A + 2 * HMAX; F3;= FX;
            X_3 = A + 4 + 1 114 X_1 F51= FX<sub>3</sub> X_3 = A + 6 + 1<sup>14</sup>AX<sub>3</sub> F63= FX<sub>3</sub><br>X_3 = A + B + 1<sup>14</sup>AX<sub>3</sub> F73= FX<sub>3</sub> X_3 = B - 4 + 1<sup>4</sup>AX<sub>3</sub> F93= FX<sub>3</sub> X<sub>3</sub>= B<sub>3</sub>
            F141 = FX1GADRAT; = LINT(A, B, FO, F2, F3, F5, F6, F7, F9, F14) * 16;
       RETURNS
       "REAL" X,Y,XL,PI,TIME;<br>"INTEGER" SING,M,TF,TG,EVALF,EVALG;
       "ARRAY" E1, EPII:31;
      "REAL" "PROCEDURE" F(Y); "VALUE" Y; "REAL" Y;<br>"BEGIN" TF:=TF+1; F:=COS(XL*Y) "END";<br>"REAL" "PROCEDURE" G(X); "VALUE" X; "REAL" X;
       "REGIN" XLI="AXAPI} TGI=TG+1; "WALLEY, O.L.F(Y), E2) "ELSE"
              "IF" XL=0 "THEN" GES1 "FLSE" GI=SIN(XL)/XL
       "END":
       \texttt{TI''E1=CL0CK1} \quad \texttt{OUTP1IT(61, "C""C"TIJD=") "P3Z*3D*/"J" "TIME];}PI:= 4 AARCTA'I(1); EVALF: = EVALG: = 0;
       n \times n sincs=1's and nH FDRM = 932163610630 MDOM
       "FOR" EITIIS=""3,""6,""9 "DO"
       "BEGI'I" E1 [2] := [1 [1] : E2 [1] := E2 [2] := [1] /10;
              TF:=TG:=0;<br>OUTPUT(61,"(""("H=")",ZD,"(" TDL=")",D,D"=D,"(" INTEGRAAL=")",
              \frac{1}{2}, \frac{25}{25}, \frac{1}{25}, \frac{1}{25} F \frac{1}{25} FVAL = ") ", 520, "(" G EVAL = ") ", 220, /") ", ", ", EI [1],
              0ADRET(X, 0, 1, 0(X), E1), TF, T0)FVALF;=EVALF+TF; EVALG;=EVALG+TG;<br>"IF" E1{1}="=9 "THEN" OUTPUT(61,"("/")");<br>"IF" E1{1}="=9 "AND" H=30 "THEN" OJTPUT(61,"("/")");
       <sup>'</sup>"END";
       OUTPUT (61, "(""("AANTAL EVALUATIFS F:")", 6ZD, /,<br>"("AAHTAL EVALUATIES G:")", 6ZD, /, "("VERBRUIKTE TIJD
                                                                                                        :")",6ZD,3D,
       /")",EVALF,EVALG,CLOCK=TIME)
"END"
```
**"BEGIN" "CONNENT" INTEGRATIE HET DAORAT:** 

```
IBEGINI
     TPROCT F=(IREALI Y) IREALI: (TF+;=1; COS(XL+Y));<br>IPROCT G=(IREALI X) IREALI: (TG+;=1; XL;=M+X+PI)
          FIFT SING=2 ITHEN! GADRAT(0.0,1,0,F,F2) FELIF!
               x_{L=0} 'THEN' 1.0 'ELSE' SIN(XL)/XL 'FI');
    INTI EVALFI=0,EVALGI=0,TF,TG,M,SING)
     IPROCI DADRAT=(IREALI A,B, IPROCI (IREALI) IREALI F,
     THEFT [ ] TREALT E) TREALTS
       ITFI HHAX=0 ITHENI 0 IELSEI
                                                V6=0.173485115707338,
          "REAL" V7=0.330580178197226,
                                                V3=0,135007708341042,<br>V0=0,393971460638127E=1,
                  V5=0,321105426550972,
                  V2=0,165714514228223,
                  W7=0.260652441323638,
                                                W6=0.239063283351431,
                  W5=0,2630626354774o7,
                                                W3=0,213681931383057,
                  W2=0.275789764664284E=1.
                                                W1=0.105575010053846.
                  W0=0.157119426059518E=1.
                                                U6=0.255786258286921,<br>U4=0.500557131555861E=1,
                  17 = 0.245673430150304.U5=0.228526063690406,
                  J3=0,177946487736780,
                                                U2=0,584014599032140E=1,
         J1=0,874830942871332E+1, U0=0,189642078648079E+1;<br>REAL: RE=E{1},AE=2+E{2}/1ABSi{9+A},HMIV=1ABSi{8+A}*RE;
          JREALI H, V, R, XO8 = A, XN8 = B)
          'REAL' LO; =F(A), L2; =F(A+H'IAX), L3: =F(A+2*HMAX), L5:=F(A+4*HMAX),
             L6:=F(A+6*HMAX), L7:=F(A+B*HMAX), R5:=F(B=4*HMAX), R0:=F(B);
         E[3]1=01TPROC' [INT=('REF''REAL'XO, XN, LO, L2, L3, L5, Lo, L7, R5, R0) 'REAL';
          1BEGIN1 H:= (X'l=X0)/32;
               IREALI XHI=(XO+XN)/2, R6I=F(XM+4aH),R3I=F(XN=4*H),
                       RZ:sF(XN=Z*H);
              VI=V7AL7+V6A(L6+R6)+V5A(L5+R5)+V3x(L3+R3)+V2x(L2+R2)+
                  V0*(LO+RO)IREAL! LISEF(X0+H), R13=F(XN=H);
              W: = H7 +L7 + W6 + (L6 + R6) + H5 + (L5 + R5) + H3 * (L3 + R3) + W2 * (L2 + R2) +
                  M1a(L1+R1) + MO*(LO+RO)TIFT TABST(N)<HHIN TTHENT E[3]+I=11 HAN TELSET
                  IREALI LAISF(XO+6xH), RAISF(XMw6*H)1
                  V & = U7 + L 7 + U6 + (L 6 + R 6 ) + U5 * (L 5 + R 5) + U4 * (L 4 + R 4) + U3 * (L 3 + R 3) +
                     U2*(L2*R2)*U1*(L1*R1)*U0*(L0*R0)FIFT TABST(VOW)<TABST(V)*RE+AE TTHENT H#V TELSET
                     LINT(XO, XM, LO, LI, L2, L3, L4, L5, L6, L7)
                     LINT(XN, XM, RO, RI, R2, R3, R4, R5, R6, L7)
                  IFI<sup>1</sup>1511IENDIS
         LINT(XO, XN, LO, LZ, L3, L5, L6, L7, R5, R0) *16
       1F11IENDIS
    TIME: CLOCK; PRINT(("TIJD=",FIXEO(TIME,10,3),NEWLINE));<br>[1:4] 'INT' MW:=(1,3,10,30);
     (1:3) IREALI ERIE(1E=3,1E=6,1E=9),E1,E2;
     FORI K 1TO1 2
     FOOT TEDRY J TTD! 4
         FDOT IFORE I FTOE S
              IDOI E1 [1] := E1 [2] := ÉR [I] : F2 [1] := E2 [2] := ER [I] /10 ;
                   \texttt{TF3=0:} \texttt{TG3=0:} \texttt{M3=} \texttt{M} \texttt{U1:} \texttt{SIMG3=K3}PRINT(("Ma", wilOLE(M, 3)," TOL=", FLOAT(E1I11, 8, 1, 3),
                   "INTEGRAAL=",FIXED(GADRAT(0,1,G,E1),11,9),"
                                                                         F EVALE",
                   EVALF+3=TF3 FVALG+3=TG3
                    IIFI 1=3 ITHEN! PRINT(NEWLINE):
                        ITFI JEN ITHEN! PRIVICVEWLIVE) IFI!
                   IFI'00''00'10011PRINT((" AANTAL EVALUATIES F8", HOLE(EVALF, 7), NEWLINE));
    PRINT((" AANTAL EVALUATIES G8", WHOLE(EVALG, 7), NEWLINE)))
  \mathcal{C}PRINT((" VERBRUIKTE TIJD
                                      8",FIXED(CLOCK=TIME, 9, 3), NEWLINE))
PENDY
```
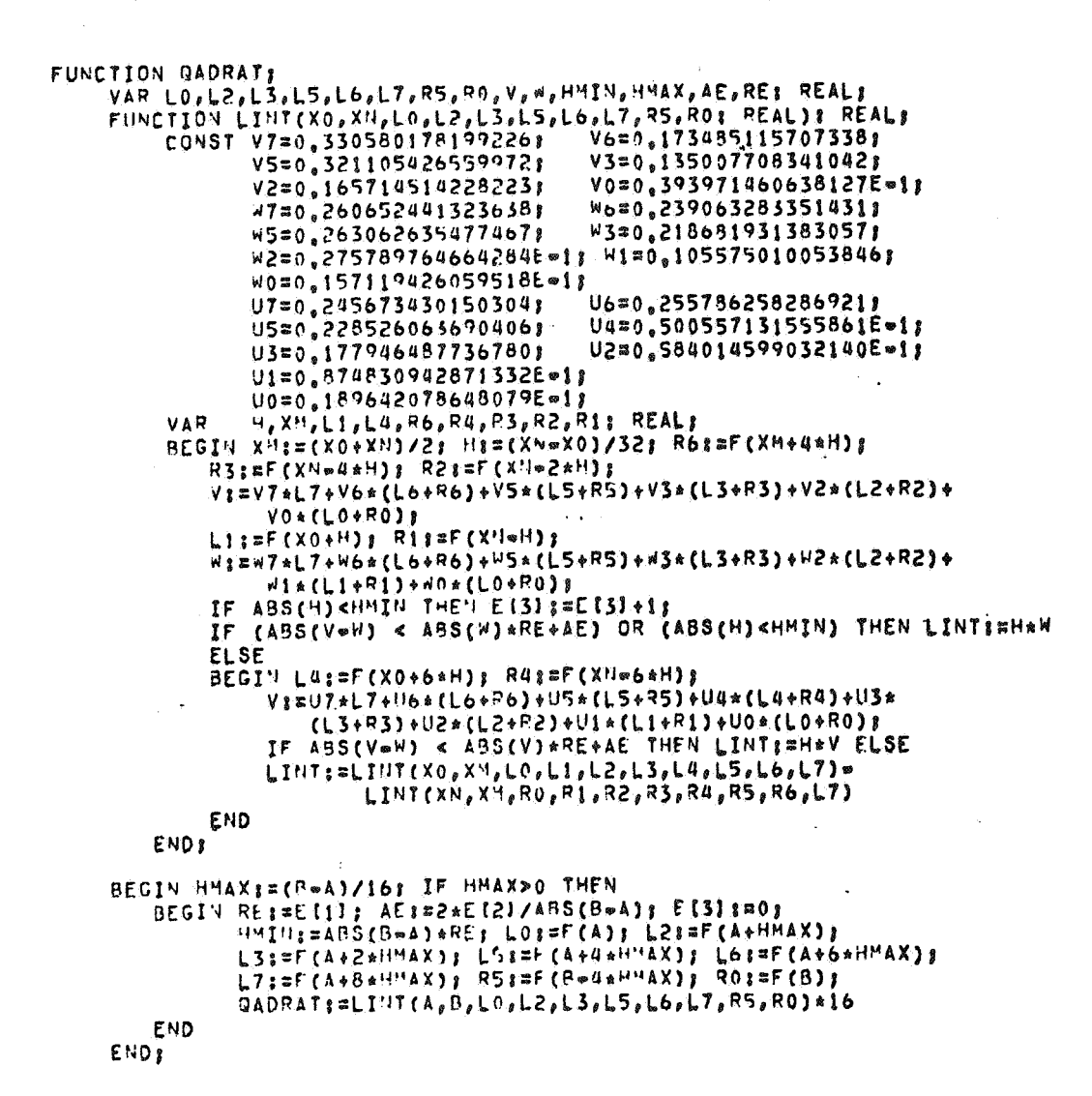

```
"BEGIN" "COMMENT" INTEGRATIE MET GADRAT, STAPEL I.P.V. RECURSIEF;
      "REAL" XL, PI, TIME;<br>"REAL" XL, PI, TIME;<br>"INTEGER" SING, ", TF, TG, EVALF, EVALG;
      "ARRAY" E1, E2 [1:3];<br>"REAL" "PROCEDURE" F(Y); "VALUE" Y; "REAL" Y;
      "BEGIN" TESSTELLS FIRCOS(XLAY) "END" "
      "BEGIN" XL;="*X*PI; TG;=TG+1;
             mir" SING=2 "THEN" G:=GAORAT(0,1,F,E2) "ELSE"
             "IF" XL=0 "THEN" GI=1 "ELSE" GI=SIV(XL)/XL
      "END";
     "REAL" "PROCEDURE" GADRAT(A, B, F, E);<br>"VALUE" A, B; "REAL" A, B; "REAL" "PROCEDURE" F; "ARRAY" E;<br>"BEGIN" "REAL" H, XO, X<sup>M</sup>, XN, LO, L1, L2, L3, L4, L5, L6, L7, R0, R1, R2, R3, R4, R5,<br>"COMMENT" "CHECKON" PARQ, PARQ, PAR
                                             PARB, PART
             "ARRAY" PARO, PARI, PARZ, PAR3, PAR4, PAR5, PAR6, PAR7, PAR8, PAR9 [1:45];
             "INTEGER" PI
             "BOOLEAN" NEWS
             HHAX:=(B=A)/16; INT:=0; "IF" HMAX=0 "THEN" "GOTO" EIND:
             RES=E[1]; AES=2*E[2]/ABS(B*A); E[3] := 0;
            HHIH:=ABS(BwA)*RE; LO:=F(A); LZ:=F(A+HMAX);<br>L3:=F(A+2*HHAX); LS:=F(A+4*HMAX); L6:=F(A+6*HMAX);<br>L7:=F(A+8*HMAX); RS:=F(B+4*HMAX); L6:=F(B); X0:=A; XN;=B;
    P<sub>iri</sub> News "Palse"<br>
NEXT<sub>i</sub> "IF" NEW "THEN"<br>
"BEGIN" XO:#PARO(P); XN;#PAR}(P); LO:#PAR2(P); L2:#PAR3(P);<br>
L3:#PAR4(P); L5:#PAR9(P); L6:#PAR6(P); L7:#PAR7(P);<br>
R5:#PAR8(P); R0:#PAR9(P);<br>
...................................
             "END"; PIRPAI; NEWIS"TRUE";
             XHI=(XO+XVI)/2; HI=(XN=XO)/32; ABSHI=ABS(H); R6:=F(XM+4+H);<br>R3:=F(XV+4+H); R2:=F(XN=2*H);
             V:=0.330580178199226*L7+0.173485115707338*(L6+R6)+
                  0.321105426559972*(L5*R5)+0.135007708341042*(L3*R3)+
                  0.165714514228223*(L2+R2)+0.393971460638127"*1*(L0+R0);
            LIS=F(XO+H); RIS=F(XN=H);
             Hist (2006524413236384L7+0,239063283351431*(L6+R6)+<br>0,263062635477467*(L5+R5)+0,218681931383057*(L3+R3)+
                  0.275789764664284"=1*(L2+R2)+0.105575010053846*(L1+R1)+
            USCARE CHOORS OF THE LETTER WAS CREATED TO A SEARCH THE MASH CREATED ON THE MAIN THE MASS CONTRACT THE MANUSCREAM OF THE MANUSCREAM AND THE MANUSCREAM AND THE MANUSCREAM AND THE MANUSCREAM AND THE MANUSCREAM AND THE MANUSC
             "ELSE"
             "BEGIN" LUI=F(X0+6±H); RUI=F(XN=6±H);
                   V:=0,245673430150304+L7+0,255796258286921+(L6+R6)+<br>0,228526063690406+(L5+R5)+0,500557131555861"=1*(L4+R4)+
                  U.CCU3COUD307V4V0=163733/7V.30V33'131323081"=1=164*54)+<br>0.874830942871332"=1*(L1+R1)+.189642078648079"=1*(L0+R0);<br>0.874830942871332"=1*(L1+R1)+.189642078648079"=1*(L0+R0);<br>"IF" ARS(V=W)<&BS(V)*RE+AE "THEN" INT:=A8SH*V+INT 
                    "BEGIN" PI=P+1; PAROIPII=XN; PAPIIPII=XM; PAR2IPII=ROI
                          PARSIPISTRIS PARAIPISTR2, PARSIPISTR3, PAR6IPISTR4,
                          PAP7[P] i = F5; PAP8[P] i = F6; PAR9[P] i = \lfloor 7 \rfloorP: = P+1; NEW; = "FALSE"; ROS=L7; RSS=L6; L7: = L5; L6: = L4:
                          L5:=L3: L3:=L2: L2:=L1: X4:=XM
                   "END";
             "END", "THEN" "GOTO" UEXT,
    EIND: JADRATI=INT=16<br>"END" GADRATI
      TIME; = CLOCK; OUTPUT(61, "(""("TIJD=")", 32, 3D, /")", TIME);
      PISZZARCIAN(1); EVALFIZEVALGIZO;<br>"FOR" SING:21,2 "DO"
      "FOR" M_{3}=1.3.10.30 "DO"
      "FOR" E1[1] === 3, "=6, "=9 "DO"<br>"BEGIN" E1[2] == E1[1] = E2[1] :=E2[2] :=E1[1]/10;
             TF| = TG; = 0;OUTPUT (61, "C""C"Ma")", ZD, "C" TOL=")", D, D"=D, "C" INTEGRAAL=")", "L, "O, "C" F EVAL=")", SZD, "C" G EVAL=")", 2ZD, /")", ", E1 [1],
             QADRATIO, 1, G, E1), IF, TG);
            EVALF:=EVALF+TF; EVALG:=EVALG+TG;<br>"IF" E1{1}="=9 "THEN" OUTPUT(61,"("/")");<br>"IF" E1{1}="=9 "AND" ME30 "THEN" OUTPUT(61,"("/")");
      "END";
      OUTPUT (61, "(""("AANTAL EVALUATIES F:")", 620, /,
      "C"AANTAL EVALUATIES G:")",6ZD, /, "C"VERBRUIKTE TIJD
                                                                                                 3")<sup>"</sup>,620,30,
       /")",EVALF,EVALG,CLOCK=YI"E)
```
18

"END"

```
PROGRAM QUADRAT (OUTPUT)
      EXTERNAL G
      COMMON M. STHG.PI.E2(3) S INTEGER M.SING $ REAL PI
      COMMON /TELLER/TL, TX
                                     S INTEGER TL, TX
      REAL E1(3), EP(3), TIME
      INTEGER MA(4), EVALF, EVALG
  5 FORMAT(* TIJD=*,F10.3)<br>TIME=SECOMO(CP) $ PRINT 5,TIME
      PI=4_{n} kATAY(1_{n})Hw(1)=1 $ Mw(2)=3 $ Mw(3)=10 $ MW(4)=30
      ER(1)=[E*3 S ER(2)][E*6 S ER(3)][E*9EVALF=0 3 EVALG=0
      DO 40 SING=1,2
      DO 30 J=1, 4<br>DO 20 I=1, 3
       T_1 = 0 5 TX = 0 S Manw(J)
      EI(I)=ER(I) S E1(2)=ER(I) S E2(I)=ER(I)/10 S E2(2)=ER(I)/10
      PRINT 10, H, E1(1), OADRATI(0,,1,,E1,G), TL, TX
     FORMAT(* 12+, I2,* TOLE*, E6, 1,* INTEGRAAL=*, F12, 9,* F EVALE*, I6,
 10
      S<br>IF (1, \square, 3) PRINT 50
     \mathbf{S}20IF (J.EQ.4) PRINT 50
 30
 \Lambda 0
      FORMAT(IH)
 50
      PRINT 60, EVALF, EVALG, SECOND (CP) .TIME
      FORMAT(= AANTAL EVALUATIES FIR, 17, /, * AANTAL EVALUATIES GI*, 17, /,
 60
               * VERBRUIKTE TIJD
                                         8 * f10,3\mathbf{s}END
      REAL FUNCTION F(Y) & REAL Y<br>COMMON /TELLER/TL, TX & INTEGER TL, TX
      COMMON /FG/XL S REAL XL
       TL=TL+1 S F=COS(XL*Y)
       FUD
       REAL FUNCTION G(X) & REAL X
       CONNON H.SING, PI, E2(3) S INTEGER H.SING S REAL PI
      COMMON /TELLER/TL, TX
                                     S INTEGER TL, TX
       EXTERNAL F
      TX=TX+1 5 XL=MaXePI<br>IF (SING,E9,1) 10,20
      1011G#SIN(XL)/XL $ GOTO 30
12G = QA) RAT2 (0.1.1.0127)20
30
      CONTINUE
      END
       REAL FUNCTION GADRATICA, B, E,F) & EXTERNAL F & REAL A, B, E(3)
      REAL VO, V2, V3, V5, V6, V7, NO, W1, N2, W3, N5, W6, N7, WE AT ...
     S.
      REAL LO, L1. L2, L3, L4, L5, L6, L7, R0, R1, P2, R3, R4, R5, R6<br>PEAL PARO(45), PAR1(45), PAR2(45), PAR3(45), PAR4(45), PAR5(45),
             PAR6(45), PAR7(45), PAR6(45), PAR9(45)
     \tilde{\mathbf{z}}INTEGER P
      LOGICAL NEW
      DATA (V7=0,330580178199226), (V6=0,173485115707338),<br>5 (V5=0,321105426559972), (V3=0,135907708341042),<br>5 (V2=0,16571451422823), (V0=0,393971460638127E=1),
     ٩
             (1, 7, 3, 2, 6, 0, 6, 5, 2, 4, 4, 1, 3, 2, 3, 6, 3, 3), (1, 6, 8, 0, 2, 3, 3, 6, 3, 2, 8, 3, 3, 5, 1, 4, 3, 1),٩
             (15=0, 263062635477467), (13=0, 218681931383057)٢
             (12=0.275789764664284E*1), (120.105575010053846)(40=0.157119426059518E=1)(17=0, 245673430150304), (116=0, 255786258286921),<br>(15=0,223526053690406), (14=0,500557131555861E=1),
             (13=0.1779464A7756780), (12=0.534014599032140E=1)(11=0.874830942871332E-1), (10=0.189642078648079E-1)象
      HMAX = (9 - 1)/16, 3 INT30.
      IF (HYAX, LE.O.) GOTO 100<br>RE=E(1) $ AE=2*E(2)/ABS(B*A) $ E(3)=0, $ HMIN=ABS(B*A)*RE
      LO=F(A) S LZ=F(A+HHAX) S L3=F(A+2,AHMAX) S L5=F(A+4,AHMAX)
       LS=F(A+6.*HHAX) 3 L7=F(A+8.*HHAX) S RS=F(3*4.*HHAX) S RO=F(B)
       XO=A $ XN=B $ P=1 $ NEW=.T.
      ^{\circ}IF (NEW) GOTO 40
30
      XORPARO(P) S XNEPARI(P) S LORPAR2(P) S L2RPAR3(P) S L3RPAR4(P)<br>LSEPARS(P) S L6EPAR6(P) S L7RPAR7(P) S RSEPAR8(P) S ROEPAR9(P)
      P=P=1 S NEW==F=<br>XM=(X0+XN)/2, S H=(XM=X0)/32, S ABSH=ABS(H) S R6=F(XM+4,=H)<br>R3=F(XN=4,=H) S R2=F(XN=2,=H) S L1=F(X0+H) S R1=F(XN=H)
40
```
V=V7\*L7+V6\*(L6+R6)+V5\*(L5+R5)+V5\*(L3+P3)+V2\*(L2+P2)+V0\*(L0+R0) WIW7 \*L7 \* W6 \* (L6 \* P6) \* "5 \* (L5 \* R5) \* W3 \* (L3 \* R3) \* N2 \* (L2 \* R2) \* "1 \* (L1 \* R1)  $*40 * (L0 * R0)$ S. IF (ABSH ,LT, HHIM) E(3)=E(3)+1,<br>IF (ABS(V=W) ,LT, ABS(W)=RE+AE , IF (ABS(VeW) (LT, ABS(W) RETAE , OR, ABSH (LT, HMIN) 50,60<br>INT=ABSH=W+INT 3 GOTO 70 50  $L4 = F(X0 + 6, *H)$  S R4=F(XN=6,aH)  $60$ V=U74L7+U6+(L6+?6)+U5\*(L5+R5)+U4\*(L4+R4)+U3\*(L3+R3)+U2\*(L2+R2)  $+01*(L1*R1)*U0*(L0*R0)$ IF (ABS(VeW) LT. ABS(V)\*RE+AE) 61,62<br>INT=ABSH\*V+INT S GOTO 70  $61$ P=P+1 3 PARO(P)=XH 3 PARI(P)=XM 3 PAR2(P)=RO 3 PAR3(P)=R1 62 PAR4(P)#R2 \$ PARS(P)#R3 \$ PAR6(P)#R4 \$ PAR7(P)#R5 \$ PAR8(P)#R6  $PAP9(P) = L7$ P=P+1 S NEW=, T, S ROWL7 S RS=L6 S L7=L5 S L6=L4 S L5=L3 S L3=L2 L2=L1 S XN=XM IF (P .GT, 0) GOTO 30  $70$ QADRATI=INT#16. 100 E ND. REAL FUNCTION DADRAT2(A,B,E,F) & EXTERNAL F & REAL A,B,E(3) REAL VO, V2, V3, V5, V6, V7, V0, W1, W2, W3, W5, W6, W7,<br>30, U1, U2, U3, U4, U5, U6, U7, RE, AE, HMIN, ABSH, HMAX, INT REAL LO, LI, L2, L3, L4, L5, L6, L7, R0, R1, R2, R3, R4, R5, R6<br>REAL PARO(45), PARI(45), PAR2(45), PAR3(45), PAR4(45), PAR5(45), PAR6(45), PAR7(45), PAP8(45), PAR9(45) \$ INTEGER P LOGICAL NEW DATA (V7=0.330580178199226), (V6=0.173485115707338),<br>
(V5=0.321105426559972), (V3=0.135007708341042), S  $(12=0.165714514228223)$ ,  $(10=0.3939714606381276-1)$ **S** (47=0.260652441323638), (W6=0.239063283351431), S (\*5=0.263062635477467), (\*3=0.218681931383057)  $\boldsymbol{s}$  $(42=0.275789764664284E=1)$ ,  $(41=0.105575010053846)$ S.  $(40=0.157119426059518E=1)$  $\mathbf{\hat{x}}$ (U7=0,245673430150304), (U6=0,255786258286921),<br>(U7=0,245673430150304), (U6=0,255786258286921), S ş  $(03=0.177946487736780)$ ,  $(02=0.594014599032140E-1)$ S IF (HHAX, LE, 0,) GOTO 100<br>RE=E(1) 5 AF=2\*E(2)/A9S(8=A) 5 F(3)=0, 5 HMIN=ABS(8wA)\*RE<br>LO=F(A) 5 L2=F(A+HMAX) 5 L3=F(A+2,\*HMAX) 5 L5=F(A+4,\*HMAX)<br>L6=F(A+6,\*HMAX) 5 L7=F(A+8,\*HMAX) 5 R5=F(9=4,\*HMAX) 5 R0=F(B)  $X0 = A$  3  $X\sqrt{=}0$  3  $P=1$  3  $NEW = 0$ IF (NEW) GOTO 40 30 XO=PARO(P) & XN=PARI(P) & LO=PAR2(P) & L2=PAR3(P) & L3=PAR4(P) LS=PARS(P) S L6=PAR6(P) S L7=PAR7(P) S RS=PAR8(P) S R0=PAR9(P) P=P=1 & NEWs, F,  $40$  $x^4 = (x_0 * x_1)Z_s^*$  5 H=(xN=x0)/32, \$ ABSH=ABS(H) \$ R6=F(xM+4, eH)<br>  $R5 = F(X+a_4 + b_1)$  5 R2=F(xN=2, eH) \$ L1=F(x0+H) \$ R1=F(xN=H)<br>
V=V74L7+V6=(L6+R6)+V5=(L5+R5)+V3=(L3+R3)+V2=(L2+R2)+V0=(L0+R0) H=H7 = 7 + H5 = (L6 + 06) + H5 = (L5 + R5) + H3 = (L3 + R3) + H2 = (L2 + R2) + W1 = (L1 + R1)  $*40*(60*60)$ IF (ABSH | | 17, HMIN) E(3)=E(3)+1,<br>IF (ABS(V=4) ,LT, ABS(M)\*RE+AE ,OR, ABSH ,LT, HMIN) 50,60<br>INT=ABSH\*N+INT S\_GOTO 70 , ...  $50$  $L4 = F(X0 * 6, *H)$  & Rusf (XN=6, aH) 60 V=U7 xL7+U6 x (L6+R6) +U5 x (L5+R5) +U4 \* (L4+R4) +U3 \* (L3+R3) +U2 \* (L2+R2)  $+$ U1  $*($ L1  $*$ <sup>p</sup>1)  $*$ <sup>10</sup> $*($ L0  $*$ R0) IF (ABS(VeW) LT, ABS(V)\*PE+AE) 61,62<br>INT=ABSH\*V+INT 5 G017 70  $61$ P=P+1 \$ PARO(P)=X'I \$ PARI(P)=XM \$ PAR2(P)=R0 \$ PAR3(P)\*R1  $6<sup>2</sup>$ PARA(P)=R2 \$ PARS(P)=R3 \$ PAR6(P)=R4 \$ PAR7(P)=R5 \$ PAR8(P)=R6  $P$ AR $7$ ( $P$ )=L7 P=P+1 \$ NEW= T. \$ ROBL7 \$ R5=L6 \$ L7=L5 \$ L6=L4 \$ L5=L3 \$ L3=L2  $L2 = L1$  S  $X^{\sqrt{12}X^{\sqrt{12}}}$ <br>IF  $(P, GT, 0)$  GOIN 50  $70$  $040RAT2=IVT*16$  $100$ END

ķ,

```
PROGRAM GADTEST(OUTPUT);<br>TYPE AR3=AR34Y(1:3) OF REAL;
            XL, PI, TI'TE'S REALS
      VAR
            SING, H, TF, TG, EVALF, EVALG, I, J: INTEGER,
            E1, E2, ER; AR3;
     MAS ARRAY(134) OF INTEGERS<br>FUNCTION GADRAT(A,BSREAL) VAR ESARSS FUNCTION FSREAL)SREALS FORWARDS
     FUNCTION F(Y&REAL) &REAL)
     BEGIN TFI=TF+1: F:=COS(XL*Y) END;
     FUNCTION G(XIREAL) IREAL)
     BEGIN XLI=44X*PI; TG:=TG+1;<br>IF SING=2 THEN G;=QAORAT(0,1,E2,F) ELSE
          IF XL=0 THEN GI=1 ELSE GI=SIN(XL)/XL
     FND .
     FUNCTION GADRAT:
                                                    V6=0.173485115707338;
           CONST V7=0.3305801751992261
                                                    V3=0,1350077083410421
                   VS=0.321105426559972;
                   V2=0.165714514228223;
                                                    V0=0.393971460638127E=1;
                                                    W6=0,2390632833514311
                   w7=0.2606524413236388
                                                    W3=0,218681931383057;
                   W5=0.2630626354774671
                   W2=0.275789764664284E=1; W1=0.105575010053846;
                    W0=0.157119426059518E=1;
                   U7=0,2456734301503048
                                                    U6=0.255786258286921;
                   US=0,228526063690406F<br>U3=0,177946487736780F
                                                    U4=0,500557131555861E=11
                                                    U2=0.584014599032140E=11
                   U1=0.874830942871332E=1;
                   U0=0.189642078648079E-11
                   UV-USICZONCUTOWOWYTEMI<br>W, XO, XM, XM, LO, L1, L2, L3, L4, L5, L6, L7, R0, R1, R2, R3, R4, R5, R6,<br>V, W, HMIN, HMAX, ABSH, AE, RE, INT8 REALS<br>PARO, PAR1, PAR2, PAR3, PAR4, PAR5, PAR6, PAR7, PAR8, PAR98<br>ARRAYI18451 OF REALS
           VAR
                   P: INTEGERE
                   NEWS BOOLFANS
      BEGIN HYAXI=(B=A)/16: INTI=0; IF HMAX<=0 THEN PI=0 ELSE
          BEGIN RES=EILL; AET=2*EI21/ABS(B*A); EI31 8=0;
             HMIN: SLOS(Bwa) *RF; LO:=F(A); LZ:*F(A+HMAX);<br>L3:=F(A+2*HMAX); L5:=F(A+4*HMAX); L6:*F(A+6*HMAX);<br>L7:=F(A+8*HMAX); R5:=F(B+4*HMAX); R0:*F(B); X0:*A; XN:=B;
              PI=1; NEWI=FALSE;
          END<sub>3</sub>
          NHILE P>0 00
              BEGIN XO: #PARO [P]; XN: #PARI [P]; LO: #PAR2 [P]; L2: #PAR3 [P];
                  L3:=PAR4(P); L5:=PAR5(P); L6:#PAR6(P); L7:=PAR7(P);
              END; PI=Pel; HEWI=TRUE;
              XH:=(X0+X")/2; H:=(XM=X0)/32; ABSH:=ABS(H); R6:=F(XM+4+H);
              R3;=F(X'le4*H); R2;=F(XN=2*H);
              V_8 = V7*L7+V6* (L6*R6) + V5*(L5*R5)*V3*(L3*R3)*V2*(L2*R2)*V0*(L0*R0);L11 = F(X0 + H); R11 = F(XN * H);W : = w 7 a L 7 + w 6 x (L 6 + R 6 ) + W 5 + (L 5 + R 5 ) + N 3 * (L 3 + R 3 ) + W 2 * (L 2 + R 2 ) +
              Wis(Li+Ri)+Wos(Lo+Ro);<br>IF ABSH<HMIN THEN E [3] == [3] +1;
              IF (ABS(V=W)<ABS(w)*RE+AE) OR (ABSH<HMIN) THEN INT;=ABSH*W+INT
              ELSE
              BEGIN LAI=F(X0+6*H); RAI=F(XH=6*H);
                  V = = 17 *L 7 + U6 * (L + F 6) + 15 * (L 5 + R 5) + U4 * (L 4 + R 4) + U3 *
                      (L3+R3)+L2*(L2+R2)*H*(L1+R1)+U0*(L0+R0)IF ABS(Vwi)<ABS(V)*RE*AE THEN INTERINT+ABSH*V ELSE
                  BECTH PI=P+1; PAROIPII=XH; PARIIPII=XH; PAR2IPII=ROI
                      PAR3 [P] :=R1; PAP4 [P] :=R2; PAR5 [P] :=P3; PAR6 [P] :=R4;
                      PAP7(P) [=R5; PAR8(P) [=R6] PAR9(P) [=L7]
                      P; =P+1; NEW; =FALSE; RO; =L7; RS; =L6; L7; =L5; L6; =L4;<br>L5; =L3; L3; =L2; L2; =L1; XN; =XM;
                  END
             END<sub>3</sub>
          END<sub>3</sub>
          QADRATI=INT+16
      FND
BEGIN TIMES=CLOCK; WRITELN(* TIJD=',TIMC/1000$10$3);<br>MW(113=13 M+(213=3) Mw(313=103 MW(413=30)<br>ER(113=16=3) ER(213=16=6) FR(313=16=9)
      PII=4AARCTA4(1); EVALFI=0; EVALGI=0;
      FOR SING$=1 TO 2 DO
      FOR 1:=1 TO 4 DO
      FOR J:=1 TO 3 DO
      REGIN E1 [1] J=ER [J] : E1 [2] | *ER [J] : E2 [1] I*E1 [1] /10 : E2 [2] I=E2 [1] ;
```
 $\begin{array}{l} \texttt{FFs=0f} \texttt{ TGs=0f} \texttt{ Mg=mHIT1f} \\ \texttt{WRITELM(1 Mm1, M22, I TOL=1, E1II115, I INTEGRAAL=1, \nQADRAT(O,1, El, G)11119, I + EVAL=1, TF86, I G. EVALS1, TG831) \\ \texttt{EVALF1=EVALF+TF} \texttt{EVALG1=EVALG1FGT} \\ \texttt{IF E1I11=IF*9 THEN WRITELN} \\ \texttt{IF (E1I1=IE*9) AND (M=30) THEN WRITELN} \end{array}$ IT SCIENCE.<br>WRITELN(! AANTAL EVALUATIES F:',EVALF;7);<br>WRITELN(! AANTAL EVALUATIES G:',EVALG;7);<br>WRITELN(! VERBRUIKTE TIJD :',(CLOCK+TIME)/1000;9;3) END.

```
"BEGIN" "COMMENT" "CHECKON" Y, YO, DATA;
      "INTEGER" "V, K, EVALOER,
      "REAL" X, XE, MU, EPS, PERIODE, TIJD;<br>"REAL" "APRAY" Y, YO (1:41, DATA (1:61)
      "POOLEAN" FI;
      "PROCEDURE" DER(X,Y); "VALUE" X; "REAL" X; "ARRAY" Y;
      "BEGIN" "REAL" HU1, Y1, Y2, Y3, Y4, YY, N1, N2;<br>"BEGIN" "REAL" HU1, Y1, Y2, Y3, Y4, YY, N1, N2;<br>"HU1;=1=NU; Y1:=Y11} Y2:=Y123; Y3;=Y133;...Y4:=Y141;<br>Y11:=Y1+HU3+*2+YY; N1;=Y1:>S3RT(V11);<br>N1:=(Y1+HU3+*2+YY; N1;=Y1:>S3RT(V11
             N2I=(Y1=MUI) ** 2+YY; N2I=N2*SORT(N2);
             Y[3] |==Y1+2*Y4=MU1*(Y1+HU)/N1=HU*(Y1=MU1)/N2;
             Y [4] S=Y2=2*Y3=Y2*(MU1/H1+MU/N2) S
             EVALDER; = EVALDER+1;
             "IF" DATA [6] =10 "THEN" XE: = X+2+DATA [3]
      "END":
      "PROCEDURE" OUT;
      "BEGIN" "REAL" E, ERROR; "INTEGER" J;
           "IF" (APPAL) "INT"<br>"BEGIN" JERORSHOS<br>"FOR" JSE1 "STEP" 1 "UNTIL" N "DD"<br>"FOR" JSE1 "STEP" 1 "UNTIL" N "DD"<br>"FOR" JSE1 "STEP" 1 "UNTIL" N "DD"
                 "BEGI'I" EI=ABS(YIJJ.YOIJJ), "IF" E>ERROR "THEN" ERRORI=EJ
                     OUTPUT(61, "("ZD, "("E COMPONENT¤")", "3ZD, 10D, /")", J, Y (J1)
                 "END";
                OUTPUT (61, "(""("REJECT=")", 5ZD, "(" SKIPS=")", 3ZD,/,<br>"("EVALDER=")", 6ZD, "(" ERROR=")", D""ZD,<br>"(" GEVRAAGDE PRECISIE=")", D""ZD,//")",
                            DATA(51, DATA(61, EVALDER, ERROR, EPS)
           "END"
      "FND";
      "FROCEDURE" RKE(X,XE,N,Y,DER,DATA,FI,OUT);<br>"VALUE" FI,N; "INTEGER" N; "REAL" X,XE; "BOOLEAN" FI;<br>"ARRAY" Y,DATA; "PROCEDURE" DER,OUT;
      "BEGIN" "INTEGER" J; "BOOLEAN" LAST, FIRST, REJECT;<br>"REAL" XT, H, HMIN, INT, HL, HT, ABSH, FHN, DISCR, TOL, MU, MUI, FH, EI, E2,
           CO, C1, C2, C3, C4, C5, C6, C7, C8, C9, C10, C111
           "ARRAY" KO, KI, KZ, K3, KU LISNIS
                Cos=0,184262134833347;C1$=0,690983005625053"=1;<br>C2s=0,184262134833347;C1$=0,690983005625053"=1;<br>C2s=0,1875;C3s=0,419262745781211;C4s=0,731762745781211;
           LESTOR 723606797749979;C61=0,280901699437495;<br>
C5:20,723606797749979;C61=0,280901699437495;<br>
C7:20,542705098312484;C8:20,585410196624968;<br>
C9:20,375;C10:20,80,83852549156242;C11:20,690983005625053;<br>
"PEGIN" DATA(31:2XE=X; 
           ABSHE=HE=ABS(DATA(31);<br>"IF" XE=X<0 "THEN" HE=+HE INTE=ABS(XE=X);
           HMIN; = INT *DATA [1] +DATA [2] ; E1; =DATA [1] /INT; E2; =DATA [2] /INT;
           FIRSTIMPTRUEP;<br>"IF" FI "THEN" "BEGIN" LASTIMPTRUEP; "GOTO" STEP "END";
    TEST: ABSH:=ABS(H); "IF" ABSH<HMIN "THEN"<br>"BEGIN" H:= "IF" H>0 "THEN" HMIN "ELSE" *HMIN; ABSH:=HMIN "END";<br>"IF" H>=XE*X "EQUIV" H>=0 "THEN"
           "BEGIV" LAST := "TRUE"; HI=XE=X; ABSHI#ABS(H)
    FENDT MELSE" LASTS="FALSE" | WITTLE NOON KOLJISHY (J)
           DER(X,KO); HT;=H&CO; XTI=X+HT;<br>"FOR" J;=1 "STEP" 1 "UNTIL" H "DO" K1[J];=KO[J]*HT+Y[J];
           DER(XT,K1); HT:#H*C1; XT:#HT*4+X;<br>"FOR" J:#1 "STEP" 1 "UNTIL" N "DO"K2[J]:#(KO[J]+K1[J]*3)*HT+Y[J];
           DER(XT, K2); XT;=H*0, 5+X;<br>"FOR" J;=1 "STEP" 1 "UNTIL" N
            "00" K3[J]; = (KO[J] aC2 = K][J] aC3 + K2[J] aC4) aH+Y[J] ;
           DER(XT, K3); XT; = H+C5+X;<br>"FOR" J; = 1 "STEP" 1 "UHTIL" N<br>"DO" K4[J]; = (K0[J]+C6=K1[J]+C7+K2[J]+C8+K3[J]+0,4)+H+Y[J];
           DER(XT, K4) !
           XT:="IF" LAST "THEN" XE "ELSE" X+H; HT:=H*2;<br>"FOR" J:=j "STEP" 1 "UHTIL" N "DO" Ki[J]:=
            (*KO[J] *C9+K1[J] *C10 * 3[J] + (K2[J] /2*K4[J] ) *C11 ) * HT + Y [J] }
           DER(XT,KI);
           FHM:=0; HT:=ABSH/12}<br>"FOR" J:=1 "STEP" 1 "UNTIL" N "DO"
            "BEGIN" DISCR:=ABS(KO(J)+K1(J)+K3(J)*B=(K2(J)+K4(J))*5)*HT;
                    TOL:=(ASS(KO[J])*E1+E2)*ABSH;
                    FHIBDISCR/TOL: "IF" FH>FHM "THEN" FHMIBFH
            "END":
           REJECTIS FHY>1; MUSSI/(1+FHM)+0.45;
```
"IF" REJECT "THEN" "BEGIN" DATA ISI #DATA ISI +1; "BEGIN" DATAI61 #DATAI61+1; FIRSTiE"TRUE"; "GOTO" NEXT "END"; HI=MUAHI "GOTO" TEST "END";<br>"IF" FIRST "THEN" "BEGIN" FIRST:="FALSE"; HL:=H; H:=HU\*H "END";<br>"ELSE" "BEGIN" FH:="U\*H/HL+MU\*HU\$; HL:=H; H:=FH\*H "END"; HU11=HU1 HT1=HL/12;<br>"FOR" Ji=1 "STEP" 1 "UNTIL" N "DO" Y(J) := (KO[J] +K][J] + (K2[J] + K4[J] ) + 5) + HT + Y (J) ; NEXT: DATA(3) SHIL, DATA(4) SHATA(4) +1, XSEXT; OUT,<br>"IF" X = XE "THEN" "GOTO" TEST "END": "BEGIN" XI=0; XEI=PERIODE; FII="TRUE"; EVALDERI=0; EPS:=EXP(K\*L"(10)); DATA(1):=EPS; DATA(2):=EPS; YI11;=Y0I11; YI21;=Y0I21;YI31;=Y0I31; YI41;=Y0I41;<br>RKE(X,XE,N,Y,DER,DATA,FI,OUT)  $"END"$ DUTPUT(61, "(""(" VERBRUIKTE TIJD#")", 220, 30, /")", CLOCK=TIJD)

"END".

```
IBEGINI ICOI TEST MET PROCEDURE RKE ICOI INFALIS<br>IOPI IMAXI =(IREFI IREALI A, IRCALI B) IREALIS
    IF: B>A 'THEN' a;=b ...;<br>
'PRIO! !MAX' = 1;<br>
'PROC' RKE=('REF'' 'REAL' X, XE, 'INT' N, 'REF' ( ) 'REAL' Y, ...<br>
'PROC' ('REAL', 'PEF' [ )'REAL')'VOID' DER, 'REF' [ ]'REA3' DATA,<br>
'BOOL' FI, 'PROC' 'VOID' OUT) 'VOID';<br>
'BEG
           [18N] IREALI KO, KI, K2, K3, K4;
           TET FI TTHENT DATAISIS=XE=X; DATAI4161:=(0,0,0) IFII;<br>IREALI H,A9SH:=H:='ARS'(DATAISI),INT:='ARS'(XE=X),HT,XT,HL,FHH,
                 HMIN: = INT + DATA [1] + DATA [2], E1: = DATA [1] / INT, E2: = DATA [2] / INT,
           HU, HUI, HBOOLI FIRSTS=ITRUEI, LASTS=FI, REJECT)
          ITEL FT ITHEN! IGOTO! STEP IFI!
  TEST: ABSH:="ABST(H);<br>"TEST: ABSH:="ABSH<HMIN !THEN! H;="IF! H>0 'THEN! HMIN 'ELSE' wHMIN !FI';
                 ABSHISHMIN
           IFII)
          FIFI H>=XE=X = H>=0 ITHEN! LAST:=ITRUE!; H:=XE=X; ABSH:=IABS!(H)
                                      IELSE! LASTI=IFALSE!
           15111STEP: KOLLINI:=Y: DER(X,KO); HT:=H+CO; XT:=X+HT;<br>FDRI J 'TO' N 'DO' KilJI:=YfJI+HT*KOLJ! 'OD'; DER(XT,Ki);
          HTI=HACII XTI=X+4AHTI
           "FOR" J "TO" N "DO" K2[J] := Y[J] +HT*(KO[J] +3*K1[J] } 'OD';
          DER(XT, K2); XT:=X+0.5*H;
           IFORE J FTOE N
           1001 K3 [J] 12Y [J] + H * (K0 [J] * C2*K1 [J] * C3*K2 [J] * C4) 1001;DER(XT,K3); XT:=X+C5*H;
           IFORI J ITOI N
           *DO* K4{J} :=Y{J}+H *(K0{J} *C6*K1{J} *C7+K2{J} *C8+K3{J} *0,4) *0D*;
          DER(XT,K4); XT;='IF' LAST 'THEN' XE 'ELSE' X+H 'FI'; HT;=2*H;<br>'FOR' J 'TO' N 'DO' KI{J):=Y{J}+HT*
           (wKOIJ) *C9+K1IJ) *C10wK3IJ) *(K2IJ)/2+K4IJ) *C11) 'OD';
           DER(XT,K1);
          FHM:=0; HT:=ABSH/12;
          "DO: 'REAL'DISCPS='ABS'(KO(J)+K)(J)+K3(J)*8=(K2(J)+K4(J))*5)*HT,
                 TOL:=('ABS'(KOIJ])*E1+E2)*ABSH;
                 IREALI FHI=DISCR/TOL: FHM IMAXI FH
          '00REJECT:=FHM>1; MU:=1/(1+FHM)+0.45;
          ITFI REJECT ITHEN! DATAISI+I=11
                 ITFI ABSH<=HMIN ITHEN! DATAI61+1=1; FIRST1=ITRUE!;
                 HLISHI IGOTO! NEXT
          1FI13HLIEHE
          HI=(IIF! FIRST ITHEN! MU IELSE! MU*H/HL+MU*MUI IFI!)*HI
          FIRSTI = 'FALSE'I16051 1 1101 1 1001 4 101 2= (KO 11) + KT 11) + (KS 11) + KT 11) + 2) + HL 1001 3<br>HOT I=HOT HIS=HT\153
  HEXT: DATA(3);=HL; DATA(4)+;=1; X:=XT; OUT;
     IENDI
     iPROCI DEP=(IREALI X, IREF) { } IREALI Y) IVOIDI;<br>IBEGINI IPEALI HUI#1wMU, Y1=Y(1), Y2=Y(2), Y3=Y(3), Y4=Y(4);
                Y[]; 2] S = (Y3, Y4);
                IREAL! YY := Y2 * * 2, 'II, N2 :
                N2:=(Y1+MU)**2+YY; M2:=N1*SQRT(N2);<br>N2:=(Y1+MU)**2+YY; M2:=N2*SQRT(N2);
                Y[3] :=Y1+2*Yd="U1*(Y1+HU)/H1="U*(Y1-HU1)/N2;
                Y [4] SEYZ=2*Y3=Y2*(HUI/N1+MU/N2);
                EVALDER+j=1;
                ITFI DATAI61=10 ITHEN! XE; =X+2=DATAI31 IFI!
     IENDIS
     IPROCI OUTE IVOIDIS<br>IEEGINI IIFI X>EXE ITHENI
          IREAL<sup>E</sup> ERROR<sub>1</sub>80<sub>3</sub>
                                       =",FIXED(X,15,10),NEWLINE));
          PRINT(C"
                             X
          IFORI J ITOI N
           IDOI IREALI ES#IABSI(YIJ) =YOIJI); EPROR IMAXI E;
             PRINT((WHOLE(J,2), "E CONPONENT=", FIXED(YIJI, 15,10), NEWLINE))
```
 $10011$ PRINT(("REJECT=", WHOLE(DATA IS), 10), " SKIPS=", WHOLE(DATA [6], 10),<br>NEWLINE, "EVALDER=", WHOLE(EVALDER, 7), " ERROR=", FLOAT(ERROR, 9,<br>2, 3), " GEVRAAGDE PRECISIE=", FLOAT(DATA III, 7, 2, 2), NEWLINE, NEWLINE)) **IFTI**  $FEND$ <sub>3</sub> "REAL" TIJD:=CLOCK; PRINT(("TIJD=",FIXED(TIJD,10,3),NEWLINE));<br>[1:4] "REAL" Y0:=(1,2,0,0,0,1,04935750983032),Y, "REAL" X,XE,<br>"BOOL! FI, 'INT' EVALDER, [1:6] "REAL" DATA;<br>"INT' N=4, "REAL' "NU=0,0121285627653123, PERIODE=6, IREAL! EPS=EXP(KxLN(10));  $DATA = (EPS, EPS, 0, 0, 0, 0)$ RKE(X,XE,4,Y,DER,DATA,FI,OUT)  $10011$ PRINT(("VERBRUIKTE TIJD=",FIXED(CLOCK=TIJD,10,3),NEWLINE))

**FENDY** 

PROGRAM ORDITIOUTPUT) EXTERNAL DER, OUT REAL X, XE, MU, EPS, PERIODE, TIJO INTEGEP K, N, EVALDER REAL Y(4), YO(4), DATA(6) LOGICAL FI COMMON /UIT/X, Y, YO, N, EPS<br>COMMON XE, MU, EVALDER, DATA DATA (N=4)<br>TIJD=SECOMD(CP) \$ PRINT 5, TIJD FORMAT(\* TIJD#\*,F10,3)<br>YO(1)=1,2 S YO(2)=0, S YO(3)\*0, S YO(4)\*\*1,04935750983032<br>MJ=0,0121285627653123 S PERIODE=6,19216933131963 S DO 100 K=2,9 X=0, SXE=PERIODE S FI=, T, S EVALDER=0 S<br>EPS=EXP(=K±ALOG(10,)) S DATA(1)=EPS S DATA(2)=EPS<br>Y(1)=Y0(1) S Y(2)=Y0(2) SY(3)=Y0(3) S Y(4)=Y0(4) CALL RKE(X, XE, N, Y, DER, DATA, FI, OUT)  $100$ CONTINUE FORMAT ( A = VERBRUIKTE TIJD= \* , F10.3) 110 PRINT 110, SECOND(CP)=TIJD END SUBROUTINE DER(X, Y) & REAL X & DIMENSION Y(4)<br>COMMON XE, MU, EVALDER, DATA & REAL XE, MU & DIMENSION DATA(6) INTEGER EVALDER REAL WOI, YI, YZ, YZ, Y4, YY, NI, N2<br>HLAL WOI, YI, YZ, Y3, Y4, YY, NI, N2<br>WUI=1=MU 3 YI=Y(1) \$ YZ=Y(2) \$ Y3=Y(3) \$ Y4=Y(4)  $Y(1) = Y3 S Y(2) = Y4 S Y = Y2 A Y2$ NS=Alewill 2 NS=NS=ilS+AA 2 NS=NS=20d1(AS)<br>MI=Alewill 2 NI=MI=nl+AA 2 nI=MI+20d1(AS) Y(3)=Y1+2xY4=HUI\*(Y1+MU)/HI=MU\*(Y1=MUI)/N2 Y(4) sY2+2\*Y3=Y2\*(HU1/N1+MH/N2) \$ EVALDER=EVALDER+1 IF (DATA(6)  $_{8}EQ_{8}$  10, XE=X+2\*DATA(3) RETURN END SUBROUTINE OUT COMMON ZUITZX, Y, YO, N, EPS<br>REAL X, EPS S INTEGER N S DIMENSION Y(4), YO(4)<br>COMMON XE, HU, EVALDER, DATA S REAL XE, NU S DIMENSION DATA(6) INTEGER EVALDER REAL E, ERROR INTEGER J IF (X .GE. XE) 10,20 **ERROR**<sup>2</sup>  $10$ PRINT S.X  $FORMAT(1HO, *$  $x*_{s}F15_{s}10$ 5 x DO 15 J=1, N E=ABS(Y(J)=YO(J)) \$ IF (E .GT. ERROR) ERROR=E PRINT 11, J. Y(J)<br>FORMAT(1H, J2, \*E COMPONENT=\*, F15, 10)  $11$  $15$ CONTINUE PRINT 13, DATA(5), DATA(6) FORMAT(\* REJECT=\*,F6,0,\* SKIPS#\*,F3,0)  $13$ PRINT 12, EVALDER, ERROR, EPS FORMAT(\* EVALDEPS\*, IT,\* ERROR#\*, E10, 3,\* GEVRAAGDE PRECISIE#\*,  $12$ SE10.3)<br>RETURN  $\overline{c}$ END SUBROUTINE PKE(X,XF,N,Y,DER,DATA,FI,OUT)<br>EXTERNAL DER,OUT S REAL X,XE S INTEGER N S LOGICAL FI<br>DIMENSION Y(4),DATA(6) INTEGER J REAL XT, H, HHTN, INT, HL, HT, ABSH, FHM, DISCR, TOL, MU, MUI, FH, EI, E2 LOGICAL LAST, FIRST, REJECT REAL KO(4), KI(4), K2(4), K3(4), K4(4) REAL CO.C1.C2.C3.C4.C5.C6.C7.C8.C9.C10.C11<br>DATA(CO=0.184262134833347),(C1=0.690983005625053E=1).  $(C2=0, 1875)$ ,  $(C3=0, 419262745781211)$ ,  $(C4=0, 731762745781211)$ ,<br> $(C5=0, 7250677749979)$ ,  $(C6=0, 280901699437495)$ , Ŝ. S  $(C7=0, 542705098312484), (C8=0, 595410196624968), (C9=0, 375), (C10=0, 83952549156242), (C11=0, 690983005625053)$ -S \$ IF  $(FI)$   $S,15$ DATA(3)=XE=X \$ DATA(4)=0, \$ DATA(5)=0, \$ DATA(6)=0,  $15^{-6}$ HEABS(DATA(3)) S ABSHEH IF (XE=X ,LT, 0,) Hs=H \$ INT=ABS(XE=X)<br>HMIN=INT=DATA(1)+DATA(2) \$ E1=DATA(1)/INT \$ E2=DATA(2)/INT FIRST=,T IF (FI) 20,100 20  $LAST: "T" S GOTO 200$ 

```
ABSH=ABS(H) $ IF (ABSH .LT. HMIN) 110,120
100
      IF (H GT. 0.) 111,112
110
111HEWHMIN
112
113ABSHEHMIN
      IF ((XE=X=H)*H .LE. 0.) 130,140<br>LAST=,T. S H=XE=X $ ABSH=ABS(H) $ GOTO 200
120
130
      LAST = F<br>DO 210 J = 1.8N
140
200KO(J)=Y(J)210
       CALL DER(X,KO) S HT=HACO S XT=X+HT
       DO 220 J=1, N
       K1(J)=K0(J) AHT+Y(J)220
       CALL DER(XT,K1) S HT=HACI S XT=HT*4+X
       DO 230 J=1.N
       K2(J)=(KO(J)+K1(J)+3)+HT+Y(J)
230
       CALL DER(XT, K2) S XT=HAO.5+X
       00240 J=1.1240
       K3(J)=(KO(J)=C2=K1(J)=C3+K2(J)=C4)=H+Y(J)
       CALL DER(XT, K3) $ XT=H*C5+X
      K4(J)=(K0(J)*C6=K1(J)*C7+K2(J)*C8+K3(J)*0,4)*H+Y(J)<br>K4(J)=(K0(J)*C6=K1(J)*C7+K2(J)*C8+K3(J)*0,4)*H+Y(J)
250
       CALL DER(XT, K4)
       IF (LAST) 251,252
       XT=XE $ GOTO 253
251
       X T = X + H252
      HTz2*H
253
       DO 260 J=1,N
       K1(J)=(=KO(J)=C9+K1(J)=C10=K3(J)+(K2(J)/2+K4(J))=C11)=HT+Y(J)<br>CALL DER(XT,K1)
260
      FHM=0 $ HT=ABSH/12<br>DO 270 J=1,N
       DISCR=ABS(KO(J)+K1(J)+K3(J)*8*(K2(J)+K4(J))*5)*HT
       TOL=(ABS(KO(J))*EI+E2)*ABSH<br>FH=DISCR/TOL $ IF (FH .GT, FH'1) FHM#FH
      CONTINUE
270
       REJECT=(FHM .GT. 1.) S MU=1/(1+FHM)+0.45<br>IF (REJECT) 280,290
280
      DATA(5)=DATA(5)+1IF (ABSH .LE. HMIN) 281,282<br>DATA(6)=DATA(6)+1 S FIRST=.T. S GOTO 400
291
       H#MU*H $ GOTO 100
282
      IF (FIRST) 291,292<br>FIRST=.F. S HL=H & H=MU*H & GOTO 300<br>FH=MU*H/HL+MU*HU! & HL=H & H=FH*H
290\overline{291}292
      MUI = MII & HI = HLI300
       DO 310 J=1, N
      DATA(3)=HL S DATA(4)=DATA(4)+1 S X=XT S CALL OUT<br>IF (x .NE, XE) GOTO 100<br>RETURN
       Y(J)=(KO(J)+K1(J)+(K2(J)+K4(J))*5)*HT+Y(J)
310
400
       END
```
```
PROGRAM ORBIT(OUTPUT):
(*51 - , 5P - * )CONST NE41
TYPE ARMEARRAY [1:4] OF REAL:
       ARGEARRAY [116] OF REALS
      PTR="AR'IK
      X.XE. MU.EPS.PERIODE. TIJD: REAL:
VAR
WALLOCAL THITEGERY<br>
Y.Yos ARNs DATAS AP63 FIS BOOLEA!IS<br>
PROCEDURE DER(XS REALS YS PTR)S
     VAR MU1,Y1,Y2,Y3,Y4,YY,N1,N2: REAL;<br>REGIN MU1:=1+MU; Y1;=Y<sup>4</sup>I1]; Y2:=Y"[2]; Y3;=Y"[3]; Y4;=Y"[4];<br>Y<sup>2</sup>I11:=Y3; Y"[2]:=Y4; YY;=Y2*Y2;
         NI: = SOR(YI+MU)+YY: NI: = NI = SORT(M1):
         NP:=SOR(YI+"UI)+YY; N2:=N2*SORT(N2);
         Y" [3] I=Y1+2*Y4=HIII*(Y1+HU)/N1=HU*(Y1=HUI)/N2;
         KEINTH+INVIUPIJ#SY#S=SY=sT#S+Ep]#A
         EVALDER #EVALDER+1 #
         IF DATAI61=10 THEN XEI=X+2=DATAI31
     END<sub>2</sub>
                                                MAGU
                                                            Ť.
PROCEDURE OUT;
     VAR E, ERROR: REAL; J: INTEGER:
     BEGIN IF (X>=XE) THEN
         BEGIN ERRORIEOS
             WRITELN(I=
                                 \mathbf{x}=1, x : 15:10) :
             FOR JI=1 TO N DO
             BEGIN FI=ABS(YIJ)=YOLJI); IF E>ERROR THEN ERRORI#E;
                 WRITELH(J12, IE COMPONENT=1, Y [J] :15:10)
             END<sub>1</sub>
             WRITELN(' REJECT=',DATA(5):10:0,' SKIPS=',DATA(6):10:0);<br>WRITELN(' EVALDER=',EVALDEP:7,' ERROR=',ERROR:10,<br>' GEVRAAGDE PRECISIE:',EPS:8); WRITELN
         END
     END:
PROCEDURE RKE(VAR X, XE; REAL; N; INTEGER; VAR Y; ARN; PROCEDURE DER;
     LABEL 10,20,30,40;
     CONST CO=0,184262134833347;C1=0,690983005625053E=11
             C2=0,1875;C3=0,419262745781211;C4=0,731762745781211;
             05=0.723606797749979106=0.2809016994374951
             C9=0.375;C10=0.83852549156242;C11=0.690983005625053;
     VAR KO, K1, K2, K3, K48 PTR8
          J: INTEGERI
          XT, H, HHIN, INT, HL, HT, ABSH, FHM, DISCR, TOL, MU, MUI, FH, EI, E2: REAL:<br>LAST, FIRST, REJECT: BOOLEAN:
     BEGIN NEW(KO); NEW(KI); NEW(KZ); NEW(K3); NEW(K4);
         IF FI THEN
         BEGIN DATAI311=XE=X1 DATAI411=01 DATAI511=01 DATAI611=0 END1
         HI=ABS(DATAIS)); ABSHI=H;
         IF XE=X<0 THEN HI==H; INTI=ABS(XE=X);
         HMIN:=INT&DATA[1]+DATA[2]; E1:=DATA[1]/INT; E2:=DATA[2]/INT;
         FIRST STRUES
    IF FI THEN BEGIN LAST STRUES GOTO 20 ENDS
         BEGIN IF H>0 THEN HISH IN ELSE HISSONATHIN ABSHISHMIN ENDI
         IF (H>=XE=X) = (H>=0) THEN
    BEGIN LASTISTRUE, HISXEWX; ABSHISABS(H) END ELSE LASTISTALSE;<br>201 FOR JIS1 TO N DO KO"[J]IST(J]; DER(X,KO); HT:=H*CO; XT;=X+HT;<br>FOR JIS1 TO N DO K1"[J]ISKO"[J]*HT+Y[J]; DER(XT,K1);
         FOR J:=1 TO N DO K2"[J]:=(KO"[J]+K1"[J]*3)*HT+Y[J];
         DER(XT, K2); XT; = HAO, 5+X;
         FOR J:=1 TO HDQ K3^* (J13 = (K0^*1J1 * C2*K1^*1J1 * C3*K2^*1J1 * C4)*H*Y1J1*DER(XT, K3); XT; #H*C5+X;
         FOR J = 1 TO 1
         DO K4"[J] := (K0"[J] +C6=K1"[J] +C7+K2"[J] +C8+K3"[J] *0,4) *H+Y[J] :
         DER(XT,K4))
         IF LAST THEN XTI=XE ELSE XTI=X+H; HTI=H=2;
         (*K0" [J] *C9*K1" [J] *C10*K3" [J] * (K2" [J] /2*K4" [J]) *C11) * HT*Y [J] jDER(XT,K1);
         FHHI=0: HTI=ABSH/121
         FOR J_2 = 1 TO N DO
         BEGIN DISCR: = ABS(K0<sup>*</sup>IJ]+K1<sup>*</sup>IJ]+K3<sup>*</sup>IJ] *8*(K2<sup>*</sup>IJ]+K4<sup>*</sup>IJJ)*5)*HT;
                TOLS=(ABS(KO*IJI)*E1+E2)*ABSH;<br>FH3=DISCR/TOL; IF FH>FHM THEN FHM3=FH
         END<sub>3</sub>
```
REJECT:= FHM>1; MU:=1/(1+FHM)+0.45; IF REJECT THEN BEGIN DATA (S) := DATA (S) +1; IF ABSH<=HMIN THEN BEGIN DATAI61 := DATAI61+1; FIRST: = TRUE; GOTO 40 END; HISHUAH: GOTO 10 END<sub>1</sub> IF FIRST THEN BEGIN FIRST:=FALSE; HL;=H; H:=HU#H END ELSE BEGIN FHI=HUAH/HL+MU=MUI; HLI=H; HI=FHAH END; EOK 12=1 10 M 00 A (1) 1=(K0m (1) +k1m (1) + (k5m (1) +kdw (1) ) +2) \*H1+A (1) }<br>EOK 12=1 10 M 00 A (1) 1=(K0m (1) +k1m (1) + (k5m (1) +kdw (1) ) +2) \*H1+A (1) } 401 DATA [3] := HL; DATA [4] := DATA [4] +1; X:= XT; OUT; IF X <> XE THEN GOTO 101 DISPOSE(KO); DISPOSE(KI); DISPOSE(K2); DISPOSE(K3); DISPOSE(K4) END:<br>
BEGIN TIJD:=CLOCK; WRITELN(11TIJD=1,TIJD/1000:10:3);<br>
YO(1):=1,2; YO(2):=0; YO(3):=0; YO(4):==1,04935750983032;<br>
MUI=0,0121285627653123; PERIODE:=6,19216933131963;<br>
MUI=0,0121285627653123; PERIODE:=6,19216933131963;<br> BEGIN XI=0; XEI=PERIODE; FII=IRUE; EVALDERI=0; EPSI=EXP(K\*LN(10)); DATA[1];=EPS; DATA[2];=EPS;  $Y(11)$   $Y(011)$   $Y(21)$   $Y(01)$   $Y(3)$   $Y(31)$   $Y(01)$   $Y(41)$   $Y(01)$   $Y(41)$ RKE(X, XE, N, Y, DER, DATA, FI, OUT) END<sub>3</sub> WRITELN(! VERBRUIKTE TIJD=', (CLOCK=TIJD)/1000:10:3) END.

```
"BEGIN" "COMMENT" CHOLESKY DECOMPOSITION ON CHANGED HILBERT=MATRICES;
     "REAL" "PROCEDURE" VECVEC(L, U, SHIFT, A, B); "VALUE" L,U,SHIFT;<br>"REAL" "PROCEDURE" VECVEC(L, U, SHIFT, A, B); "VALUE" L,U,SHIFT;<br>"BEGIN" "INTEGER" K; "REAL" S;
           SI= 0)<br>"FOR" KI=L "STEP" 1 "UNTIL" U "DO" SI= AIKI * BISHIFT + KI + SI
           VECVECIE S
     "END" VECVEC:
     "PEAL" "PROCEDURE" SEQVEC(L, U, IL, SHIFT, A, B);<br>"VALUE" L,U,IL,SHIFT; "INTEGER" L,U,IL,SHIFT; "ARRAY" A,B;<br>"BEGIN" "INTEGER" K; "REAL" S;
           S_1 = 0;"FOR" LI=L "STEP" I "UNTIL" U "DO"
           "BEGIN" SI= AIILI * BIL * SHIFTI + S; ILI= IL + L "END":
           SEQVEC<sub>1</sub># S
     "END" SEQVEC:
     "REAL" "PROCEDURE" SYMMATVEC(L. U. I. A. B); "VALUE" L.U.I.
     "INTEGER" L.U.I; "APRAY" A.B;
     "INTEGER" LOUIS "ATONT" ASOS<br>"HEGIN" "INTEGER" K, MS<br>"MS= "IF" L > I "JHEN" L "ELSE" IS KS= M + (M = 1) // 2)<br>SYMMATVECS= VECVEC(L, "IF" I <= U "THEN" I=1 "ELSE" U, K, B, A)
                             + SEQVEC(M, U, K + I, O, A, B)
     "END" SYMMATVEC:
       "PROCEDURE" CHLDECI(A, N, AUX); "VALUE" N; "INTEGER" N;
       "ARRAY" A, AUX;<br>"BEGIN" "INTEGER" I, J, K, KK, KJ, LOW, UP; "REAL" R, EPSNORM;
            RI= 0; KK:= 0;<br>"EOR" K:= 1 "STEP" 1 "UNTIL" N "DO"<br>"BEGIN" KK:= KK + K; "IF" AIKK! > R "THEN" R;= AIKK! "END";
            PEGINT ANIX AND THE TAINS 2 RETAIN AS ASSAMATED SHOPLY 2 AUXISI & R KKIS OF<br>
"FOR" KI= 1 "STEP" 1 "UNTIL" N "DO"<br>
"BEGIN" KKI= KK + KI LOWI= KK = K + 13 UPI= KK = 13<br>
RI= AIKKI = VECVECILOW, UP, 0, A, A);<br>
"IF" R <= EPSNOR
                  "BEGIN" AUXISIER K = 1, "GOTO" END "END";
                  A(KF) := R;= SORT(R); KJ;= KK + K;<br>"FOR" J;= K + 1 "STEP" 1 "UNTIL" N "DO"<br>"BEGIN" A(KJ) := (A(KJ) =
                             VECVEC(LOW, UP, KJ = KK, A, A)) / R;
                        KJ_2 = KJ + J"END"
            "END";
            AUX[3] I F NfEND!
       "END" CHLDEC11
       "PROCEDURE" CHUSOLICA, N, B); "VALUE" N; "INTEGER" N; "ARRAY" A, B;
       "BEGIN" "INTEGER" I, II;
            II1 = 01"FOR" Is= 1 "STEP" 1 "UNTIL" N "DO"
            "END":<br>"FOR" I:= N "STEP" = 1 "UNTIL" 1 "DO"
             "BEGIN" RIII := (BIII =
                       SEQVEC(I + 1, N, II + I, O, A, B)) / A(II);
                  II = II - I"END"
       "END" CHLSOLID
       "PROCEDURE" CHLDECSOLI(A, N, AUX, B); "VALUE" N; "INTEGER" N;
       "ARRAY" A, AUX, B;<br>"BEGIN"
            -<br>"CHLDECI(A, N, AUX))<br>"IF" AUX(3) = N "THEN" CHLSOLI(A, N, B)
       "END" CHLDECSOL1;
   "INTEGER" N#<br>"REAL" TOTALCLOCK, BUILDUPCLOCK, CHOLCLOCK#
    TOTALCLOCK; ELOCK; BUILOUPCLOCK; CHOLCLOCK; 0;<br>"FOR" U; = 10 "STEP" 30 "UNTIL" 100 "DO"
    "BEGIN" "INTEGER" I, J, IJ;<br>"ARRAY" AII : (N + 1) * N // 21, B, XII : NI, AUXI2 : 31;
          1J3 = 0; AUXI213= "wii)
          BUILDUPCLOCK := BUILDUPCLOCK = CLOCK;
          "FOR" Is= 1 "STEP" 1 "UNTIL" N "DO"
```

```
"BEGIN" "FOR" JI= 1 "STEP" 1 "UNTIL" I = 1 "DO"
             "BEGIN" IJ:= IJ + 1; AIIJI:= 1 7 (I + J = I) "END";<br>IJ:= IJ + 1; AIIJI:= 0,1 + 1 / (I + J = 1)
      "END", "" "STEP" 1 "UNTIL" N "DO" XIII;= I;<br>"FOR" I:= 1 "STEP" 1 "UNTIL" N "DO" XIII;= I;<br>"FOR" I:= 1 "STEP" 1 "UNTIL" N "DO"
      BIII:= SYMMATVEC(1, N, I, A, X);<br>SUILDUPCLOCK:= BUILDUPCLOCK + CLOCK;<br>OUTPUT(61, "("2/,"("GIVEN SULUTION VECTOR AND RIGHT HAND SIDE")",
     CHOLCLOCK 3= CHOLCLOCK = CLOCK }
      CHLDECSOLI (A, N, AUX, B);<br>CHOLCLOCK:= CHOLCLOCK + CLOCK;<br>"IF" -AUX [3] "= N "THEN"
      OUTPUT(61, "(""("BREAKDOWN AT")", =6ZD, /")", AUXI31 + 1)
      "ELSE"
      "ELSE"<br>"BEGIN" OUTPUT(61, "(""("CALCULATED SOLUTION VECTOR")", /")");<br>"FOR" I;= i "STEP" i "UNTIL" N "DO" OUTPUT(61,"("N")", BIII);<br>"OUTPUT(61,"("/")")
      "END"
"END";
TOTALCLOCK:= CLOCK = TOTALCLOCK;<br>
OUTPUT(61, "("*, "("TIJDEN")", 2/,<br>
"("OPBOUH GEGEVENS: ")", N, /, "("OPLOSSEN: ")", N, /,<br>
"("AFDRUKKEN: ")", N, /, "("TOTAAL: ")", N")",<br>
BUILDUPCLOCK, CHOLCLOCK, TOTALCLOCK = BUILDUPCLO
```
"END"

TOTALCLOCK)

\*BEGINE #CHOLESKY DECOMPOSITION PERFORMED ON SEGMENTS OF HILBERTES MATRIX + 0.1 ON DIAG, CHITH SOME IDEAS FROM VAN DER MEHLEN'S TORRIX). TJDEKKER 750320 # IREAL! ARREB = 1.0E=11; THEALT ANSED # EQUENTER<br>THODET THULVECT # ISTPUCTICIREALT FAC, IVECTORI-VEC33<br>THODET TVECROWL # IREFILITVECTORIS<br>THODET TERRINDI # ISTRUCTICIBOOLI OKAY, IINTI FAILATIS TOPT THAXT = (TINTT A, B) INTTE TIFT A < B TTHENT B TELSET A TFIT; FORE THINE = (IINTE A, B) INTER FIFT A < B ITHENE A FELSET B IFIT **IPRIO! IMIN!** = 91 IOPI \* = (IVECTOR' A, B)IREALI: # SCALAR PRODUCT # FFORT K FFRONT TLWBT A THAXE TLWBT B TTOT TUPBT A THINT TUPBT B 1001 S+1= A[K] \* B[K] 10011 S **IEND'S** TOPT \* \* (TREALT R, TVECTORT A) FHULVECTS THULVECT(R, A) S FORT wir x (TVECTORT A, THULVECT MV)TVECTORTE BEGINE TREAL A WE THEN SCALAR TIMES VECTOR &<br>
BEGINE TREAL A WE FAC TOFT MY, IVECTORY V & VEC TOFT MY, INDEED THE TREAL A WE A THEN A THING TOPT AND TUPBE V IDO! AIKIWIN X \* VIKI 'OD'! A **IENDIS** A VECTOR PLUS SCALAR TIMES VECTOR #<br>
A VECTOR PLUS SCALAR TIMES VECTOR #<br>
SEGINE SREAL A = FAC FOFT MY, IVECTORE V = VEC FOFT MY;<br>
SEGINE SREAL A = FAC FOFT MY, IVECTORE V = VEC FOFT MY;<br>
SEGINE SREAL A = FAC FOFT MY, IVEC **IENDIS** TOPT # = (TVECROWT A, TVECTORT U)TVECTORTS<br>TBEGINT TINTT LOW = TLWRT A,UP = TUPBT AS TVECTOR: PROD = IREAPTILOW : UPITREALIS<br>TFOR: K TFROM: LOW TTOT UP TDOT PRODIKIS= AIKI = U TOD'S PROD **IENDIS** FORE ESYMMATVECT = CEVECROWE A, EVECTORE USEVECTORES # SYMMETRIC MATRIX TIMES VECTOR # ISESTAL IVECTORI PROD = A = US ITHTI LOW = ILWBI PRODS<br>IFORI K IFROMI ILWBI A IMAXI ILWBI U ITOI IUPBI A IMTNI IUPBI U FDOF PRODI & K = 1 0 LOWI+E= UIKI \* AIKI TODE? PROD TENDTS TSYMMATVECT = 98 ROP! IPRIVEC! = (IVECTOR) U) IVOID'S IBEGINI IINTI LOW = ILWBI U) TEORE K TEROME LOW # 1 TOOT PRINT(0) TODER<br>TEORE K TEROME LOW TEOT TUPBT U TDDE PRINT(UIKI) TODER PRINT(NEWLINE) **IENDIS** HOPI IPRIROWVECI # (IVECROWI A)IVOIDI3<br>IBEGINI IFORI K IFROMI ILWBI A ITOI IUPBI A IDOI IPRIVECI A(K) IODI3 PRINT(VEWLINE) **FENDI? IPROC! CHODEC = CIVECRON! A, IREFIIERRIND! IND)!VOID!!** # CHOLESKY DECOMPOSITION TH A ONE SHOULD GIVE THE LOWER TRIANGULAR PART OF THE MATRIX, VIZ, EACH ROW FROM ITS FIRST NON-ZERO ELEMENT TO ITS DIAGONAL SHAPER **IBEGINI ITUTI N & IUPBI AS** IREAL! RI= 01 **IFORE K FTOF N IDOI IREAL! AKK = AIKIIKI; IIFI AKK > R ITHENI RS# AKK IFII IODI;** IREAL! EPSIIORHI= ARPEB + RI IFORT K ITO' N FDOT TVECTORY AK = A (K) = IT'IT LOW = ILWBI AK \*  $1001$  (AK[J]  $\approx$  2 AK[  $\frac{1}{8}$  J  $\approx$  1  $\approx$  LOW] \* A[J] )/ $\frac{1}{8}$  a [J] [J]  $\frac{1001}{8}$ IREFIIREALI RAKK \* AIKI IKI 3

```
IREAL' D & RAKK = AKI : K = 1 @ LOWI * AK;
             ITFI D <= EPSNORM
             ITHEN' OKAY IOF' INDI# 'FALSE'; FAILAT 'OF' INDI# K; 'GOTO' EX
             1F113RAKKI= SORT(D)
     FOD11<br>OKAY FOFT IND18 FTRUEF1
EXE
      ISKIP!
IENDI # CHODEC # $
IBEGIN' INT' N & JUPB' A, LOW & 'LNB' B;
      IFORI J ITO! N
      TOO! (B[J] = = B[ ; J = 1 = LOW] * A[J]]/;= A[J][J] 1001;<br>IFOR! K IFROM! N 'BY! = 1 TO! 1<br>IDO! IREF!!REAL! RXK = B[K];
             RXK/I= AIKIIKII
             BI : K = 1 @ LOWI=2* RXK * A[K]
      1001IEND' # CHOSOL # 1
PROC' CHODECSOL = ('VECRON' A, 'VECTOR' B, 'REF' 'ERRINO' IND)'VOID'!<br>
" SOLVES SYMMETRIC POSITIVE DEFINITE SYSTEM #<br>'BEGIN' CHODEC(A, IND);<br>'IF' OKAY 'OF' IND 'THEN' CHOSOL(A, B) 'FI'
IENDIS
IBEGIN!
            # MAIN PROGRAM #
      TREALT TOTALCLOCK; CLOCK, BUILDUPCLOCK; 0, CHOLCLOCK; 0;<br>TEORT N TEROME 10 TBY: 30 TTO! 100<br>TDO! TVECTOR! X = TLOC! { | NITEEAL!, B = TLOC! { | | NITEEAL!,
             INCERNAL A = ILOCIES & NJIVECTORI.
             BUILDUPCLOCK-1= CLOCKI
             IFDRI I ITO! N
             +DOP *VECTOR* AI = *HEAP'II : II'REAL''<br>
*FOR* J *TO' I = 1 'DO' AIIJI= 1 / (I + J = 1) 'OD';<br>
AIIII= 0,1 + 1 / (I + I = 1);<br>
AIIII= AI; xili= I
             10011BI= A ISYMMATVEC! XY
             BUILDUPCLOCK+:= CLOCK;
             PRINT((NEWLINE, NEWLINE));<br>PRINT(("GIVE" SOLUTION VECTOR AND RIGHT HAND SIDE", NEWLINE));
             IPRIVEC' XI IPRIVECT B; PRINT(NEWLINE);
             CHOLCLOCK*1= CLOCKB
             CHODECSOLIA, B, IND) ;
             CHOLCLOCK+1= CLOCK;
             ITF! OKAY IOF! IND
             ITHENT PRINT(("CALCULATED SOLUTION VECTOR", NEWLINE));
                        IPRIVEC' B
             IELSE! PRINT(("BREAKDOWN AT", FAILAT IOF! IND, NEWLINE))
             1FI1001<sub>3</sub>TOTALCLOCK; = CLOCK = TOTALCLOCK;<br>PRINT(CHENPAGE, "TIJDEN", NEWLINE, NEWLINE,<br>"OPBOUN: ", BUILDUPCLOCK, NEWLINE, "OPLOSSEN: ", CHOLCLOCK,<br>NEWLINE, "UITVOER: ", TOTALCLOCK = CHOLCLOCK = BUILDUPCLOCK,<br>NEWLINE, "TOTAAL: ", TO
IEND!
```

```
IENDI
```

```
PROGRAM CHOLESKY(OUTPUT);<br>(* CHOLESKY DECOMPOSITION FOR SEGNENTS OF HILBERT'S MATRIX + 0.1 ON DIAG
    TJEEKKER 750317, CHODECSOL IS EQUIVALENT TO CHLDECSOLI FROM<br>NUMALS SECTION 3,1,1,1,1,2,2,3 *)<br>CONST RELPR = 1,0E=117
              SIZ = 100jTALSIZ = 5050; (* (SIZ + 1) * SIZ DIV 2 *)
              INX = 1, SIZ_1<br>TALIVX = 1, T
    TYPE
                                  TALSIZI
              TALIVX = 1 .. TALSIZE<br>VEC = ARRAY[ INX ] OF REALE
              TAL = APRAYI TALINX I OF REAL,<br>(* THE UPPER TRIANGLE OF THE SYMMETRIC POSITIVE DEFINITE
                   HATRIX MUST BE GIVEN IN TAL, THE (I.J)-TH ELEMENT OF THE MATRIX MUST BE GIVEN IN TAL, THE (I.J)-TH ELEMENT OF
                   FOR 1 \leq z \leq 1 \leq z \leq 3 (2 \leq)
              ERRIND = RECORD CASE OKAY & BOOLEAN OP
                                           TRUE : ();<br>FALSE : (FALINX : INX)
                            END<sub>8</sub>
     FUNCTION TALVEC(LOW, UP & INTEGEP; I & INX; VAR A & TAL;<br>VAR B & VEC) & PEAL;<br>(* THE I=TH ROW OF THE UPPER=TRIANGLE TIMES VECTOR *)
            VAR S & REALS
                 K & INX
      BEGIN (* TALVEC *)
            S S = 0; IK S = (LOW - 1) * LOW DIV 2 + Is
           FOR K I= LOW TO UP DO
           BEGIN SI= A(IK) * BIK] + S;
                 IK I= IK + K (* IK = (K = 1) * K DIV 2 + I *)
           END<sub>3</sub>
           TALVEC 1= S
     END; (* TALVEC *)
     FUNCTION LATVECTLOW, UP & INTEGER, J & INX, VAR A & TAL,
           VAR S & REALS
                 JO : INTEGER?
      BEGIN (* LATVEC *)
             \sharp = 0; JO \sharp = (J \sim 1) \star J DIV 2;
           S.
     FOR K := LO<sup>4</sup> TO UP DO S := ALJO<sup>4</sup> + K} * B(K) + S<sub>}</sub><br>LATVEC := S<br>END; (* LATVEC *)
     FUNCTION SYMVEC(N, I : INX; VAR A : TAL; VAR B : VEC) : REAL;<br>(* THE I*TH ROW OF SYMMETRIC MATRIX TIMES VECTOR *)
      REGIN SYMVEC := LATVEC(1,1,1,A,B) + TALVEC(I + 1,N,I,A,B)
     END; (* SYMVEC *)
     FUNCTION LATTAL(LOW, UP & INTEGER) I, J & INX, VAR A & TAL) & REAL,
           VAR S'S REALS<br>TO, SHIFT, K S ENTEGERS
      BEGIN (* LATTAL *)
           S a= 0; 10 a= (1 - 1) * I DIV 2; SHIFT a= (3 - 1) * J DIV 2 = 10;
           FOR K 8= 10 + LOW TO 10 + UP DO S 8= AIKI * AISHIFT + KI + S8
           LATTAL 13 S
     END; (* LATTAL *)
     PROCEDURE CHODEC("I INX» VAR A STALS VAR IND & ERRIND) &
      (* CHOLESKY DECOMPOSITION *)
           LABEL 11
           VARK, J & INX & XALINX &
                 EPS'IORM, R & REAL;
     BEGIN(* CHODEC *)<br>
KK \{x: y: P\} a news<br>
FOR K \{x: y: P\} and \{x: P\}<br>
FOR K \{x: y: P\} and \{x: P\}<br>
\{x: P\} and \{x: P\} and \{x: P\}<br>
\{x: P\} and \{x: P\} and \{x: P\}<br>
\{x: P\} and \{x: P\} and \{x: P\END1
           EPSHORM IS RELPR & RE KK IS 11
           FOR K SE 1 TO N DO
           BEGIN IF K > 1 THEN KK \beta = KK \phi Kg
                 R s = A[KK] \bullet LATTAL(1, K = 1, K, K)IF R <= EPSHORM THEN
                 BEGIN IND OKAY 3= FALSE; IND FALINX I= K; GOTO 1 END;
```

```
R 2 3 SORT(R) & AIKKI 3 = P2
                     \begin{array}{cccccccc}\n\text{IF} & \text{K} & \text{C} & \text{H} & \text{H} & \text{H} & \text{H} & \text{H} & \text{H} & \text{H} \\
\text{IF} & \text{K} & \text{C} & \text{H} & \text{H} & \text{H} & \text{H} & \text{H} & \text{H} & \text{H} & \text{H} \\
\text{F} & \text{D} & \text{R} & \text{I} & \text{I} & \text{R} & \text{H} & \text{H} & \text{H} & \text{H} & \text{H} & \text{H} & \text{H} \\
\text{F} & \BEGIN AIKJI I= (AIKJI = LATTALII, K = 1, K, J, A) ) / R;
                            IF J \leq 1 THEN KJ g = KJ + JEND<sub>2</sub>
              END;
             IND OKAY IS TRUES
                                                                             \mathbf{a} .
       1<sub>2</sub>ENDS (* CHODEC *)
      PROCEDURE CHOSOL(N & INX) VAR A) TAL: VAR B & VEC) ;<br>(* FORWARD AND BACK SUBSTITUTION FOR CHOLESKY DECOMPOSED MATRIX *)
              VAR K & INXE
                    KK & INTEGERS
       BEGIN (* CHOSOL *)
              KK I= 01
              FOR K 32 1 TO N DO<br>BEGIN KK 32 KK + K3<br>B(K) 32 (B(K) = LATVEC(1, K = 1, K, A, B)) / A(KK)
              END<sub>1</sub>
              FOR K &= N DOWNTO & DO
              BEGIN BIKI I= (BIKI = TALVECIK + 1, N, K, A, B)) / AIKKII
                     KK ga KK ∞ K
             END
       ENDI (* CHOSOL *)
      PROCEDURE CHODECSOL(N : INX) VAR A ; TAL, VAR B : VEC;<br>VAR IND : ERRIND);<br>(* SOLVES SYMMETRIC POSITIVE DEFINITE SYSTEM BY CALLING CHODEC AND,
            IF THIS CALL WAS SUCCESFUL, CHOSOL *)
       BEGIN (* CHODECSOL *)
             CHODEC(N, A, IND);<br>IF IND, OKAY THEN CHOSOL(N, A, B)
      EHD; (* CHODECSOL *)
     PROCEDURE MAIN11
          VAR I, J & INXX
                 A 3 TALS<br>B, X 3 VEC3<br>IND 3 ERRIND3
     TOTALCLOCK, BUILDUPCLOCK, CHOLCLOCK; REAL;<br>BEGIN TOTALCLOCK;= CLOCK; BUILDUPCLOCK;= 0; CHOLCLOCK;= 0;
          NI= »20)<br>REPEAT NI= N + 30)
                IJI = 0IBUILDUPCLOCK := BUILDUPCLOCK = CLOCK ;
               BEGIN FOR JE= 1 TO N DO
                     BEGIN IJ:= IJ + 1; AIIJI:= 1 / (I + J = 1) END;
                     IJ; = IJ + 1; AIIJ) := 0.1 + 1 / (I + I = 1)
               END $
               FOR I:= 1 TO N DO XIII;= I;<br>FOR I:= 1 TO N DO BIII;= SYMVEC('), I, A, X);<br>BUILDUPCLOCK:= BUILDUPCLOCK + CLOCK; WRITELN; WRITELN;<br>WRITELN('OGIVE'' SOLUTINN VECTOR AND RIGHT HAND SIDE');
               FOR Is= 1 TO H DO WRITE(XIII & 12 & 5), WRITELN;<br>FOR Is= 1 TO H DO WRITE(BII) & 12 & 5), WRITELN;
                CHOLCLOCK # CHOLCLOCK = CLOCK }
               CHODECSOL(1, A, B, IMD);<br>CHOLCLOCK:= CHOLCLOCK + CLOCK;
                IF IND OKAY THEN
                BEGIN WRITELN; WRITELN(FOCALCULATED SOLUTION VECTORE) ;
                     FOR IS= 1 TO N DO WRITE(BIII & 20) & WRITELN
                END ELSE
                BEGIN WRITELN; WRITELN( FOBREAKDOWN AT ', IND, FALINX) END;
          UNTIL N = 100TOTALCLOCKI= CLOCK = TOTALCLOCK; WRITE('1TIJDEN'); WRITELN;
          WRITELN() UITVOER: ', (TOTALCLOCK = BUILDUPCLOCK = CHOLCLOCK)<br>WRITELN() OPLOSSEN: ', CHOLCLOCK / 1000);<br>WRITELN() OPLOSSEN: ', CHOLCLOCK / 1000);<br>WRITELN() UITVOER: ', (TOTALCLOCK = BUILDUPCLOCK = CHOLCLOCK)
                 ' 1000);
          WRITE(' TOTAAL: ', TOTALCLOCK / 1000)
     END (* MAIN1 *);
BEGIN (* CHOLESKY *)
      MAINI
END<sub>e</sub>
```

```
"PROCEDURE" TREDI(M,TOL) TRAMSE(A) PESULTE(D,E,E2):<br>"VALUE" N,TOL; "INTEGER" NE "MEAL" TOL; "ARPAY" A,O,E,E2;<br>"COMMENT" "CHECKON" A,D,E,E2;
"CONVENT" "CHECKOU" A, D, F, F2)<br>"COMMENT" THIS PROCEDUPE REDUCES THE GIVEN LOWER TRIANGLE OF A SYMMETRIC<br>"MATRIX, A, SIDPED IN THE ARRAY ALLIV, IIN, TO TRIDIAGONAL FORM USING<br>HOUSEHOLDERS REDUCTION, THE DIAGONAL OF THE RE
UPPER TRIANGLE OF THE ARRAY IS LEFT UNALTEREDS
    "FOR" IS I "STEP" I "UNTIL" N "DO"
   "BEGIN" LI= I=1, HI= 0;<br>"FOR" K:= 1 "STEP" 1 "UNTIL" L "DO"
       HISTORY KIZZ I "STEP" I "UNILE" L "DU"<br>
HISTORY A LI, KI * A LI, KI *<br>
"COMMENT" IF H IS TOO SMALL FOR ORTHOGONALITY TO BE GUARANTEED, THE<br>
TRANSFOPMATION IS SKIPPED;<br>
"BEGIN" E LI) IS EZIII IS O; "GO TO" SKIP
        "FND"3
       E2[I];= H; F;= A[I, I=1];<br>E[I];= G;= "IF" F >= 0 "THEN" =SORT(H) "ELSE" SORT(H);<br>H;= H = F+G; A[I, I=1]:= F = G; F;= 0;<br>"ECCT"";= 1 "STEP" 1 "JNTIL" L "DO"
           <u>HBEGTHIN</u>
           G:= G + A(J,K) * A(I,K);<br>"FOR" K:= J+1 "STEP" 1 "UNIIL" (, "DO"
           G:= G+A[K,J] * AII,K];<br>"COMMENT" FORM ELEMENT OF P;
           G_{1}= E[J] _{1}= G/H<sub>3</sub> F<sub>1</sub>= F + G a A[I<sub>3</sub>J]
        TENDT JE<br>TENDT JE<br>TEOMHENTT FORM KE
       HER FACHAH) ENN REDUCED AS
        "FOR" J:= 1 "STEP" I "UNTIL" L "DO"
       PREGINE F:= AII, J]; G:= E[J] := C[J] = H * F;<br>"FOR" K:= 1 "SIEP" 1 "UNIIL" J "DO"<br>AIJ, K] := AIJ, K] = F * E[K] = G * AII, K]
        "END" J ;
    SKIP: H_{1} = 0[I]; D[I] S = A[I, I]; A[I, I] S = H"END" I
"END" TRED1;
"INTEGER" I, J, K, N; "REAL" TOL:
      N s = 25 s
OUTPUT (61, "(""(" DI'ENSIE MATRIX")", N")", N) ;
       C^{11}P^1T(61, ^n(^n/2)^n)?"PEGI<sup>11</sup>
HAPRAY" COPYAILSN, 1891), "THTEGER" ITELL:<br>"EEAL""APRAY" AILSN, 1891, D.E.EZIISN1:<br>"CONHENT" CHECKON" A, COPYA, D.E.EZ;
"REAL"TIME;
"COR" I;=I "STEP" 1 "UNTIL" N "DO"
A [I, J] := COPYA [I, J] s="IF" I>J "THEN " I "ELSE" Js
TOL: = "2001TIMES=CLOCK;<br>"FOR" ITELLS=1_"STER" 1 "UNTIL" 10
                                                                  "DO" "BEGIN"
THE LIFLETT STEP" 1 "UNTIL" N "DO"<br>"FOR" I:=1 "STEP" 1 "UNTIL" N "DO"<br>"FOR" J:=1 "STEP" 1 "UNTIL" N "DO"
AII, JI I=CÔPYAII, JI I<br>"END" TESTCYCLUS!
TIME SECLOCK®TIMES
OUTPUI[(61, "(*///")")OUTPUT(61,"("///")")}<br>OUTPUT(61,"("/")")}<br>OUTPUT(61,"("/")")}<br>OUTPUT(61,"("//'")")}<br>OUTPUT(61,"("//'")")}
OUTREAL (61, DIII) ;<br>OUTPUT (61, P (P/P) P) ;<br>OUTPUT (61, P (P = (P = EN DE REVENDIAGONAAL P) "") P) ;
```
**HBFGINH** 

"FOR"<sup>:</sup> I:=1 "STEP" 1 "UNTIL" N "DO"<br>-OUTREAL(61,EII));<br>OUTPUT(61,"(""("TOTAALTIJD VAN DE TESTCYCLUS:")",N")",TIME);<br>"END";<br>"END";

 $\ddot{\phantom{0}}$ 

 $\lambda$ 

 $\epsilon$ 

```
EFFROCT TREDI =CIINTI N, IREALI TOL, IREFIC , IIREALI A, IREFIC JIREALI
                                    D.E.E2) VOID'S
    ICOI TRIDIAGONALISATION OF SYMMETRIC MATRIX
          TRANSLATION OF PROCEDURE TREDI DIRIVED FROM WILKINSON AND REINSCH
            LINEAR ALGEBRA HANDBOOK
    "co"\mathfrak{c}-<br>"INT" L, "REAL" F, G, H;<br>"FOR" I "TO" N "DO" D(Il):#A(I, I) "OD";<br>"FOR" I "FROM" N "BY! *1 "TO"1"DO"
      L = L - LH1 = 01TEORIK'TO'L'DO'H+S=AII,KI*AII,KI 'OD'S<br>!IF! H<=IDL 'THEN'
    EIII:=E2III:=0; GOTO! SKIP 'FI';
   EIII INGINITI F>NO ITHEN! WSQRT(H) IELSE! SQRT(H) IFI's
   H-1=FAG; AII, I=11:=F=G; F:=0;<br>!FOR! J !TO! L !DO!
    GS=0;<br>IFORIKITOIJIDOIG+S=A{J,KI*A{I,K} IODIS<br>IFORIKIFROMIJ+1ITOILIDO! G+S=A{K,J]*A[I,K] IODIS
    F+;=(E[J];=G/;=H)*A[I,J]
    '00'iH_S = F/(H+H)g<br>
H_S = F/(H+H)g<br>
G_S = E[JJ \Rightarrow g = H * (F_S = A{f}, JJ)g<br>
G_S = E[J] \Rightarrow g = H * (F_S = A{f}, JJ)gIFORIKITOIJIDOI A[J,K]=I=F*E[K]+G*A[I,K] 'OD'
    '00!SKIP:
   H;=D[I]; D[I];=A[I,I]; A[I,I];=H
     1001\overline{\phantom{a}}+INT+ N:=25, J, K, 'REAL + TOL:=1, OE=200;<br>[1:N, 1:N] 'REAL'A, B, [1: !!] 'REAL'D, E, E2:
FORT 3 TTOT N TOOT
    B[J,K]3 = (J > K / J / K)<br>
B = 100 + s10D<sup>1</sup>PRINT((NEWLINE, HEADING, NEWLINE, NEWLINE, " DIMENSIE MATRIX : ", N));
IREAL 'TIS=CLOCKS
   110! 10! 100!At=Br
A:=b;<br>
TREDi(M,TOL,A,D,E,E2)<br>
TREDi(M,TOL,A,D,E,E2)<br>
PRINT((NEWLINE,MENLINE,"MOOFD®DIAGONAAL:",NEWLINE,D,<br>
NEWLINE,"NEVEN®DIAGONAL:",NEWLINE,E,NEWLINE,<br>
NEWLINE,""SECONDEN"))
\pmb{\rangle}
```

```
PROGRAM TREDTE (INPUT, OUTPUT)
           DIMENSION A(25,25), COPYA(25,25), E(25), D(25), E2(25)
              Nz25DO 11z1rNDO_1J=1.4A(I, J) = \text{COPYA}(I, J) = \text{FLOAT}(\text{MAXO}(I, J))\pmb{\ddot{\textbf{\i}}}PPINT 100, N
         FORMAT(*1 DIMENSIE MATRIXS *, 110, //)
100
         TIME=SECOND(TTTT)
               DO 202 II=1,10
         DO 201*1, NDO 20J=1,N
         A(I,J) = COPYA(I,J)20.CALL TREDI(N.N.A.D.E.E2)
         CONTINUE
202TIME=SECOND(TTTT)=TIME
         PRINT 1060,0
         FORMAT(///, a DE DIAGONAAL: *, 5(F15, 8, * *))
1060
         PRINT 1072,E
         FORMAT(///,* EN DE NEVENDIAGONAALS *,5(FIS.8,* *))
1072
         PRINT 2000, TIME<br>FORMAT(///, A CP=TIME :
                                         *_{s} F8, 3)
2000
          END
        SUBROUTINE TREDICHM, N, A, O, E, E2)
¢
        INTEGER I, J, K, L, N, II, NH, JP1<br>REAL A(NH, N), D(N), E(N), E2(N)
  REAL F.G. H. SCALE<br>DO 100 1 = 1. N<br>100 D(I) = A(I, I)
        ARRARRARRA FOR JEN STEP of UNTIL I DO on exerterate
C
           300 II = 1. N<br>I = N + 1 = 11DD
            L = 1 \circ LM = 0.0<br>SCALE = 0.0
        IF (L .LT. 1) GO TO 130<br>********** SCALE ROW (ALGOL TOL THEN NOT NEEDED) ***********
\mathbf cDO 120 K = 1, L<br>SCALE = SCALE + ABS(A(I,K))
  120Ċ
            IF (SCALE _6NE _6 0.0) GO TO 140<br>E(I) = 0.0<br>E2(I) = 0.0
  130
            GO TO 290
C
            DO 150 K = 1, L<br>A(I,K) = A(1,K) / SCALE<br>H = H + A(1,K) + A(1,K)140
  150
            CONTINUE
\mathbf cE2(I) = SCALE & SCALE * H
            f = A(T_g \cup)G = SIGH(SORT(H), F)E(I) = SCALE = GH a H o F & G
            A(I_0|_v) a F_0 G
            IF (L EQ i i GQ 70 270
\mathbf{c}DO 240 J & 1s L
                G \approx 0.0AREARARARA FORM ELEMENT OF AAU ARARARARAR
\mathfrak{C}DD 180 K = 1, J
                G = G + A(J_gK) = A(T_gK)180
C
                JP1 = J + 1IF (L ,LT, JP1) GO TO 220
\mathbf cDD 200 K = JPi, L<br>G = G + A(K, J) * A(I, K)
  200
               ***** FORM ELEMENT OF P **********
C
                E(J) = G / H<br>F = F * E(J) * A(J,J)220
            CONTINUE
  240
C
            H \times F / (H + H)********** FORM REDUCED A **********
C
            D0 260 J = 1, L
                F \text{ s } A(I, J)
```
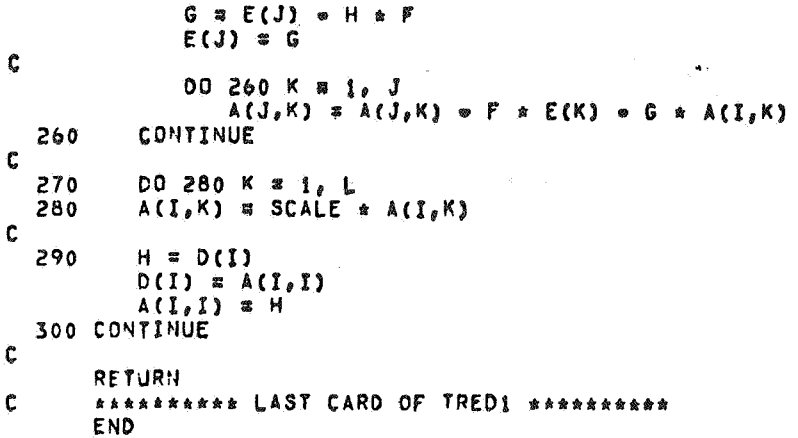

```
PROGRAM TREDEEN(INPUT, OUTPUT);
  (sST = P \times A)CONST N=25;
 TYPE DIM = ARRAYII..." OF REALS<br>DIMDIM = ARRAYII..." I. IN OF REALS
VAR I, J, K, NN & INTEGER &
  TIMIPEALI
      ITE SEMAX & INTEGERS
       TOLIREALI
A , COPYA I DIHOI" 3<br>D,E,E2 : DIM 3<br>PROCEDURE TREDI(VAR NIINTEGER; TOLIREAL; VAR AIDIMOIM; VAR D,E, E2: DIM);
   (* TRANSLATION OF TREDI (*ILKINSON AND REINSCH)*)
LABEL 100;<br>VAR I, J, K, L, INTEGER,
       F, G, HSREAL
 BEGIN
  FOR I<sub>3</sub>=1 TO N DO DIII 3=AII, II;<br>FOR I3=N DOWNTO 1 DO
    BEGIN LISI-1; HISO?
              FOR Ks=1 TO L DO Hs=H+A\{I_sK\}*A\{I_sK\}\tilde{\mathbf{a}}IF H <= TOL THEN
    BEGIN EIII:=0; E2III:=0;
             GOTO 100
    END<sub>9</sub>
  E2[I];=H; F;=A[I,I=1];<br>IF F >= 0 THEN E[I];==SQRT(H) ELSE E[I];=SQRT(H);
   G: E[I] SHI=H+FAG;
  All, I=11 IF=G F=01FOR JI=1 TO L DO
   BEGIN G:#0;
    FOR KIEI TO J DO G: #G+AIJ, KI *AII, KI ;=
     FOR KI=J+1 TO L DO
         \texttt{Gig}=\texttt{G}*\texttt{A[K, J]}\times \texttt{A[I, K]};Gg \approx G / H gE[J] 3 = G<br>F S = F * G * A[] J] JEND (* FOR J*);
   H; EF / (H+H) ;
   FOR JISI TO L DO
    BEGIN FI=AII, JI
       Gz = [J] or FzE[J] E[G]FOR K8=1 TO J DO
     \mathsf{A}\left\{\left.\mathsf{J}_{\mathsf{P}}\mathsf{K}\right\}\right\} \cong \mathsf{A}\left\{\left.\mathsf{J}_{\mathsf{P}}\mathsf{K}\right\}\right) \cong \mathsf{F}\triangleq\mathsf{E}\left\{\mathsf{K}\right\} \cong \mathsf{G}\triangleq\mathsf{A}\left\{\left.\mathsf{J}_{\mathsf{P}}\mathsf{K}\right\}\right\}END (* FOR J*);
 100 \t11350[113]
      D[I] s = A[I, I] sA \{1,1\} \{2H\}END (* FOR Î*);
END (* TREDI*);
    BEGIN
WRITE(') DIMENSIE MATRIX', N);
WRITELN:
FOR JISI TO H DO
 FOR J = 1 TO 4 DO
IF I>J THEN COPYAII, JI 8ml ELSE COPYAII, JI 8mJB
 TOL = 1.0E = 200NNgaNg
MAX = 105TIMI=CLOCK!
FOR ITEINI TO MAX DO
 BEGIN
FOR 11=1 TO N DO
FOR J1 = 1 TO N DO AIT, JI \epsilon COPYAIT, JI;
TREDI(NN, TOL, A, D, E, E2) }
 END<sub>1</sub>
TIMI=CLOCK®TIM;
WRITE('ODE DIAGONAAL IS:');<br>WRITELH('');
 FOR IS=1 TO N DO WRITE(DISIS1417) 9
  WRITELN
```
ķ.

WRITELN(' EN DE NEVENDIAGONAAL IS:');<br>WRITELN(' ');<br>FOR I :=1 TO N DO WRITE(EII);14:6);<br>WRITELN;<br>WRITE ('OCP=THE; ');WRITE(TIM;10:4);<br>END,

 $\hat{\mathcal{J}}$ 

 $\mathbf{A}$ 

"BEGIN""COMMENT" JKOK, 750402, LSGPROCS TIJD=TEST ; "INTEGER" I, J, N, M;<br>"ARRAY" AUX (2 : 51; "REAL" H, KLOKS "PEAL""PROCEDURE" VECVEC(L, U, S, A, B); "CODE" 34010;<br>"REAL""PROCEDURE" MATVEC(L, U, I, A, B); "CODE" 34011;<br>"PROCEDURE" LSOORTDEC(A, N, M, AUX, ATO, CI); "CODE" 34134;<br>"PROCEDURE" LSOSOL(A, N, M, AID, CI, B); "CODE" 3413 "COMMENT" START PROGRAM & AUX [2] is i.0"=14) ELOCK:<br>
"FOR" N:= 1 "STEP" 1 "UNTIL" 60 "DO"<br>
"FOR" N:= 1 "STEP" 1 "UNTIL" 15 "DO"<br>
"IF" N >= M "THEN" "BEGIN" "ARRAY" A, CII : N, I : MI, B, XII : NI, DIAG, AIDII : MI; "INTEGER""ARRAY" PIVIL & MIS "FOR" JI= 1 "STEP" 1 "UNIIL" N "DO"<br>"FOR" II= 1 "STEP" 1 "UNIIL" N "DO" "BEGIN" H:= 1 / (I + J = 1); A[I, J]; = H; C[I, J]; = H "END";<br>"FOR" J:= 1 "STEP" 1 "UHTIL" H "DO" X[J]; = J;<br>"FOR" I:= 1 "STEP" 1 "UNTIL" N "DO" BITTS MATVECIS M. I. A. XII<br>"FOR" I:= 1 "STEP" 1 "UNITL" N "DO" XIII:= BITT:<br>OUTPUT(61, "("2(65, 3ZD)")", "(" N = ")", N, "(" , M = ")", M);  $LSQORTOECA, N, M, AUX, AIO, PIV);$ <br>"IF"  $AUX(3) = M$  "THEN" "IF" AUALS) & HETHER<br>"BEGIN" LSGSOL(A, N, N, AID, PIV, DIAG) ;<br>LSGDGLINV(A, N, AID, PIV, DIAG) ;<br>OUTPUT(61, "(""(" AUX(EPS, RNK, "AXI) \* ")", B=D, 30"+30, 520, 8=0, 30"+30, 7",", AUXISI, AUXISI, AUXISI),<br>"FOR" J:= 1 "STEP" 1 "UNTIL" M "DO"<br>"SEGIN" OUTPUT(61, "("28, 8=320, 40")", XIJ);<br>"IF" J = 8 "DR" J = M "THEN" OUTPUT(61, "("/")") "FND": DUTPUT(61, "("215, B=D,3D"+3D, /")",<br>"("RESIDUE (DELIVERED) (")", SORT(VECVEC(M + 1, N, O,  $X, Y$ )));<br>  $H_{\sharp} = 0$ ; "FOR" I:= 1 "SIEP" 1 "UNITL" N "DO"<br>  $H_{\sharp} = (B11)$  = MATVEC(1,  $H_s$  I, C, X)) \*\* 2 + H;<br>  $UUPUTOI_1$  = "("215, B=D, SD"+3D")",<br>
"("RESIDUE (CHECKED) = ")", SGRT(H))<br>
"EVD" "ELSE" OUTPUT(61, "(" 4B"("R "END" "END"

"EOP"

```
NUMPRC
          \mathbf{r}IBEGINI # JKOK, 750317, CREATE LEAST SQUARES PROCEDURES PRELUDE #
  IMODE! ITOLS! # 'STRUCT' ('REAL' PREC, "AX),
  IOPI A # (IREFI []'REAL' A, B) IREAL' $<br>(IREAL' S$# 0$ PEDRI I FTO! IUPBY A PDD! S +$# A[I] * B[I] FOD! $ $},
  IOPI * * ('REAL' A, IREF' II'REAL' B) II'REAL' I
     (II : IUPBI BIIRFALI CI
        PFORT I TTOP PUPBE B PDDP CIIIIS A & BIIIFODES C
  10P1 + 1= = {'REF'[]'REAL' A, []'REAL' B) 'REF'[]'REAL' }<br>('FOR' I 'TO! 'UPB' A 'DO' A[]] + 1= B[I] 'OD' } A] }
  PROCI LSQDEC = ('REF'I, I'REAL' A, 'REF''TOLS' AUX,<br>'REF'II'REAL' AID, 'REF'II'INI' CI) 'INT' ;<br>'IF''INT' N = 1 'UPB' A, M = 2 'UPB' A;
       FUPBI AID /= M FORT FUPBI CI /= M FTHENF = 1
  IELSEIIINTI RI= 0, MI'IHNI= (M < N J H J N), PKI= 1,<br>IREALI W, EPS, SIGMAI= 0, AIDK, BETA, II & MI IREALI SUM;
        IFOR! K ITO! M
        FDO''IF' (Wi= SUM(K): = A(,K) + A(,K)) > SIGMA<br>FDO''IF' (Wi= SUM(K): = A(,K) + A(,K)) > SIGMA
        In thisWIE MAX IDFI AUXIE SORT(SIGMA); EPSIE (PREC IOFI AUX) * WI
        IFOR! K ITO! MINMI INMILE! W DE EPS
        PDOPPREAL<sup>P</sup> AKKS A [K, PK] ; R; & K, CI [K] ; B PK;
             THENT MIREAL! HE AI, KIS AI, KISB AI, PKIS<br>AI, PKISB HS SUMIPKISB SUMIKI
             1FI1jPDDP AIK : JJ +:= BETA a (AIK: K) = AIK: JJ) = AIK: KJ;<br>PDP AIK:: JJ +:= BETA a (AIK: K) = AIK: JJ) = AIK: KJ;<br>PTHEN? PK:= J; SIGMA:= w PT!
           10013WIR SORT( SIGMAIR AIK + 1 3 , PK) * AIK + 1 3 , PK) )
        10011\mathsf{R}IFII # END OF HOUSEHOLDER TRIANGULARIZATION # #
  PROC' LSQSOL = ('REF' L,I'REAL' A, 'REF' LJ'REAL' AID, 'REF' LJ 'INT'<br>CI, 'REF' LJ'REAL' B) LJ'REAL':<br>'BEGIN' LINT' N = 1 JUPB' A, M = 2 JUPB' A, 'INT' CIK;
      [18N] IREAL! BB1= B1
     IIFI M <= N
     THENTIFORT K 1701 II IDOI BBIKS 1 +3*<br>AIKS ,K1 * BBIKS 1 / (AIDIKI * AIK,K1) * AIKS ,K3 1001;<br>IFORT K 1FROMI M 18Y1 = 1 1701 1 1001 BBIKS 3*
          (BB1K) = A1K_0K+111 + B1K+12H11 + A1D1K1 + OD11TOOTTIFT CIKER CIINER CIK / THE REALT WAS BEICINED WATER
          "00"' F \mathbf{I} \mathbf{I}BB
  IEND! # OF CO'IPUTATION OF LEAST SOUARES SOLUTION #
  *PROC! LSJDGLINV = (*REF* I, I*REAL' A, *REF* I) *REAL' AID,
           DIAG, FREF! II FINT! CI) FVOID'S
   FBEGINFFITTE M = 2 FUPBE AS FFORE K FTOE M
       TDOT DIAG(K) == 1 / AID(K) ;<br>TFDRT J TFROMT K + 1 TTDT M
             100<sup>2</sup> 0 146 11 1 3 \omega 1 0 1 0 1 0 1 0 1 0 1 0 1 1 0 1 1 1 0 110013DIAGIKI & DIAGIK : I * DIAGIK : I
       י פטי
      FORÎ K IFPOHI M IBYIÎ A LITOI S<br>IDOI ISNTI CIKS# CIEKI: ÎIFI CIK Z# K<br>IITHENI IREALI WS# OIAGEKI: DIAGEKI:# DIAGECIKI: DIAGECIKI:## W
            15.11001IEND! # LSODGLINV #
```
PROC' LSODECSOL = ('PEF'(,) 'REAL' A, 'REF''TOLS' AUX,<br>
'REF' () 'REAL' DIAG, B) ()'REAL' \$<br>
'REF' () 'REAL' DIAG, B) ()'REAL' \$<br>
'IF' 'INTI' " = 2 'UPB' A; (1 \$ ")'PEAL' \$ID, (1 \$ "M)'INT' CI;<br>
LSODEC(A, AUX, AID, CI) = LSUSOL(A, AID, CI, 8)  $IFI<sup>1</sup>$  # LSQDECSOL #8 IPRI PROG IPRI ISKIPI IFNDI #OF PRELUDE AND POSTLUDE HUMERICAL PROCEDURES # 'BEGIN' # JKOK, 750317, TEST PROGRAM LEAST SQUARES PROCEDURES IN TOLSI AUX; PREC IOFI AUX 38 1.0E=148 IREALI KLOKER CLOCKE FORT N TERUME 10 'BYT 10 'TO' 60<br>
FOOTIEDRE M TTO' 15 IWHILE! M <= N<br>
TOO' [1 : N, 1 : M] TREAL<sup>2</sup> A, C, [1 : N] TREAL<sup>1</sup> B, X;<br>
TEORI J TTO' M TOO!TOR! I TTO<sup>T</sup> N<br>
TOO! A[I<sub>F</sub>J]:= (C[I<sub>F</sub>J]:= 1 / (I + J = 1)) 'OD!'OD!;<br>
T IFORI I ITOI N  ${100!}$  B(III= A[I, 8 M] = X[ 8 M] 10019<br>X[1 8 M] = B[1 8 M] s<br>PRINT((" N = ", WHOLE(N, 4), " , 4 = ", WHOLE(M, 4))) s TTP II : MITREAL AID, II : MITINTI PIV, INTI RNK;<br>(RNK: LSODEC(A, AUX, AID, PIV) ) = M<br>ITHEN! II : NI 'REAL' SOL: LSOSOL(A, AID, PIV, X); REAL! H : 20, II : MIREAL! DIAG;<br>
LSQDGLINV(A I : M, I, AID, DIAG, PIV);<br>
PRINT((" AUX(EPS, RHK, MAXI) = ", FLOAT(PREC 'OF' AUX, 12, 3,<br>
4), WHOLE(M, 4), FLOAT(MAX 'OF' AUX, 11, 3, 4), NEWLINE));<br>
POR' J 'IO' M<br>
POR' J'IO' TOO' PRINT( FIXED(SOLIJ), 15, 4) );<br>TIP J = 8 TOR' J = M TTHENT PRINT(NEWLINE) IFIT  $'00'$ PRINT(("RESIDUE (DELIVERED) : ", FLOAT(SORT(SOL(M + 1 i N) + SOL(M + 1 i N) , 1), 3, 4), NEWLINE));<br>SOL(M + 1 i N)), 1), 3, 4), NEWLINE)); TODI H+:= (BII) = CII, 1 \* SOLI ; MI) \*\* 2 '00';<br>PRINT(("RESIDUE (CHECKED) = ", FLOAT(SQRT(H), 11, 3, 4)))<br>SEI PRINT((" RAHK = ", MHOLE(RNK, 4))) 'FI';<br>NIT(I" (" KLOK ; ", FIXED(CLOCK = KLOK, 15, 4), **IELSEI PRINT(("** PRINT((" " SEC.", NEWLINE)) **TOD**  $'00'$ 

**IEND!** 

TRACE SUBSCRIPTS  $c s$  $\mathbf c$ PROGRAM MAIN COUTPUT, TAPE1 & OUTPUT, DEBUG & OUTPUT)  $\ddot{\mathbf{c}}$ \*\*\*\*\*\*\*\*  $\Delta$  $\mathbf c$  $\frac{\dot{c}}{\dot{c}}$  $\mathbf{J}$ K O K  $\mathbf{M}$  $\mathbf c$  $\bullet$  $\bullet$  $\bullet$ BEPALING REKENTIJDEN LSQ=PROBLEMEN  $\bullet$  $\mathbf c$  $\bullet$  $\mathbf c$  $\Delta$  $\tilde{\mathbf{c}}$ 750401 ċ  $\bullet$ \*\*\*\*\*\*  $\mathbf c$ DIMENSION A(60,15), C(60,15), X(60), B(60), DIAG(15), AID(15), SA(15), IPR(15), AUX(5)  $\mathbf{1}$ REAL KLOK  $\frac{c}{c}$ INITIALISEER KLOK  $\ddot{\mathbf{c}}$ CALL SECOND(KLOK)  $AUX(2) = 1.5 = 14$  $\mathbf c$ DO 1 N = 10, 60, 10<br>
DO 2 M = 1, 15<br>
IF (N = M) 2, 3, 3  $\mathbf{c}$ DO 4 J = 1, M  $\overline{\mathbf{3}}$  $[00 \; 4 \; 1 \; 3 \; 1, \; N$ <br>  $H = 1, \; / \; F \cup 0A \cap (1 + J \cdot 1)$ <br>  $A(1, J) \; 3 \; H$  $C(I,J)$  =  $H$  $\boldsymbol{a}$  $\mathbf c$  $DO 5 J = 1, M$ <br> $X(J) = J$ 5  $\mathbf c$  $0061 = 1. N$  $H = 0$ <br>DO 7  $\frac{3}{3}$  = 1. M  $H = A(I, J)$  a  $X(J)$   $\rightarrow$  H  $\overline{7}$  $B(1)$   $\approx$   $H$ 6  $\mathbf c$  $008I = I_8 N$ 8  $X(I) = B(I)$  $\mathbf c$ 101 FORMATION N =  $10, 70, 70, 9$  =  $14, 5, 14, 5, 14, 5, 5$  $\mathbf{c}$ CALL LS9DEC(A, 60, H, M, AUX, AID, SA, IPR)<br>WRITE(1, 101) M, M, AUX(2), INT(AUX(3)), AUX(5)<br>IF (INT(AUX(3)) = M) 99, 9, 99 C CALL LSOSOL(A, 60, N, M, AID, IPR, X)<br>CALL LSODOL(A, 60, H, AID, IPR, DIAG)  $\bullet$  $\mathbf c$ FORMATION X =,  $(1X, \theta F10, 4)$ )<br>WRITE(1, 102) (X(J), J = 1, M)  $102$  $\mathbf{C}$ H = 0,<br>
H = M + 1<br>
IF (N = M1) 14, 15, 15<br>
DO 11 I = M 1, N  $15$ H = H + X(1) ++ 2  $11$  $H =$  SQRT(H) FORMATIZAH RESIDUE (DELIVERED) | "E12.5) 103  $\frac{1}{8}$  , E12.5, 10H KLOK  $\frac{1}{8}$ FORMAT(24H PESIDUE (CHECKED) 104 FIO.3, SH SEC.)<br>FORMAT(20H SINGULIER, KLOK 3 .FIO.3, SH SEC.) 1 105  $\mathbf c$  $14$ WRITE(1, 103) M  $\begin{array}{ccccc} H & B & 0 & 0 \\ 0 & 0 & 12 & 1 & 0 \\ 0 & 0 & 0 & 0 & 0 \end{array}$  $H1 = 0$ <br>DO 13 J = 1, M  $H_1 = H_1 + C(I, J) * X(J)$ <br>  $H = H + (B(I) - H) * * Z$  $13c$  $\overline{12}$ Ċ H = SQRT(H) CALL SECOND (H1)  $H1 = H1 = KLOK$ WRITE(1, 104) H, HI

s.

```
GO TO 2
```
÷.

 $\mathbf{C}$ CALL SECOND(HI)<br>H1 = H1 = KLOK<br>WRITE(1, 105) H1  $QQ$ C CONTINUE 2 CONTINUE  $\mathbf{I}$ **STOP** END SUBROUTINE LSQDGL<br>| (A, NR, MM, AID, IPR, DIAG)<br>| TRACE SUBSCPIPTS  $\mathbf{I}$  $C<sub>s</sub>$ DIMENSION A(NR, MM), AID(MM), IPR(MM), DIAG(MM) ¢ LSODGLINV, SEE NUMAL ¢ C M a MM  $K1 = K + 1$ IF  $(M \times K)$  47, 43, 43<br>00 46 J = K1, M 43  $A$  a d<sub>a</sub><br>  $J$  i =  $J$   $\bullet$  1<br>  $J$  i =  $J$   $\bullet$  1<br>  $J$  i =  $K$  3 46, 44, 44<br>
DD 45 I =  $K$ ,  $J$ <sub>1</sub><br>  $H$  =  $A$ (I<sub>i</sub> J) \* DIAG(I) + H<br>  $\bullet$  11 =  $A$ (I<sub>i</sub> J) \* 11 =  $A$ (D<sub>I</sub>) 44 45 DIAG(J)  $\approx$   $\approx$  M / AID(J) 46  $A = 0$ <br>  $A = 0$ <br>  $B = 1$ <br>  $B = 0$ <br>  $B = 1$ <br>  $B = 0$ <br>  $B = 2$ 47 48 49 DIAG(K) ® H  $\mathfrak c$  $K = M + 1$ <br>DO 51 L = 1, M  $K = K$   $\bullet$  1 IPIV = IPR(K)  $IF (K \cdot IPIV) 50.51.51$ 50  $H = DIAG(K)$ DIAG(K) = DIAG(IPIV)<br>DIAG(IPIV) = M  $51$ CONTINUE **RETURN** END SUBROUTINE LSODEC<br>| (A, NR, NN, MM, AUX, AID, SUM, CI)<br>|TRACE SUBSCRIPTS  $\mathbf{I}$  $c<sub>s</sub>$  $\frac{c}{c}$ LSQORTDEC, SEE NUMAL C DIMENSION A(NR, MM), AUX(5), AID(MM), SUM(MM) INTEGER CI(MM) REAL HORM  $\mathbf c$ N = NN M<sub>2</sub> MM HINMN = M IF (V LT, M) MINHN & N<br>AUX(3) = MINHN  $\mathbf c$ NORM # 0,<br>DO 2 K # 1, M  $H = 0$ 1  $\overline{c}$ Ċ W & SORT (NORM) AUX(S) ¤ W  $EPS = AUX(2) * W$ C  $\mathbf c$ DO 20 K = 1, MINMH<br>SIGMA = SUM(K) KPIV = K  $\mathbf{c}$  $IF (M \bullet K) B_0 B_2$  3  $K1 = K + 1$  $\overline{\mathbf{3}}$ 

DO 4 J = K1, M<br>IF (SU"(J) = SIGMA) 4, 4, 5  $SIGYA = SUM(J)$  $\overline{\mathbf{5}}$  $\mathcal{L}$ KPIV a J CONTTIUE  $\dot{\mathbf{a}}$  $\mathbf c$ IF  $(K \circ KPIV)$  7, 8, 8<br>SUM(KPIV) = SUM(K)  $\overline{7}$  $D0 9 1 = 1, N$ <br> $H = A(1, K)$  $A(I,K) = A(I,KPIV)$ <br> $A(I,KPIV) = H$ ą  $\mathbf c$  $CI(K)$  a  $KPIV$ 8  $AKK = A(K_0K)$ SIGMA  $\begin{array}{c} 0.01 \text{ m}^2 \text{ m}^2 \text{ m}^$ 11 W = SORT(SIGMA)  $\mathbf c$ AIOK \* W IF (AKK GE, 0,) AIDK R = W<br>AID(K) = AIDK  $\mathbf c$ IF (W GE, EPS) GO TO 13<br>AUX(3) = K = 1 RETURN  $\mathbf c$ BETA = 1. / (SIGMA = AKK = AIDK)<br>A(K,K) = AKK = AIDK  $13$  $\mathbf c$ IF  $(M \times K)$  20, 20, 14<br>DO 19 J = K1, M  $14$  $\mathbf{c}$  $A = 0$ <br>  $D = 15$  I =  $K_f$  N<br>  $H = A(I_sK)$   $A = A(I_sJ) + H$ 15  $\mathbf c$ H = + BETA \* H DD 16 I  $\frac{1}{8}$  K<sub>s</sub> N<br>A(I<sub>s</sub>J)  $\frac{1}{8}$  A(I<sub>s</sub>J)  $\frac{1}{8}$  H  $\frac{1}{8}$  A(I<sub>s</sub>K)  $16$  $\mathbf c$  $19$ SUM(J) = SUM(J) =  $A(K, J)$  \*\* 2  $\mathbf{c}$ CONTINUE 20  $\mathbf c$ RETURN **END** SUBROUTINE LSOSOL<br>CA, NR, N, MM, AID, CI, B)<br>TRACE SUBSCRIPTS  $\pmb{\mathbb{1}}$  $C<sub>3</sub>$  $\mathbf{c}$  $\frac{c}{c}$ LSGSOL, SEE NUMAL DIMENSION A(NR, MM), AID(MM), B(N) INTEGER CI(MM)  $\mathfrak c$ M = 144  $DO 3 K = 1, M$ 2  $H = H / (AIO(K) * A(K_0K))$  $\sim$  $D$ <sup>3</sup> 1 1 <sup>2</sup> K<sub>g</sub> N<br>B(I) = H \* A(I<sub>g</sub>K) + B(I) 1 **CONTINUE** 3  $\mathbf c$  $K \cong M + 1$ **DO 6 L 5 10 M**  $K1 = K$ K 2 K = 1  $R = (M \times K) 6968$ <br>  $R = 0$ <br>  $R = 0$ <br>  $R = 1 \times 10$ <br>  $R = 100$ <br>  $R = 100$ <br>  $R = 100$ <br>  $R = 100$ <br>  $R = 100$ <br>  $R = 100$ <br>  $R = 100$ <br>  $R = 100$ <br>  $R = 100$ <br>  $R = 100$  $\boldsymbol{a}$ 5  $B(K) = B(K) / AIO(K)$ 6 Ç  $\begin{array}{ccccccc}\n\mathsf{K} & \mathbb{R} & \mathsf{M} & \mathbf{\Leftrightarrow} & \mathbf{1} & & \\
\mathsf{D0} & \mathsf{B} & \mathsf{L} & \mathsf{B} & \mathbf{1}_{\mathsf{B}} & \mathsf{M}\n\end{array}$ 

 $\frac{1}{2}$  .  $\frac{1}{2}$ 

 $K = K * 1$ <br>
IK = CI(K)<br>
IF (IK \* K) 8, 8, 7<br>
H = B(K)<br>
B(K) = B(IK)<br>
B(IK) = H<br>
CONTINUE  $\mathbf{r}$ 8  $\mathfrak{c}$ RETURN<br>END

ł

 $\sim$   $^{\circ}$ 

 $\mathbb{R}^2$ 

 $\ddot{\phantom{a}}$ 

 $\bar{\mathbf{a}}$ 

PROGRAM ELMPROCS (OUTPUT): (\* VOOR TE VERTALEN PROCEDURES \*)  $(s57+, 56)$ CONST ROWN # 601 COLM # 151 TYPE NHHAT = ARRAY [1 8 ROWN, 1 8 COLM] OF REALS<br>NVEC = ARRAY [1 8 ROWN] OF REALS HVEC \* ARRAY (1 & COLH) OF REAL! FUNCTION TAMMAT(L, U, I, J & INTEGER; VAR A, B & NMMAT) & REAL; VAR S & REALS BEGIN SI= 01 FOR LI= L TO U DO SIR ALL, II \* BIL, JI + SI TAMMATI= S END (\* TAMMAT \*) » PROCEDURE ELMCOLIL, U, I, J : INTEGER; VAR A, B. : NMMAT; ESIN FOR LIST TO U DO AIL, III & AIL, II + BIL, JI \* X END; PROCEDURE ICHCOL(L, U, I, J & INTEGER) VAR A & NMMAT) & DEGIN FOR LEW TO U DO BEGIN WIE AIL, IIS AIL, IIIE AIL, JIS AIL, JIIE W END END (\* ICHCOL \*) ) FUNCTION MATVEC(L, U, I ; INTEGER; VAR A ; NMMAT; VAR B ; NVEC) S REALI<br>VAR S S REALI **BEGIN S:= 0;** FOR LIZ L TO U DO SIZ ALL, LI \* BILI + SI MATVECIE S END (\* MATVEC \*): FUNCTION TAMVEC(L, U, I ; INTEGERS VAR A ; NMMATS VAR B ; NVEC) **I REALI** VAR S & REAL? **BEGIN SI= 01** FOR LI=  $L$  TO U DO SI= A(L, I) \* B(L) + SI TAMVEC: = S END (\* TAMVEC \*) ) PROCEDURE ELMVECCOLIC, U, I & INTEGER, VAR A & NVEC,<br>VAR B & NMMAT; X & REAL);<br>BEGIN FOR L:= L TO U DO AIL) & BIL, I! = X + AIL| END; FUNCTION VECVEC(L, U, S ; INTEGER; VAR A, B ; NVEC) ; REAL; VAR X & REALI BEGIN X 3 = 0 3 FOR L;  $\Xi$  L TO U DO X; all a BIL + SI + X; VECVEC1= X END (\* VECVEC \*): BEGIN (\* DUMMY BODY \*) END. PROGRAM NUMPROCS (INPUT, OUTPUT); (\* VOOR TE VERTALEN PROCEDURES \*)  $C<sub>4</sub>$  LSOORTDEC, 750113 \*)<br>CONST ROWN = 60; COLM = 15;  $(x574, 54)$ TYPE NMMAT & ARRAY II & ROWN, I & COLMI OF REAL! WEC = ARRAY (1 : COLM) OF REALS RECAUX = RECORD EPS, MAXAII ; REAL; RNK ; INTEGER END; PROCEDURE LSQORTDEC(VAR A & NHHATS N<sub>e</sub> M & INTEGERS VAR AUX & RECAUX; VAR AID & MVEC; VAR CI & MINTVEC) **E** LABEL 1) VAR J, K, KPIV & INTEGERS<br>BETA, SIGMA, NORM, W, EPS, AKK, AIDK & REALS<br>SUM & ARRAY [1 & COLIN OF REALS FUNCTION TAMMAT(L, U, I, J & INTEGER; VAR A, B & NMMAT) & REAL; **EXTERNS** PROCEDURE ELMCOL(L, U, I, J & INTEGER, VAR A, B & NMMAT)<br>X & REAL), EXTERN,<br>PROCEDURE ICHCOL(L, U, I, J & INTEGER, VAR A & NMMAT), EXTERN, BEGIN NORMIS OF AUX RUKIS ME

```
FOR KI= 1 TO 4 DO<br>BEGIN WI= TANMAT(1,
          IN ฟิงธ์ TAHHAT(1, N, K, K, A, A); SUM[K]s= W;<br>IF W > NORM THEN NORMs= W
     ENDS<br>WEE SORT(NORM) & AUX MAXAIIES WE EPSES AUX EPS * WE<br>FOR KES I TO M DO
     BEGIN SIGHASE SUMIKIS KPIVSE KS
          FOR JI= K + 1 TO M DO
          IF SUMIJI > SIGMA THEN
          BEGIN SIGMASE SUM(J) ; KPIVS# J END;
           IF KPIV <> K THEN
          BEGIN SUMIKPIVII= SUMIKI; ICHCOL(I, N, K, KPIV, A) END;
          CI(K) : KPIV; AKK: A (K, K) & A); W: SQRT(SIGMA);<br>SIGMA: TAMMAT(K, N, K, K, A, A); W: SQRT(SIGMA);<br>IF AKK < 0 THEN AIDK: W ELSE AIDK: WW: AIDIKI: AIDK;
           IF W < EPS THEN
          BEGIN AUX RNKIZ K = 1: GOTO 1 END:
          BETAS = 1 / (SIGMA = AKK = AIDK); A(K,K) I= AKK = AIDK;<br>FOR Js = K + 1 TO M DO<br>BEGIN ELMCOL(K, N, J, K, A, A, e BETA = TAMMAT(K, N,<br>K, J, A, A)); SUH(J) = SUM(J) = SOR(A(K,J))
          END
     END (s FOR K s)1
END (* LSQORTDEC *);
PROCEDURE LSODGLINV(VAR A & NMMAT) M & INTEGER, VAR AID, DIAG
        S MVECS VAR CI & MINTVEC)S
    VAR J, K, CIK : INTEGER;
        W & REAL !
    FUNCTION VECVEC(L, U, S & INTEGER, VAR A, B & MVEC) & REAL,
           EXTERNI
    FUNCTION TAMVEC(L, U, I : INTEGER; VAR A : NMMAT; VAR B : MVEC)
        8 REAL: EXTERNS
BEGIN FOR KIN 1 TO M DO
     BEGIN DIAG(K) s = 1 / AID(K) s<br>
FOR Js = K + 1 TO M DO<br>
DIAG(J) s = s TAMVEC(K, J = J_s A, DIAG) / AID(J),<br>
DIAG(K) s = v TAMVEC(K, H_s O, DIAG, DIAG)
     END
     FOR KIS M DOWNTO 1 DO
     BEGIN CIKI= CI(K); IF CIK <> K THEN
          BEGIN WS# DIAG(K) # DIAG(K) ; # DIAG(CIK) # DIAG(CIK) : # W END
     FND
END (* LSQDGLINV *);
PROCEDURE LSOSOL(VAR A 3 NHMAT; N, M 3 INTEGER; VAR AID & MVEC;
        VAR CI & MINTVEC; VAR B & NVEC);
    VAR K, CIK & INTEGER?
        W & REAL B
   FUNCTION MATVEC(L, U, I, I INTEGERS VAR A & NMMATS VAR B & NVEC)
        S REAL: EXTERNS
    FUNCTION TAMVEC(L, U, I & INTEGER) VAR A & NMMAT; VAR B & NVEC)
         REAL: EXTERNS
   PROCEDURE ELHVECCOLIL, U, I : INTEGER; VAR A : NVEC;
            VAR B & N'IMAT & X & REAL) & EXTERNS
BEGIN FOR K:= 1 TO <sup>M</sup> DO<br>BEGIN W:= TAMVEC(K, N, K, A, B) / (AIDIK) = AIK, K));<br>ELMVECCOL(K, N, K, B, A, N)
   END<sub>8</sub>
    FOR K_{\delta} = M DOWNTO 1 DO BIKI ; (BIKI = MATVECIK + 1, M, K, A, B))
        / AIDIKI;
    FOR K3= H DOWNTO 1 00
    BEGIN CIKI= CIIKI, IF CIK <> K THEY
       BEGIN WI= BIKI & BIKI & BICIKI & BICIKI I= W END
   END
END (* LSQSOL *);
PROCEDURE LSQDECSOLIVAR A & NMMATS N, M & INTEGERS
        VAR AUX & RECAUX, VAR DIAG & MVEC; VAR B & NVEC);
    VAR AID & ARRAY [1:COLM] OF PEAL: (* COLM IS CONSTANT *)
        CI : ARRAY II : COLM) OF INTEGER ;
   PROCEDURE LSOORTDEC(VAR A & NHMAT & No M & INTEGER &
```

```
VAR AUX & PECAUX& VAR AID & MVEC & VAR CI & MINTVEC1 &
                 EXTERNS
            PROCEDURE LSODGLINV(VAR A & HHMAT; M & INTEGER:<br>VAR AID, DIAG & MVEC; VAR CI & MINTVEC); EXTERN;<br>PROCEDURE LSOSOL(VAR A & HMMAT; N, M & INTEGER; VAR AID & MVEC;
                       VAR CI & MINTVEC, VAR B & NVEC), EXTERN,
      BEGIN LSOORTDEC(A, N, M, AUX, AID, CI);<br>IF AUX, RNK = M THEN
            BEGIN LSODGLINV(A, M, AID, DIAG, CI) :
                 LSOSOL(A, N, M, AID, CI, 8)
            END
       END (* LSQDECSOL *):
BEGIN (* DUMMY BODY *) END *
       F+ , JKOK, 750313, LSQPROCS TIJD=TEST *)<br>PROGRAM EXAMPLE (IMPUT, OUTPUT);
f * ST +(* JKOK, 730912, TEST LSQORTOEC, LSQSQL, LSQDGLINV *)
            CONST NN = 60; MM = 15;
            TYPE NMMAT = ARRAY [1 8 NN, 1 8 MM] OF REALS<br>NVEC = ARRAY [1 8 NM] OF REALS<br>HVEC = ARRAY [1 8 MM] OF REALS
                 MINTVEC = ARPAY [1 8 MM] OF INTEGERS
                 RECAUX = PECORD EPS, MAXAII ; REAL; RNK ; INTEGER END;
            VAR I, J, KLOK, N, M & INTEGERS<br>A, C & NMMATS<br>B, X & NVECS
                 DIAG, AID & HVEC;
                  AUX & RECAUX &
                 PIV & MINTVEC:
                 H & REAL!
            FUNCTION VECVEC(L, U, S : INTEGER; VAR A, B : NVEC) ; REAL;
                      EXTERNS
          EXTERNS<br>
VAR B & NVEC) & REALS EXTERNS<br>
VAR B & NVEC) & REALS EXTERNS<br>
PROCEDURE LSOORTDEC(VAR A & NHMATS N<sub>e</sub> M & INTEGER) VAR AUX<br>
e RECAUX Y VAR AID & MVEC Y VAR CI & HIMTVEC) & EXTERNS<br>
PROCEDURE LSOSOL(VAR A & NHMATS 
                 MVEC; VAR CI & MINTVEC) & EXTERNS
GFGIN (* START PROGRAM *) AUX.EPS:= 1.0E=14:
     NEW CALLOCAL CLOCKS<br>NEWS OF KLOKEW CLOCKS<br>REPEAT NEWS N + 108 FOR MEM 1 TO MM DO
         IF N >= M THEN
         BEGIN
            FOR J<sub>3</sub>= 1 TO <sup>M</sup> DO FOR 1 se 1 TO N DO<br>BEGIN H<sub>3</sub>= 1 / (1 + J = 1) ; A (1, J) <sub>3</sub> = H<sub>3</sub> C (1, J) <sub>5</sub> = H END ;<br>FOR J3= 1 TO M DO X (J3 se J s<br>FOR 1 s= 1 TO N DO
            B[I] i = \text{MATVEC}(1, M, I, A, X)<br>
FOR I; = 1 TO N DO X[I] is B[I] i<br>
WRITE(1 N = 1, N i 4, 1, 1, 1 = 1, M i 4) i
            LSGORTDEC(A, N, M, AUX, AIO, PIV);<br>IF AUX, RNK & M THEY
            BEGIN LSOSOL(A. N. M. AID, PIV, X):
                 LSODGLINV(A, H, AID, DIAG, PIV);<br>HRITELN(1 AUXIEPS, RNK, NAXI) = 1, AUX, EPS : 12, AUX, RNK : 6,
                    AUX.MAXAII 8 12) 3
                 FOR J_i = 1 TO M DO<br>BEGIN WRITE(' ', X(J) : 10 : 4);<br>IF (J = 8) OR (J = M) THEN WRITELN
                 END<sub>3</sub>
                  WRITELN(' RESIDUE (DELIVERED) I', SQRT(VECVEC(M + 1, N, O,
                 X_f X) \frac{1311}{137}<br>
H<sub>3</sub> = 0; FOR I<sub>3</sub> = 1 TO N DO<br>
H<sub>3</sub> = SQR(B[I] = MATVEC(1, M, I<sub>2</sub> C, X)] + M3
                 WRITE(I RESIDUE (CHECKED) (I) SORT(H) I 13)
            END ELSE WRITE(' RANK = ', AUX, RNK & 4) ;<br>WRITELN(' ' & 20, ' KLOK & ', (CLOCK = KLOK) / 1000 & 12 & 3,
                  1.5EG<sub>a</sub>11END
     UNTIL N & NN
END<sub>s</sub>
```

```
"END"
```

```
"PROCEDURE" MERGE(A, LOW, M, UP);<br>"VALUE" LOW, M, UP; "IVIEGER" LOW, M, UP; "ARRAY" A;<br>"IF" LOW <= M "AND" M < UP "THEN"<br>"BEGIN" "INTEGER" J, P, G; "ARRAY" B(LOW; ");<br>"FOR" J;= LOW "STEP" 1 "UNIIL" M "DO" B(J);= A(J);<br>P;=
          "BEGIN" ALJISE BIOIS QUE O + 18 "IF" Q <= M "THEN" "GOTO" NEXT
           "END"
          "ELSE"
          "END"
  "END" MERGES
 "PROCEDURE" SORT(A, LOW, UP);<br>"VALUE" LOW, UP; "INTEGER" LOW, UP; "ARRAY" A;<br>"IF" LOW < UP "THEN"
  "BEGIN" "INTEGER" "
        MI= (LOW + UP + 1) // 2;<br>SORT(A, LOW, M); SORT(A, M + 1, UP);<br>MERGE(A, LOW, M, UP)
"END" SORT;
 TOTALTIME:= CLOCK;<br>"FOR" K;= 1 "STEP" 1 "UNTIL" 2000 "DO"<br>A(K);= ENTIER(ABS(SIN(K)) * 25);<br>"FOR" K;= 1 "STEP" 1 "UNTIL" 200 "DO"<br>"BEGIN" OUTPUT(61,"("2BZD28")", A(K1);<br>"IF" K // 20 * 20 * K "THEN" OUTPUT(61,"("/")")
 "END";<br>T:= CLOCK;<br>SORT(A, 1, 2000);
  T12 CLOCK = T3OUTPUT (61, "("3/")");<br>"FOR" K;= 1 "STEP" 1 "UNTIL" 200 "DO"<br>"BEGIN" OUTPUT (61, "("29ZD2B")", A(K));<br>"FIF" K // 20 * 20 * K "THEN" OUTPUT (61, "("/")")
  "END";
 TOTALTIME:= CLOCK = TOTALTIME;<br>OUTPUT(61,"("3/,"("TOTAALTIJD PROGRAMMA; ")", N, /,<br>"("TIJD ZUIVER GEBRUIKT VOOR SORTEREN: ")"")", TOTALTIME, T)
```
**PBEGIN® "INTEGER" K: "REAL" T, TOTALTIME; "ARRAY" AI1 : 2000);** 

```
IPROC' MERGE = ('REF' []'REAL' A, 'INT' M) IVOID'S
            THEN' II & MIREAL' BAR AL & MIR
                        ITNTI Ps= M + 1, Qs= 1, Js= 0s
                       J+ s = 1 j<br>
J \uparrow f = B(0) \leq x A(P)NEXTI
                        1511IFII ) # END OF MERGE #1
        IPROCI SORT # (IREFITIIREALI A)IVOIDIE<br>| (IINTI N # IUPBI A)
              TERRY TIME NEWS THEN THEN THEN THE STATE OF THE STATE OF THE STATE OF THE STATE OF THE STATE OF THE STATE OF T<br>THEN I THAT IS NOT THE STATE OF THE STATE OF THE STATE OF THE STATE OF THE STATE OF THE STATE OF THE STATE OF T
                        SORT(A[ s <sup>M</sup>]); SORT(A[M + 1 s ]);
              MERGE(A, M)<br>IFI! ) # END OF SORT #:
        IREF! [] 'REAL' AA= AI & ] ;
        SORT(AA)
    IEND ! # END OF MERGESORT ##
[1:2000]'REAL' AP
IREAL TOTALTIME := CLOCK;
+DOP AIKI I= FENTIERP(PABS) SIN(K) * 25) PODIN
IFOR! K 110' 200
IDOI PRINT(WHOLECAIN), 6));<br>IPE K IMODI 20 = 0 ITHENI PRINT(NEWLINE) IFII
10011PRINT(INEWLINE, NEWLINE, NEWLINE));
IREAL! TE= CLOCKS
HERGESORT(A) |
T:= CLOCK = T;<br>IFORT K ITO! 200
ODI PRINTENHOLE(AIK * 101, 6));<br>IEFI K IMODI 20 = 0 ITHENI PRINTENEMEINE) IFII
10011TOTALTIME := CLOCK = TOTALTIME ;
PRINT((NEWLINE, NEWLINE, NEWLINE, "TOTALLTIJD PROGRAMMAS ", TOTALTIME,
IEND!
```
**IBEGINI** 

**IBEGINI** 

**IPROCI HERGESORT # (IREF'IIIREALI A)IVOIDI8** 

```
PROGRAM MERGESORT( OUTPUT ) } (* TJD741030 *)
CONST N= 2000;<br>TYPE VECTOR= ARRAY [1...N] OF INTEGER;<br>VAR A: VECTOR: K: INTEGER;
       T, TOTALTIME: REAL!
PROCEDURE MERGE(LOW, M, UP: INTEGER; VAR A: VECTOR);<br>VAR J, P, Q; INTEGER; B: VECTOR;<br>BEGIN IF (LOW <= M) AND (M < UP) THEN<br>BEGIN FOR J;= LOW TO M DO BIJ):= A[J];
          P<sub>IS</sub> W + 1; Q<sub>3</sub> = LOW; J<sub>3</sub> = LOW = 1;<br>REPEAT J<sub>3</sub> = J + 1;<br>IF BIQJ < = AIP] THEN
                BEGIN A(J) := B(O) ; Q := Q + 1 END
                ELSE
                BEGIN ALJIS ALPIS PS P + 15<br>
IF P > UP THEN<br>
FOR JS J + 1 TO UP DO
                     BEGIN AIJIS BIOIS OIR O. + 1 END
                END
           UNTIL Q > M
     END
ENDS
PROCEDURE SORT(LOW, UP: INTEGER; VAR A: VECTOR);
VAR M<sub>3</sub> INTEGERS<br>BEGIN IF LOW < UP THEN<br>BEGIN IF LOW < UP THEN<br>BEGIN IF LOW < UP THEN<br>BEGIN M3 (LOW + UP = 1) DIV 2)<br>SORT(LOW, M<sub>2</sub> A)} SORT(M + 1, UP, A)}
           MERGE(LOW, M, UP, A)
     END
END<sub>3</sub>
BEGIN TOTALTIME;= CLOCK;<br>FOR K;= 1 TO N DO<br>BEGIN AIKI;= TRUNC(ABS(SIN(K)) * 25) END;
      FOR KI= 1 TO 200 DO
      BEGIN WRITE(AIKI 8 6) ?
           IF K DIV 20 * 20 * K THEN WRITELN
     END<sub>8</sub>
      TI= CLOCKI
     SOPT(1, N_e A);<br>T:= CLOCK = T;
     WRITELN; WRITELN; WRITELN;
     FOR KIS 1 TO 200 DO<br>BEGIN WRITE(AIK * 10) 3 6) 3<br>IF K DIV 20 * 20 * K THEN WRITELN
      END<sub>8</sub>
      TOTALTIME:= CLOCK = TOTALTIME:
     WRITEL US WRITEL US WRITEL NS
      WRITELN(: TOTAALTIJD PROGRAMMA: ', TOTALTIME);
     WRITE(' TIJD ZUIVER GEBRUIKT VOOR SORTEREN: ', T)
END<sub>e</sub>
```

```
"BEGIN" "CONMENT" BEREKENTNG PRIENFUNGTIE:<br>"COMMENT" "CHECKON" UIT.LAST, P.V:<br>"INTEGER" N.SORTN, I.II.X.LIN.SQNARE, PRX.FX, MAXEX;<br>"INTEGER" "ARRAY" UITII:201.LAST.P.VII:251;
       "REAL" TIJD;
       "THIEGER" "PROCEDURE" F(P); "VALUE" P; "INTEGER" P;<br>"BEGIN" "INTEGER" TL, A, B, B, U, Q, C; "BOOLEAN" JA;<br>"COMMENT" "CHECKON" J;<br>"FOR" A;=2 "STEP" ; "UNTIL" P=1 "DO" JIAI;="FALSE";<br>"FOR" A;=2 "STEP" ; "UNTIL" P=1 "DO" JIAI
              urner distant and the news solow<br>"EDB" Visil<br>"The Distant and Distance of the DOW
              "BEGIN" U: = U+2: B: BA=P:
                     "IF" B>0 "THEN" ASEBS JIAIS="TRUE"
              "END":
              Q_1 = P//2; U_1 = 2;"FOR" ASEA "WHILE" JIUI "DO" USEU&SS<br>TLI="IF" JIP®1] "THEN" 2*U®1 "ELSE" US<br>USE"IF" (U>O®TL) "AND" (U<=0) "THEN" Q "ELSE" U+TLS
             "FOR" A: = U=1 "HHILE" U<= 0 "DO"
            "BEGIN" JA:=JIUI; B:=U+1;<br>"FOR" C:=1 "HHILE" JIAI "EQUIV" JA "DO" A:=A=1;<br>"FOR" C:=1 "JHILE" JIBI "EQUIV" JA "DO" B:=B+1;
                    "IF" B#A@1>TL "THEN" TL: =B#A@1;
                   US="IF" (B>Q=TL) "AND" (B<=Q) "THEN" Q "ELSE" B+TL
            "END" g
            FirstC"FND"
       "PROCEDURE" UITVOER(N); "VALUE" N; "INTEGER" N;<br>"IF" N#10 "THEN" OUTPUTI61."("10(7ZD,3ZD),/")",UIT) "ELSE"
       "BEGIN" "INTEGER" II
             "END""PROCEDURE" PRIEM(X); "INTEGER" X;<br>"BEGIN" "INTEGER" K; "BOOLEAN" PRIM;
              PRIMI="FALSE";
              "FOR" KI=I "WHILE" "NOT" PRIM "DO"
              "BEGIN" XI=X+2; "TIF" SQUARE == X "THEN"<br>"BEGIN" VILI" I=SQUARE ILIMIBLIMAII SQUAREI=PILIMI##2
                     "END": PRIM;="TRUE";<br>"FOR" K;=K+1 "HHILE" PRIM "AND" (K<LIM) "DO"<br>"BEGIN" "IF" V(K)<X "THEN" V(K);=V(K)+P(K);
                            PRIMIZ(X ** VIKI)
                     "END":
              "END"
       "END";
       1130*5CLOCK; 001PUT(61, *(**(*TIJD**)*, 3ZD, 3D, /*)*, 7IJD);
       SORTN:=25:N:=4999;<br>"FOR" I:=1 "STEP" 1 "UNTIL" SORTN "DO" LAST[I]:=0;
      XI=1; LIMI=1; SQUAREI=4; II=0; P(1) =2; PRXI=1; MAXFXI=0; III=0;
       "BEGIN" PRIEH(X); I:=1+2; UIT(I=1):=X; FX;=F(X); UIT(I):=FX;<br>PRX;=PRX+1; "IF" PRX<SORTN "THEN" PIPRX):=X;
                "IF" X>LASTIFX) "THEN" LASTIFXJI#XI
               "IF" EXPOSITING THEN LAUTIFIERS"<br>"IF" EXPOSEX "THEN" MAXEX:=FX;<br>"IF" I=20 "THEN" "BEGIN" UITVOER(10); I:=0 "END";
       "END"; UITVOEP(I//2);
      DUTPUT(61,"(""("LIJST VAN PRIEMGETALLEY WAARVOOR F HET ")",/,<br>"("WAARDE " AANVAM")",//")");<br>"FOR" X;=1 "STEP" 1 "UNTIL" MAXFX "DO"
       OUTPUT(61, "("220, 920, 7")", X, LAST(XI);<br>OUTPUT(61, "(""("VERBRUIKTE TIJD")", SZO, SO, 7")", CLOCK=TIJD)
"END"
```

```
{\small \begin{array}{ll} \texttt{1BEGIN1} & \texttt{11N11} & \texttt{N=}4999, \texttt{SORTNS25} \end{array}} {\small \begin{array}{ll} \texttt{11T1} & \texttt{12T23} \\ \texttt{18T1} & \texttt{18T23} \\ \texttt{19R11} & \texttt{19T1} \end{array}} {\small \begin{array}{ll} \texttt{11T1D1} & \texttt{11T1D2} \\ \texttt{19T1} & \texttt{19T1} \end{array}} {\small \begin{array}{ll} \texttt{19R1R1B1} & \texttt{19R
```

```
[1]SGRTNI IINT' LAST, P, VI
 1980)<br>
1980) 1981<br>
1980) 1981<br>
1980 1981<br>
1981 1992<br>
1982 1994 1994<br>
1982 1994 1995<br>
1983 1994 1995<br>
1995<br>
1995<br>
1995<br>
1995<br>
1995<br>
1995<br>
1995<br>
1996<br>
1996<br>
1996<br>
1996<br>
1996<br>
1996<br>
1996<br>
1996<br>
1996<br>
1996<br>
1996<br>
1996<br>
1996<br>
1
 IDDI PRINT((WHOLE(UITI [J], 8), WHOLE(UIT2[J], 4))) '00';
  PRINT(NEWLINE) IEND'S
 INSTRUCTED STATES AND AN INCREASE IN A SECTAL IBOOT LABORE SELVANTS AND ISLAND A SEARCH AND ISLAND A SEARCH AND ISLAND A SEARCH AND A SEARCH AND ISLAND A SEARCH AND ISLAND A SEARCH AND ISLAND A SEARCH AND ISLAND A SEARCH 
         1001 X15X+21ITE: SQUARE<*X ITHEN! VILIMI :*SQUARE; LIM+:*::
                           SQUARE : * P (L IM) ** 2
                  i \in I<sup>1</sup>
                 AMINĖS#JANGIS<br>AMINĖS#JANGIS SALOS MINAMANGIS PRINE<br>AMINĖS#JANGIS SALOS MINAMANGIS PRINE
                          PRIMEISX INEI VIKI
                  '00'1001IENDIJ<br>IPROCI F=(IINTI P) IINTIJ
 IBEGINI [1]P] 'BOOL' JE
        INTI ASEO, B, OSEP TOVERI 2, U, TLS<br>IFORI I ITOI P=1 TOO! J[I] S#IFALSEI TODIS
         IFOR! U IBY! 2 1TO! P=2
         IDOI A+I=UJ BI=A=PJ IIF: B>0 ITHEN! AI=B IFIIS JIAII=ITRUE!
         1001<sub>3</sub>US=2; IWHILE! JIU) 'DO' U;=U+1 'OD';<br>'IF' J[P=1] 'THEN' TL:=2*U=1 'ELSE' TL:=U 'FI';<br>'IF' U>9=TL 'AND' U<=Q 'THEN' U;=Q 'ELSE' U+:=TL 'FI';
         INHILE! U<* 0
        1001 1830L1 JA: 31(1); A: 3161; B: 3141; 1001
                  IWHILE! JISI=JA 'DO! BI=B+1 '00';
                 THE B-A-I>IL THENT TLIEB-A-1 TEITE BLSET UI=B+TL TEIT
        10011\mathbf{f}\mathbf{L}IENDIS
 TIJD:=CLOCK; PRINT((NEWPAGE,"TIJD=",FIXED(TIJD,8,3),NEWLINE));<br>'FOR' I 'TO' SGRTN 'DO' LASTII):*0 'OD';
 P[1] 1=2; II=0]
 THILE THE STRIP USE OF THE PRESS OF THE RESERVATION OF THE PRESS OR THE PRESS OF THE PRESS OF THE PRESS OF THE PRESS OF THE PRESS OF THE PRESS OF THE PRESS OF THE PRESS OF THE PRESS OF THE PRESS OF THE PRESS OF THE PRESS O
          ITFI FX>HAXFX ITHEN! MAXFXI=FX IFII)
          IIFI I=10 ITHENI UITVOER(I) : II=0 IFII
 10011UITVOER(I);
 PRINT((NEWPACE, "LIJST VAN PRIEMGETALLEN WAARVOOR F HET LAATST DE ",
            WHAARDE N AANNAMP, NEWLINEDD
  IFOR! I ITO' MAXFX
  IDOI PRINT((WHOLE(I, 3), WHOLE(LAST(II, 10), NEWLINE)) 'OD';
PRINT((MEWLINE, "VERBRUIKTE TIJD", FIXED(CLOCK=TIJD, 10, 3)))
```
*FEND!* 

PROGRAM PRIEMEN(OUTPUI) EXTERNAL IF COMMON /IFCON/J & INTEGER J(4999) COMMON /CONPR/P.V.SQUARE,LIN INTEGER P(25), V(25), SQUARE, LIM INTEGER LAST(25), "ITI(10), UIT2(10) INTEGER N, SORTH, I, X, PRX, FX, HAXFX REAL TIJD<br>DATA (N#4999),(SGRTN#25) TIJD=SECOND(CP) PRINT 10, TIJD FORMAT (a1TIJD=a,FB,3)  $10$ DO 20 I=1, SORTN LAST(I)=0  $20$ X=1 S LIM=1 S SGUAREEN S I=0 S P(1)=2 S PRX=1 S MAXFX=0<br>CALL PRIE"(X) S I=1+1 S UITI(I)=X S FX=IF(X) S UIT2(I)=FX  $30$ PRX=PRX+1 S IF (PRX .LT, SQRTN) P(PRX) #X<br>IF (X .GT, LAST(FX)) LAST(FX)=X<br>IF (X .GT, LAST(FX)) LAST(FX)=X<br>IF (F .GT, MAXFX) MAXFX=FX<br>IF (I .ME. 10) GOTO 50<br>PRINT 45, (UITI(I),UIT2(I),I=1,10)  $T = 0$ TERMAT(IH , 10(18, 14))<br>IF (X ,LT, N) GOTO 30<br>PRINT 45, (UITI(II),UIT2(I1),I1=1,I) 45  $50$ PRINT 60 FORMAT(\*1LIJST VAN PRIEMGETALLEN WAARVOOR F HET LAATST DE\*\* 60 S & WAARDE N AANVAM\*) DO 70 X=1, MAXFX PRINT 75, X, LAST(X) 70 FORMAT(IH , IS, I10)<br>PRINT 85, SECOND (CP) = TIJD  $75$ FORMAT(\*OVERBRUIKTE TIJD\*, F8.3) 85 END FUNCTION IF(P) S INTEGER P INTEGER TL.A.B.U.Q.PHI.JA<br>COMMON /IFCON/J S INTEGER J(4999) PM1sP<sub>®</sub>1 DO 10 A=2, PM1  $J(A) = 0$  $10$ A=0 \$ U#1<br>IF (U .GT, P=2) GOTO 30  $20$ A=A+U \$ U=U+2 \$ B=A=P<br>IF (B =GT, 0) A=B \$ J(A)=1 GOTO 20 0=PH1/2 \$ U=2 30 IF  $(J(0), 50, 0)$  GOTO 45 \$ UzU+1 \$ GOTO 40<br>IF  $(J(P^{\prime\prime}) , 50, 1)$  41,42<br>T<sub>k</sub>=2\*J+1 \$ GOTO 50 40 45 41 42 ⊺เ≈∪  $\hat{I} \vec{F}$  (IV st, O=TL) sAND, (U sLE, 0)) 51,52<br>U=G \$ GOTO 60 50  $51$ 52  $U = U + T L$ U=U+IL<br>
IF (U .GT, Q) GOTO 100<br>
JA=J(U) \$ A=U=1 \$ B=U+1<br>
IF (J(A) .VE, JA) GOTO 80 \$ A=A=1 \$ GOTO 70<br>
IF (J(B) .VE, JA) GOTO 90 \$ B=B+1 \$ GOTO 80<br>
IF (B=A=1 .GT, TL) IL=B=A=1<br>
IF (C .GT, O=TL) .AND, (B .LE, Q)) 96,97<br>
U=QA 60  $70$ 80 90 96 91  $U = B + T L$  \$ GOTO 60  $IF = TL$  $100$ END SURROUTINE PRIEN(X) & INTEGER X COMMON /COMPR/P.V.SQUARE.LIM INTEGER P(25), V(25), SQUARE, LIM INTEGER K S LOGICAL NPRIM  $10$  $X = X + 2$ IF (SQUARE ST, X) GOTO 30<br>V(LIM)=SQUARE S LIMBLIM+1 S SOUARE=P(LIM) \*\*2 K=2 & NPRIM= F<br>IF (VPRIM .OR, (K .GE, LI")) GOTO 60<br>IF (V(K) .LT. X) V(K)=V(K)+P(K)<br>NPRIM=(X .EO, V(K)) \$ K=K+1 \$ GOTO 40  $30$  $40$ IF (NPRIM) GOTO 10 60 RETURY END

```
PROGRAM PRIEMFUNCTIE (OUTPUT) :
     CONST NE4999; SORTN=25;
            LAST, P.V. ARRAYIIISORTNI OF INTEGERS
     VAR
             UITI, UIT2: ARRAY (1110) OF INTEGERS
             I, X, LIN, SQUARE, PRX, FX, MAXFX; INTEGER:
             TIJD: REAL:
     FUNCTION F(P) INTEGER) INTEGERS
          VAR TL, A, B, U, OS INTEGERS
               JA; BOOLEAN;
                J: ARPAYILING OF BOOLEANS
     BEGIN FOR AI=2 TO P=1 DO JIAI S=FALSES
         AI=0; UI=1;<br>WHILE U<=P=2 DO
             BEGIN AI=A+U; UI=U+2;<br>BEGIN AI=A+U; UI=U+2;<br>BI=A=P; IF B>0 THEN AI=B; JIAII=TRUE
             END<sub>3</sub>
         Q_3 = P_0' V_2; U_3 = 2;<br>WHILE J(U) 00 U3=U+13
         IF J [P=1] THEN TLI=2*U=1 ELSE TLI=UI
         IF (U>Q=TL) AND (U<a0) THEN Us=Q ELSE Us=U+TLs
         WHILE U<=0 DO
        BEGIN JA:= JIUI; A:= U= 1; B:= U+1;<br>WHILE JIAI= JA DO A:= A=1;
                  WHILE JIBI=JA DO BI=B+1;
                  IF BWAWI>TL THEN TLI=BWAWI)
                  IF (B>Q=TL) AND (B<=Q) THEN US=Q ELSE US=B+TL
         END<sub>3</sub>
         Fg TLEND<sub>1</sub>
     PROCEDURE UITVOER(N: INTEGER);
     BEGIN FOR I; INTEGER;<br>BEGIN FOR I; INTEGER;<br>BEGIN FOR I; INTEGER;
     END<sub>3</sub>
     PROCEDURE PRIEM(VAR X1 INTEGER) :
          VAR K: INTEGERS
              PRIM: BOOLEAN;
     BEGIN REPEAT X: = X+2;
             IF SQUAPE<=X THEV
             BEGIN VILIMI (=SQUARE) LIMI=LIM+1) SQUARE := SQR (PILIM)) END)
             REGIN IF VINEX THEN VIKIEWIKI+PIKI!
                          PRI^{M}s = (X < V[K] ) s Ks = K + 1END<sub>8</sub>
       UNTIL PRIME
   END<sub>2</sub>
BEGIN TIJDI=CLOCK; WRITELN("ITIJD=",TIJD/10001813);<br>FOR I;=1 TO SORTN OO LASTII):=0; MAXFX:=0;
       X131; LIM:=1; SOUARE;=4; I:=0; P(1):=2; PRX:=1;<br>REPEAT PRIEM(X); I:=1+1; HIT1(II:=X; FX:=F(X); UIT2(II:=FX;
                DRX1=PRX411 IF PPX<SORTH THEN PIPRX1 3=X1
                IF X>LASTIFXI THEN LASTIFXII=XI
                IF I=10 THEN BEGIN UITVOER(I), I:= 0 END;
       UNTIL X>=N:
       UITVOER(I) R
        WRITEL'I(IIIST VAN PRIEMGETALLEN WAARVOOR F HET LAATST DE') !
       WRITELN(+ WAAPDE N AANNAMT); WRITEL'I;<br>FOR X;=1 TO MAXEX DO WRITELN(X33,LAST(X)310);
        WRITELN(TOVERBRUIKTE TIJDT, (CLOCK=TIJD)/1000:813)
```
END.

```
"BEGIN" "REAL" TIME:
 "PROCEDIRE" PERFECT SOUARED RECTANGLE(M,N); "VALUE" M,N; "INTEGER" M,N;<br>"BEGIN" "INTEGER" AANTAL; "BOOLEAN" GEEN OPLOSSING;<br>"COMMENT" "CHECKON" VIERK;
                                                                                                        Confederation proper
           "INTEGER" "ARRAY" VIERK[1:M]:
           "PROCEDURE" Z O E K
                                              VIERKANTE-NI
            "BEGIN" "INTEGER" NIV, COMBNR, K;<br>"COMMENT" "CHECKON" S; "INTEGER" "ARRAY" SIO:MI;
                "PROCEDURE" SPLITS(GETAL, VANAF); "VALUE" GETAL, VANAF;
                                                                     "INTEGER" GETAL, VANAF :
                 "BEGIN" "INTEGER" HIEUW, NIEUWIE GETALWISI;<br>"IF" NIEUW «B SII»II "THEN"
                        "BEGIN"
                           "IF" NIEUW > 0 "THEN"
                           "BEGIN" "INTEGER" VAN, DUM;
                              VIERKINIVIS IS VANSE Inis<br>"FOR" DUMSE O "WHILE" VAN VANSKIEUW "DO" VANSE VAN 18<br>"IF" HIVES & VAN+IDN "THEN" VANSE NOIS
                              NIVI= NIV+1: SPLITS(:IIEUW, VAN); NIVI= NIV=1
                           "END"
                           "ELSE"
                           "IF" VIEUWED "THEN"
                           "BEGIN" VIERKINIVI := I, AANTAL; NIV, COMBNR; =COMBNR+1;
                              "THEN" PROBEREN
                           "END"
                        "END"
                       FLISE" IIM I
                     "END"
                 "END" SPLITSS
               NIVI= 1; COMBNRI= 0; S(0) = 0;<br>"FOR" Ki= 1 "STEP" 1 "UNIIL" M "DO" S(K) I= S(Keil+K*K;
                SPLITS (NAM, M)
            "END" ZOEK VIERKANTEN!
           "PROCEDURE" PROBEREN ;
            "BEGIN" "INTEGER" NP1, HP1, REGNR, VOLGNR, LINKSBOVEN, K;<br>"COMMENT" "CHECKON" GEBRUIKT, RAND, HOR, VERT, X, Y, R;<br>"BOOLEAN" "ARRAY" GEBRUIKT, RANDIISAANTALI;
                "INTEGER" "ARPAY" HOR[18M+1], VERT [18N], X, Y, RE18AANTAL] }
               "PROCEDURE" LEGEXVRY, YVRY) ; "VALUE" XVRY, YVRY;
                                                             "INTEGER" XVRY, YVRY,
                 "BEGIN" "INTEGER" GAT, I, UR; GAT; "ON THE OR" I; = XVRY "STEP" I "UNTIL" N "DO"<br>"FOR" I; = XVRY "STEP" I "UNTIL" N "DO"<br>"IF" GAT>"PI=YVRY "THEN" GAT; = MPI=YVRY; =
                    "FOR" HA:= 1 "STEP" I "UNTIL" AANTAL "DO"<br>"IF" "GEBRUIKTINRI & VIERKIVRI<=GAT "THEN"
                   "IF" "CEBRUIKTING) & VIERKIVRI<=ua;<br>"BEGIN" "IVTEGER" RIBBE, PB, LO;<br>"BOOLEAN" VERT RAND, HOR RAND, HOEK, BINNEN, MOGELYK;<br>"BOOLEAN" VERT RAND, HOR RAND, HOEK, BINNEN, MOGELYK;<br>RIBBE;= VIERKINR); RB;= XVRY+RIBBE-1; LO;= YV
                        "IF" MOGELYK "THEN"
                        "BEGIN" "INTEGER" K, DUM; "BOOLEAN" VOL;
                           "CHECKON" HULP;
                           "INTEGER" "APRAY" HULP [YVRY : LO] ;
                           GEBRUIKTINRII= "TRUE";
                           WOLGURISM WARY YEVOLGNRISM YVRY; REVOLGNRISM RIBBE;<br>"FOR" KS#YVRY "STEP" I "UNTIL" LO "DO" HULPEKIS=HOREKI;<br>"FOR" KS# YVRY "STEP" I "UNTIL" LO "DO"<br>"IF" HOPEKI # XVRY "THEN" HOREKI;# HOREKI+RIBBE
                           "FLSE" KIS LO 3<br>"FOR" KIS XVRY "STEP" 1 "JNTIL" RB "DO"
```

```
VERTIKI IS VERTIKI +RIBBE:
                       VOLSE "TRUE"
                        PBEGINA
                           "FOR" KIR HORIREGNRI "STEP" I "UNTIL" N "DO"<br>"IF" VERTIKI "BREGNR "THEN" HORIREGNRI IB HORIREGNRI +1
                          "" "ELSE" KIR N J ""THEN" REGNRIR REGNRIL
                               "ELSE" VOLIN "FALSE"
                       "END" | TEGNARMPI "THEN"
                       "BEGIN" GEEN OPLOSSING: "FALSE"; C O D E "END"
                       HELSEM
                                    VOLGHRI# VOLGNR+1; LEG(HOR(REGNR),REGNR);<br>VOLGHRI# VOLGNR=1
                       "BEGIN"
                       RENDRI
                       REGURIA YVRYJ GERRUIKTINRIJE "PALSE")<br>"FOR" KIEYVRY "STEP" I "UNTIL" LO "DO" HORIKIJEHULPIKIJ<br>"FOR" KIEXVRY "STEP" I "UNTIL" RB "DO"
                             VERTIKI ## VERTIKI ORIBBE
                    "END" MOGELIJK
                 HENDH
              "END" LEGS
             "PROCEDURE" C O D E S
              "BEGIN" "INTEGER" IS<br>OUTPUT (61, " ("" ("COORDINATEN VAN DE HOEKEN LINKSONDER")",
                 FORM IS 1 MSTEPH 1 MUNTILM AANTAL MOON<br>
OUTPUT (61, "("3(920), /")", X[I]=1, Y[I]=1, R[I])
              "END" CODE:
            NPiis N+1; "Piis M+1; REGURIN VOLGNRIN I;<br>"FOR" Kin i "Step" i "UNTIL" "Pi "DO" MORIKIIN I;<br>"FOR" Kin i "Step" i "UNTIL" "POO" VERTIKII: "J<br>"BEGI" Kin i "Step" i "UNTIL" AANTAL "DO"<br>"BEGI" GEGRUIKTIKII: "FALSE"; RANDIKII: 
         F G (1,1)
                                                 VAN ")",920,/,
        OUTPUT (61, "(""(" RECHTHOEK
                                                 STJ "J", 9ZD, 3/"J", "J", "J" EN P
                           ™Į#
        GEEN OPLOSSINGIS "TRUE" |
         OUTPUT(61, "(""(" BEZIT GEEN PERFECTE VERDELING")",/")")
  "END" PERF, SQUARED RECT.;
TIME:# CLOCK;<br>PERFECT SQUARED RECTANGLE(32,33);<br>TIME:# CLOCK#TIME; OUTPUT(61,"("#")",TIME;
```
"END" OF PROGRAM

```
IFEAL! TIMES
IPPOCI PERFECT SQUARED RECTANGLE = { ITHTI M, V } IVOIDI $
 ( 'INT' AANTAL: 'BOOL' GEEN OPLOSSING: 'TRUE': (1:M)'INT' VIERK;
    IFROCI ZOEK VIERKANTEN # IVOIDI 8
         ITNTI NIVI= 1; [OIM]'INT! S;
     \mathcal{L}ITNTI COMBNRIS OF
        IPROC! SPLITS = ('INT' GETAL, VANAF) 'VOID' 8
            1800LI POSS:=1TRUE1;<br>1FORI I IFRONI VANAF IBY! =1 ITOI I IWHILEI POSS<br>1DOI IINT! NIEUW=GETAL=IDI;<br>1TE! NIEUW <= S[I=1] ITHEN!
          \mathbf{r}ITF' NIEUW > 0 ITHEN!
                           VIERK [NIV] IN II
                            INTI VANISI-II
                           TIMIY YANAHIDIB<br>THITLET VANAYAN > NIEUH TOOT VANGSSI TOOTS<br>TIFT NIV&1 TANDT VAN+I > N TTHENT VANSW NGI TFITS
                           HIV+:= 1; SPLITS(NIEUH, VAN); NIV=:= 1
                      IELIFI NIEUNSO ITHENI
                           VIERKINIVIIE IJ AANTALIB NIVI
                           COMBNR+8# 18<br>FIF' AANTAL>#9 FAND' COMBNR>#40 FAND' COMBNR<#90
                               ITHENI PROBEREN
                           PTI1F11IELSEI POSSIN IFALSEI
                 1F111001\mathbf{A}S[0] ;= 0; 'FOR' I 'TO' M 'DO' S[I] := S[I=1] + I*I 'OD';
          SPLITS(Na", ")
                                     # EINDE PROC ZOEKVIERKANTEN #
       h,
    IPROC! PROBEREN = 'VOID' &
        ityti NP1=N+1, MP1=M+1; IINTI REGNR:= 1, VOLGNR:= 1;<br>iINTI LINKSBOVEN, [1:AANTAL]IBOOLI GEBRUIKT, RAND;<br>[1:MP1]IINTI HOR, [1:N]IINTI VERT: [1:AANTAL]IINTI X, Y, R;
     \epsilon'PROC' LEG = ('INT' XVRY, YVRY) 'VOID' I
             INTE GATES OF THE STATE OF A STATE OF A STATE AND STATE OF A STATE OF A STATE OF A STATE OF A STATE OF A STATE
          τ.
            THE GAT > MPI=YVRY TTHEIT GATS=MPI=YVRY TEIT
             IFORE VR FTOF AANTAL FDOF
             ITFI INOTI GEBRUIKTINRI IANDI VIERKINRI<= CAT ITHENI
                 "INT" RIBBE#VIERK(NR);<br>"INT" RS#XVPY+RIBBE#1, LO#YVRY+RIBBE#1;#RECHTSBOV,LINKSOND#
                 FBOOL! VERT RAND= XVPY=1 IOR! RBSN,
                 "BOOL! HOEK= VERT RAND FAND! HOR RAND, BINNEN= INOT! VERT RAND FAND! INOT! HOR RAND;
                 FROOL: MOLGUR=1 FTHENT LINKSBOVEN = RIBBE FFIT;<br>FBOOL: MOGELYK= BINNEN FOR: {FNOTTHOEK FAND: RANDINR}} fOR:
                                      (HOEK FAND? RIBBE<=LIVKSBOVEN FAND? RANDINR));
                 ITEL MOGELYK ITHEN!
                       GEBRUIKTINRI I= ITRUEIS
                       XIVOLGNPI $ XVRY } YIVOLGNRI $ YVRY } RIVOLGNRI $ RIBBE }
                       A TANTALIS VALIT INTERNATION IN THE PORTAL STATE IN 1901
                       FOOT HORISTIER RIBBE TODT & TOOT VERTILIER RIBBE TOOT
                       THE THE TABLE TO THE TABLE TO THE TABLE TO THE TABLE TO THE TABLE TO THE TABLE TO THE TABLE TO THE TABLE TO TH<br>THE TABLE TO THE TABLE TABLE TO THE TABLE TO THE TABLE TO THE TABLE TO THE TABLE TO THE TABLE TO THE TABLE TAB
                            IWHILE' VERTILI INE' REGNR 'DOI HORIREGNRI + 131 '00';
```

```
ITFI HORIREGHRISHPI ITHENI REGNRAIS 1
                                                                IELSEI VOLISIFALSEI
                               1531THE REGNR = MP1 THENT<br>TEL.REGNR = MP1 THENT<br>GEEN OPLOSSING:= TFALSET; CODE<br>-- HOLDNR+S=1; LEG(HOR(REGNR), REGNR)
                          'ELSE' VOLGNRAZELS LEG(HORIREGNR), REGNR); VOLGNR=SEL
                          REGHRIZ YVRYI
                         PERRE IT FROM THAT TO LO 1001<br>PORTITI E HULPTII WYRY 11 1001<br>PORTIT PROM XVRY 1TO RB 1001 VERTIII EN RIBBE 10019
                         GEBRUIKTINRI &# 'FALSE'
                   15111F11'00\mathbf{H}IPROC' CODE & IVOID'S
          ( PRINT(("COORDINATEN VAN DE HOEKEN LINKSONDER",<br>- NEWLINE,NEWLINE,NEWLINE) );<br>-FOR! I !TO! AANTAL !DO! PRINT((XIII=1,YIII=1,RIII,NEWLINE))!OD!
          \mathbf{r}FOR' I 1701 MP1 1001 HOR[I] := 1 1001;<br>|FOR' I 1701 N 1001 VERT[I] := 1 1001;<br>|FOR' I 1701 AANTAL<br>|DO1 GEBRUIKT[I] := 1FALSE1; RAND[I] := 1TRUE1 1001;<br>|RAND[AANTAL=2] := RAND[AANTAL=1] := RAND[AANTAL] := 1FALSE1;
          LEG(1,1)# EINDE PROC PROBEREN #
     \overline{\mathbf{y}}PRINT((NEWPAGE," RECHTHOEK VAN ",M,NEWLINE, NEWLINE, NEWLINE));
   ZOEK VIERKANTEN;
   IIF! GEEN OPLOSSING
   ITHENT PRINT( (" BEZIT SEEN PERFECTE VERDELING", NEWLINE) )
   IFI# EINDE PROC PERF, SQUARED RECT, #
\mathcal{U}TIME := CLOCK :<br>P E R F E C T ' S Q U A R E D | R E C T A N<br>TIME := CLOCK = TIME ; PRINT( (HEMPAGE, TIME) )
                                                   RECTANGLE (32, 33) 9
```
 $\overline{1}$
```
PROGRAM RECTANGLE (OUTPUT) :
                      N B 331 (s EISS M < B N
         M = 32\starCONST
       MP1 = 33; NP1 = 34;
       TIJD & REALS
VAR
               PERFECTSQUAREORECTANGLE B
PROCEDURE
           AA'ITAL # 1.ME
   VAR
                      I ARRAY II. MI OF INTEGERS
            VIERK
  PROCEDURE
                   PROBEREN & FORWARD,
             .<br>HIV, COMBHR, K I IMTEGERI<br>HIV, COMBHR, K I IMTEGERI
   PROCEDURE
        VAR
                                   S APRAY [O. M] OF INTEGERS
               S
           DCEDURE SPLITS( GETAL, VANAF : INTEGER );<br>VAR - I, HIEUN, VAN : INTEGER;<br>IIY - I:= VANAF!
       PROCEDURE
        BEGIN
            M + ILE I > 1 DONIEUW == GETAL=SGR(I);
           BEGIN
               IF NIEUN<=S[I=1] THEN
               BEGIN
                    IF NIEUW>0 THEN
                       STAL VIERKTUIVISE IT VANSE IWSS<br>WHILE SOR(VAN)>NIEUW DO VANSE VANWSS<br>IF (NIV=1) AND (VAN+I>N) THEN VANSE NWSS
                    BEGIN
                        NIVS= NIV+1; SPLITS(NIEUM, VAN); NIVS= NIV=1
                   END
                   ELSE
                   IF NIEUW#0 THEN<br>BEGIN - VIERKINIVI &# I; AANTAL &# NIV & COMBNR &# COMBNR +1 ;<br>IF (AANTAL>#9) AND (COMBNR>#40) AND (COMBNR <#90)
                        THEN PROBEREN
                   END
               FND
               ELSE II7 11
               l3 = l - lEND
       END<sub>3</sub>
              SIOI I= 0; FOR KI= 1 TO M DO SIKI I= SIK=11+SQR(K) I
   BEGIN
              NIVI= 1; COMBNRI= 0;
              SPLITS (NAM, M)
   END<sub>8</sub>
                   PROBEREN 1
   PROCEDURE
              REGNR, VOLGNR, LINKSBOVEN, K : INTEGER;
        VAR
                                                    S ARRAY (1, M) OF BOOLEANS<br>
S ARRAY (1, MPI) OF INTEGERS<br>
S ARRAY (1, M) OF INTEGERS<br>
S ARRAY (1, M) OF INTEGERS
              GEBRUIKT, RAND
              HOR
              VERT
              X_{\theta} Y_{\theta} RPROCEDURE CODE #
           VAR I : INTEGERE
                  WRITELN(* COORDINATEN VAN DE HOEKEN LINKSONDER*);
       BEGIN
           WRITELYS WRITELNS
           FOR I:= 1 TO AANTAL DO WRITELN( XIII=1, YIII=1, RIII)
       E:ID:
        PROCEDURE LEG( XVRY, YVRY & INTEGER) &
           VAR GAT, NR, I I INTEGER I
            PROCEDURE MISSCMIEN P
                VAR RIBBE, RB, LO, I
                                                                            8 INTEGERS
                      HORRAND, VERTRAND, HOEK, BINNEN, MOGELYK & BOOLEAN,
               PROCEDURE LEGNEERHAALWEG P
                         K SINTEGERS<br>VOL S BOOLEANS<br>HULP S ARRAY (1, MPI) OF INTEGERS
                    VAR K
               BEGIN GEBRUIKTINRI IS TRUET TERRY RIVOLGNRI IS RIBBET
                    FOR KIE YVRY TO LO DO HULPIKIIE MORIKII
                    KI= YVRYI
                   WHILE KEBLO DO<br>BEGIN IF HORIKIBXVRY THEN HORIKI & HORIKI &RIBBE
```

```
ELSE KIX LOS
                            Kgm K+1
                       END<sub>3</sub>
                       FOR KI= XVRY TO RB DO VERTIKIIN VERTIKI+RIBBEI
                       VOLIS TRUES
                       VOLI= INSET<br>MHILE VOL DO<br>BEGIN KIM HORIREGNRIS<br>GEGIN KIM HORIREGNRIS
                            BEGIN IF VERTIKI «>REGHR THEN HORIREGNRI ; = HORIREGNRI +1
                                     ELSE KIB NJ
                                KIZ K+I
                            END F
                            IF HORIREGNPI ANPI THEN REGNRIS REGNR+1
                            ELSE VOLI= FALSE
                       END 8
                       IFREGNR#MP1 THEN BEGIN GEENOPLIR FALSE; CODE END
                       ELSE
                       SEGIN
                                  VOLGNRI= VOLGNR+1; LEG(HOR(REGNR), REGNR);
                                  VOLGURI# VOLGNR®1
                       END:
                       REGURS= YVRY; GEBRUIKTINRIS= FALSE;
                       FOR KIE YVRY TO LO DO HORIKIIE HULPIKI »RIBBE<br>FOR KIE XVRY TO RB DO VERTIKIIE VERTIKI »RIBBE
                  END<sub>3</sub>
             BEGIN RIBBE:= VIERKINRI; RB:= XVRY+RIBBE=1; LO:= YVRY+RIBBE=1;<br>HORRAND:= (YVRY=1) OR (LO=M); VERTRAND:= (XVRY=1) OR (RB=N);
                                     HORRAND AND
                  HERITAND AND WERTRANDS<br>
SINNENIA NOT HORRAND AND NOT VERTRANDS<br>
IF VOLGNR*1 THEN LINKSBOVEN<sub>I</sub>* RIBBES<br>
MOGELYKI* BINNEN OR ( NOT HOEK AND RANDINR) ) OR<br>
( HOEK AND (RIBBE<*LINKSBOVEN) AND RANDINR) ) F<br>
IF MOGELYK THEN LEG
                  HOEK IS
                                                                  VERTRANDE
              ENDS
         BEGIN GAT:= 0; I:= XVRY;<br>| HHILE I<=N DO<br>| BEGIN IF VERTIII=YYRY THEN GAT:= GAT+1 ELSE I:= N;
                  II = II + IEND<sub>1</sub>
              IFGAT>"PI=YVRY THEN GATI= MPI=YVRY;
             FOR NR:= 1 TO AANTAL 00<br>IF NOT GEBRUIKTINRI AND (VIERKINRI<BGAT) THEN MISSCHIEN
         END<sub>1</sub>
        THE REGHREE IS VOLGNREE IS<br>FOR KEE I TO MPI DO HORIKIES IS
    BEGIN
         FOR KI= I TO N DO VERTIKI IN IT
         FOR K:= 1 TO AA'ITAL DO
         BEGIN GEBRUIKTIKI I= FALSE; RANDIKI I= TRUE END;<br>RANDIAANTAL=21 I= FALSE; RANDIAANTAL=11 I= FALSE;
         RANDIAANTALIZ= FALSEZ
        LEG(1, 1)END<sub>3</sub>
BEGIN
            WRITELN('IRECHTHOEK VAN',M);
            WRITELN('
                                           BJJ^{\dagger}. N3sWRITELN: WRITELN;
    GEFNOPLI= TRUE, ZOEKVIERKANTEN,<br>IF GEENOPL THEN WRITELN() BEZIT GEEN PERFECTE VERDELING!)
END:
BEGIN
            TIJD:= CLOCK;
    PERFECTSQUAREORECTANGLE: TIJD: CLOCK=TIJD;
     WPITE(11<sup>,</sup> TIJO)
END,
```
66

```
"BEGIN" XI= (IAJ)/II<br>"IF" X "= J "THEN"
           "BEGIN" KS= K + 1 S<br>OUTPUT (61, " (""("Q" JUIST UITGEVOERDE DELING")", 6ZD,<br>"(" / ")", 4ZD, " (" =")", N, " (" IN PLAATS VAN")", 4ZD, /")",
                 I * J_* I_* X_* J"END"
      "END";
   OUTPUT(61,"(""("AANTAL ONJUIST UITGEVOERDE DELINGEN;")",5ZD,/")",K);
      OUTPUT (61, "C""C"REKENTIJDI ")", 320, 30, 7")", CLOCK=P1)
"FND"IBFGINI
      TINTI KI=0; IREALI PI=CLOCK;
      IDOI IFORT J ITOI I
            "DO" "REAL" X=(I*J)/I;<br>"IF' X/=J "THEN" PRINT(("ONJUIST UITGEVOERDE DELING!",<br>"HOLE(I*J,0)," /",HHOLE(I,0)," *",X,<br>"IN PLAATS VAN", WHOLE(J,0),NEWLIME))
                   1FI1100110011PRINT(("AANTAL ONJUIST UITGEVOERDE DELINGEN: ", WHOLE(K,0), NEWLINE));
IEND!
        PROGRAM DTEST(OUTPUT)
        P1=SECOND(CP)
        K=000661 = 1,1000DO 66 J=1/IX = (I * J)/IIF (X = J) 65,66PRINT 70, IAJ, I, X, J<br>PRINT 70, IAJ, I, X, J<br>FORMAT(* DIJUIST UITGEVOERDE DELING; *, I8, * /*, I6, * **, F20, 15,
   65
   70
       C \neq IN PLAATS VANs, 16)
        K = K + 1CONTINUE
   66
        PRINT 71,K
        FORMAT(* AANTAL ONJUIST UITGEVOERDE DELINGEN: * 28)
   71PRINT 72, SECOND (CP) .PI
   72 FORMAT(* PEKENTIJD: **F6.3)
        END
PROGRAM OTEST (OUTPUT) ;
VAR I, J, KIINTEGERIX, PI, P2IREALI
BEGIN
PI:=CLOCK;<br>FOR I:=I TO 1000 DO<br>FOR J:=I TO 1000 DO
BEGIN
X_8 = (1 * J) / JIF X<>J THEV<br>BEGIN K;=K+1;
    WRITELN(1 DUJUIST UIGEVOERDE DELING: 1, I=J:8, 1 / 1, I:6,
       1 x I_0 X_0 1 I N PLAATS VAN I_0 J86)
   END
END
WRITELN(! AANTAL ONJUIST UITGEVOERDE DELINGEN : 1, KI6):
P2:=CLOCK;
WRITELN(I REKENTIJD : 1, P2=P1)
END. "
```
"BEGIN" "INTEGER" I, J, K;

"FOR" I:= 1 "STEP" 1 "UNTIL" 1000 "DO"<br>"FOR" J:= 1 "STEP" 1 "UNTIL" I "DO"

"REAL" P1, X) PIIS CLOCKI

```
PROBLEEM
   "PROCEDURE" PRINT OPLE
   "BEGIN"
        "PROCEDURE" LIST OPL(ITEM); "PROCEDURE" ITEM;<br>
"BEGIN" INTEGER" I, J, A, B, C, D, MAX;<br>
PAG: PAG: 1; ITEM(LAST + 1); ITEM(AANTAL); ITEM(PAG);<br>
MAX: (AANTAL = LAST + 1) // 2 * 5 = 1;<br>
"POR" I:= 0 "STEP" I "UNTIL" MAX "DO"<br>
                         "BEGIN""IF" B = D "THEN"
                              "BEGIN""IF" A = B "THEN" ITEM("("<br>ITEM("(" |")")<br>"END""ELSE" ITEM("(" +")")
                                                                                           MIMI RELSER
                         "END""ELSE"
                         "IF" A 3 B "AND" C & D "THEN" ITEM("(" *** ")") "ELSE"
                         ITEM("("...")")"END";<br>"FOR" J:= 0 "STEP" 1 "UNTIL" 31 "DO""IF" XII + 1, JI *<br>XII + 1, J + 1] "THEN" ITEM("(" ")") "ELSE"<br>ITEM("(" |")")
             "END" FOR I
         "END" LIST OPL;
         "PROCEDURE" LAYOUT
        FOPHAT("("*, "(" IUHHERS ")"320, "(" TOT ")"320, 60B"("BLZ, ")",<br>3ZD, X(/, 10(/, 2(10B, 16(3S))))")", (AANTAL = LAST + 1) // 2);
   OUTLIST(2, LAYOUT, LIST OPL); LAST; AANTAL<br>"END" PRINT OPL;
   "PROCEDURE" LEES OPL;
   "BEGIN""PROCEDURE" LAYIN& FORMAT("("B, 60(A)")");
        "PROCEDURE" LISTIN(ITEM); "PROCEDURE" ITEM;
         "END" LISTINI
   INLIST(1, LAYIN, LISTIN)<br>"END" LEES OPL;
   "INTEGER" I, N, AANTAL, PAG, LAST, HOR, VERT,
   "TOR" "IF O "STEP" 1 "UNITL" 32 "DOP XII, NJ # 0 3 300"<br>"INTEGER""ARRAY" XIO & 25, 0 & 321;<br>AANTAL; # PAG; # LAST; # 0; "FOR" I; # 0 "STEP" 1 "UNTIL" 25 "DO"<br>"FOR" "I# 0 "STEP" 1 "UNTIL" 32 "DOP XII, NJ : # 0;
   EOF (1, ERROR); KLOK:= CLOCK; FORP HIS 1 PHILE" "TRUE" "DO"<br>"FORP HIS 1 PHILE" "TRUE" "DO"<br>"BEGIN""FOR" VERTI= 0 "STEP" 5 "UNTIL" 20 "DO"
         "FOR" HORS= 0, 16 "DO"<br>"BEGIN" LEES OPL; AANTALS= AANTAL + 1; INPUT(1, "("/")") "END";
         PRINT OPL
   "END":
ERROR $
   VIE AANTAL - LASTI "IF" N > 0 "THEN"<br>"BEGIN""IF" N // 2 + 2 "* N "THEN"
         "BEGIN" VERTI= (N = 1) // 2 = 5; HORI= 16;<br>"FOR" II= 1 "STEP" 1 "UNTIL" IS "DO"<br>"FOR" Ni= 1 "STEP" 1 "UNTIL" 4 "DO" XIVERT + N, HOR + III= 0
        "END")<br>PRINT OPL
   "FND" J
   OUTPUT(61, "("///, "("EXECUTIETIJO : ")", 4ZD.3DB, "("SEC.")", /,<br>"("AANTAL OPLOSSINGEN IS ")", 4ZD,/")", CLOCK © KLOK, AANTAL)
```
"BEGIN""COMMENT" JKOK, 750604, PRINT OPLOSSINGEN VAN 15 \* 4 PENTOMINO

```
68
```
"END"

```
IBEGIN' ICO' JKOK, 750812, LIST PENTOMINO=OPLOSSINGEN 'CO'<br>
INTI AANTAL I= 0, PAG I= 0, LAST I= 0, N, VERT I= 0, HOR I= 0;<br>
IO 3 25, 0 3 321 'CHAR' XI<br>
IFILE' AUXI I= STAND IN;
        1980C1 LEESOPL = 1VOID<sup>1</sup> }<br>
1BEGIN<sup>1</sup> ICHAR<sup>1</sup> H<sub>2</sub> GET(AUX1, H<sub>2</sub> }<br>
1FDR1 I 1TO1 15 1DD1 1FOR1 J 1TO1 4 1DO1<br>
XIVERT + J, HOR + 16 = I3 1= (GET(AUX1, H2) H2)<br>
1TELH = " " THEN! 1GOTO1 EXIT 1FI"
        TENDY TODY NEWLINE CAUXES
        IPROCI PRINTOPL # IVOIDI |
        IBEGIN!
                PROCE SPATIE # { FREEF FFILEF F, FINTE N } FVOIDE $<br>FFORE K FTOF N FDOF PUT(F, " "} FODE$
               ICHARI A, B, C, O; PAG +3* 1;<br>PUT( UITV, (NEWPAGE, " NUMMERS ", WHOLE((LAST + 1), #4),<br>"TOT ", NHOLE(AANTAL, #4)));
                SPATIE(UITV,60);
                PUT( UITV, ( "BLZ, ", WHOLE(PAG, ~4)));<br>'INT' MAX i= (AANTAL = LAST + 1) 'OVER' 2 = 5 = 1;<br>'FOR' I 'FROM' 0 'TO' MAX
                POR: I 'FROM' 0 'TO' MAX<br>
SPATIE (UIVy 10); 'FDR: J 'FROM' 0 'TO' 31<br>
PORI: I 'DVERI 5 * 5 * I 'THEN! NEWLIVE (UIVY ) 'FI'3<br>
PORI: I 'FROM' 0 'TOI 31<br>
PORI : I 'FROM' 0 'TOI 31<br>
PORI * X[I, J] S S S R X[I, J * 1] S C S R X[I * 1, J] S<br>\n   D S = X[I + 1, J * 1] S<br>\n   D S = X[I + 1, J * 1] S<br>\n   D S = X[I + 1, J * 1] SHOP IN NEWLITE (UITV); SPATIE (UITV, 10);<br>HOP IN J JEROMI 0 TO! 31<br>HOP PUT (UITV, (XII+1, J) = XII+1, J+11 | "<br>HIP I = 15 THEN! SPATIE (UITV, 10) "FI"
                                                                                                                \begin{array}{ccc} \mathbf{N} & \mathbf{N} \\ \mathbf{N} & \mathbf{N} \end{array}\{N\}IDDIS NEWLINE (UITV)
                1001, ICOI FOR I ICOI
                LAST I= AANTAL
        IEND'S ICOI PRINTOPL ICON
        IFILE! UITV:
       ESTABLISH(UITV, "UITV", STAND OUT CHANNEL, 40, 60, 136);<br>|FOR: I (FROM! 0 !TO! 25<br>|IDO!||FOR! J !FROM! 0 !TO! 32 !DO! XII,JI :* " " 10D!
        10011FREAL! KLOK 3= CLOCK; FBOOL! EINDS= FFALSE'; FWHILE! INOT! EIND
        POP VERTS= HORS= 03<br>ON LOGICAL FILE ENDI AUXIS
                HOR E= (HOR = 0 | 16 | VERTI= VERT + 5; 0);<br>
VERT < 21<br>
TOP TSKIP TOD TS
                LOOPEXIT 8
                N 3= AA'ITAL = LASTS<br>
1IF: N IMOD: 2 INE' 0 STHEN!<br>
VERT 3= (N = 1) IOVER! 2 * 53 HOR 8= 163<br>
FOR! I 1TO! 15
                        * DO! * FOR! J * TO! 4 * DO! XIVERT * J<sub>p</sub>HOR * IIIs * * * * OD!* OD!
                15111PRINTOPL
        10011EXIT<sub>I</sub>
        PRINT(INEWLINE, "EXECUTIETIJD : ", FIXEDI(CLOCK = KLOK), 11, 3 ),
                  " SEC.", VENLINE, "AANTAL OPLOSSINGEN IS ", WHOLE (AANTAL, -S)));
        CLOSE (UITV)
IENDI
```
70

é.

```
PROGRAM LISTPE(INPUT, OUTPUT, UITV,
           TAPE1 = INPUT, TAPE2 = OUTPUT, TAPE3 = UITV)
       \mathbf{1}\mathbf cJ KOK, 750807, PRINT PENTOMINO≈OPLOSSINGEN IN HET KADER VAN
\tilde{c}BEPALING EXECUTIE TIJDEN
č
        INTEGER I, N, AANTAL, PAG, LAST, HOR, VERT, A, B, C, D, PCC,<br>IX(26, 33), UU(32), STR(5)<br>REAL KLOK, HULP, EOF1
       1
        LOWER BOUNDS ZIJN 1
Ç
č
        DATA STR/3R
                            _6 3R _6 3R _6 3Rese<sub>s</sub> 3Rese/
        AANTAL # 0
        PAG & O<br>LAST & O
        ENF1 \frac{1}{2} 0,<br>DO 1 1 = 1,26
        DD I J = 1,331 IX(I, J) B IRCALL SECOND (KLOK)
        REWIND 1
        REWIND 3
¢
        START WHILE LOOP
¢
\dot{\mathfrak{c}}2 IF (EOF1."E.O.) GOTO 900
         VERT = 0
        HOR \ge 0\frac{c}{c}LEES OPLOSSING
Ĉ
     3 READ(1,96) ((IX(VERT+J+1,HOR+17=I), J = 1, 4), I = 1, 15)
        EOF1 = EOF(1)IF (EOFI NE, 0.) GO TO 40
        DO 4 I = 1,15
        DO A J = 1,4<br>IF(IX(VERT+J+1,HOR+17=I) ,EG, 1R ) GOTO 40
      4 CONTINUE
C
        END LEESOPLOSSING
\mathbf c\overline{c}AANTAL = AANTAL+1
        IF (HOR) 5,6,56 HOR # 16
        GOTO 7
     S HOR = 0<br>VERT = VERT + 5
     7 IF ( VERT .LE.20 .AND. EOFI.EQ.0. ) GOTO 3
\frac{c}{c}END VAN REPEAT
\mathbf{C}40 N = AANTAL . LAST
        IF (N ,EQ, 0) GO TO 900
\mathbf cVERT = (1011/2 * 5)HOR B 16
        DO 8 1 2 1, 15<br>DO 8 1 2 1, 4
      B IX(VERT + N + 1, HDR + I + 1) & 1R
\mathbf{C}\frac{\mathsf{c}}{\mathsf{c}}PRINT OPLOSSING
      9 PAG \% PAG \div 1
        PCC R 1R0<br>
LAST1 = LAST + 1
    WRITE(3, 99) LASTI, AANTAL, PAG<br>99 FORMAT(10H1 NUMMEPS , Id, 6M TOT , Id, 60X, SHBLZ, , Id)<br>MAX = (AANTAL = LAST + 1)/2 = 5
C
        00301 = 1, MAX<br>00183 = 1,32A = IX(I, J)B = IX(I, J+1)C = IX(1,1,1)D = IX(I+1, J+1)IF(A \circ C) 10, 11, 10IF (8*0) 12,13,12<br>IF (A*0) 14,15,14-11
    13
```

```
UU(J) = STR(1)15\begin{bmatrix} 6010 & 18 \\ 14 & 00(3) & 8 \\ 1 & 8 & 18 & 12 \end{bmatrix}GOTO 18
      12 UU(J) = STR(3)
           GOTO 18
     10 IF ((A, E0, B), AND, (C, EQ, D)) GOTO 16<br>UU(J) = STR(4)
      G O \cap 18<br>16 UU(J) = STR(S)
      18 CONTINUE
      WRITE(3,97) PCC, (UU(J),J = 1,32)<br>97 FORMAT (R1,10X,2(16R3,10X))
\begin{matrix} 0 \\ 0 \\ 0 \end{matrix}END EERSTE REGEL
          0024 J = 1,32<br>IF (IX(I+1,J) .EQ. IX(I+1,J+1)) GOTO 20<br>UU(J) = STR(2)
           GOTO 24
      20 \text{ } UU(J) = STR(I)24 CONTINUE
      26 WRITE(3,97) 1R, (UU(J), J = 1,32)
\mathbf c\bar{c}END TWEEDE REGEL
\tilde{\epsilon}IF (I/5 * 5 .EQ. I) GOTO 27<br>PCC = 1R<br>GOTO 30
      27 PCC # 1R0
\mathbf c30 CONTINUE
\mathbf{C}LAST # AANTAL
\begin{matrix} c \\ c \\ c \end{matrix}END PRINT OPLOSSING
           GOTO<sub>2</sub>
    900 CALL SECOND(HULP)<br>HULP # HULP # KLOK
```
909 FORMAT(16H1EXECUTIETIJD | )<br>1 1F11,3, 5H SEC., 7,23H AANTAL OPLOSSINGEN IS , IS)<br>WRITE(2,909) HULP, AANTAL

 $\bullet$  .

À

 $71$ 

 $\mathbf c$ 

STOP END

 $\epsilon$ 

```
(*ST+ *)<br>PROGRAM LISTPENTOPL(INPUT, UITV, ONTPUT);<br>(* JKOK, 750604, PRINT OPLOSSINGEN VAN 15 * 4 PENTOMINO PROBLEEM *)
   LAREL (* EXIT *) 1;
   VAR I, N, AANTAL, PAG, LAST, HOR, VERT, KLOK & INTEGERS
          UITV & TEXTI
   PROCEDURE PRINTOPL;
   PROCEDURE PRINTOPLE<br>
VAR I, J, MAX & INTEGERS<br>
A, B, C, O, PCC & CHARS<br>
BEGIN PAGS= PAG + 15 PCCs= 1015<br>
WRITELN(UITV, 11 NUMMERS 1, LAST + 1 8.4, 'TOT ', AANTAL & 4,<br>
1 8 80, TBLZ, 1, PAG & 4)S<br>
MAXE= (AANTAL = LAST + 1)
        FOR IIR O TO MAX DO
        BEGIN WRITE(UITV, PCC, I I & 10)
             POR JIN 0 TO 31 DO<br>POR JIN 0 TO 31 DO<br>BEGIN AIN XII, JIJ BIN XII, J + 11; CIN XII + 1, JI;
                 1) ELSE
                      WRITE(UITV, '1')
                                                            489END ELSE
                 END ELSE<br>IF (A = B) AND (C = D) THEN WRITE(UITV, Joen') ELSE<br>WRITE(UITV, Jous));<br>IF J = 15 THEN WRITE(UITV, J = 10)
             END<sub>1</sub>
            WRITELN(UITV); WRITE(UITV, ' ' & 11);<br>FOR J:= 0 TO 31 DD<br>BEGIN IF XII + 1, JJ = XII + 1, J + 1]<br>THEN WRITE(UITV, ' ' ') ELSE WRITE(UITV, ' |');
                  IF J = 15 THEN WRITE(UITV, ' ' ) 10)
             END<sub>1</sub>
             MRITELN(UITV); IF I HOD 5 = 4 THEN PCC; 00 ELSE PCC; = 1 1
   END (* FOR 1 *);<br>LASTS= AANTAL<br>END (* PRINT OPL *);
   PROCEDURE LEESOPL;<br>VAR I, J : INTEGER; H : CHAR;
   BEGIN READ(H) :
        FOR I<sub>1</sub> = 1 TO 15 00<br>FOR J<sub>1</sub> = 1 TO 4 00
        BEGIN READ(H); XIVERT + J, HOR + 16 = IJI& H)
           IF H = I I THEN GOTO (* EXIT *) 1
   END; READLN
BEGIN (* LIST PENT OPL *)
   AA'ITALIE OF PAGIE OF LASTIE OF FOR TIE O TO 25 DO
   UNFACK(I IN POSTT(INPUT); REMRITE(UITV); LIMELIMIT(UITV, 3000);
   UNPACK ( 1
   WHILE NOT EDFITNPUTI DO
   BEGIN VERTI= 0; HORI= 0;<br>REPEAT LEESOPL; AANTAL: AANTAL + 1; IF HOR * 0 THEN HORI= 16<br>ELSE BEGIN HORI= 0; VEPTI= VERT + 5 END<br>UNITL (VERT > 20) OR EOF(INPUT);<br>V:= AANTAL = LAST; IF N HOD 2 <> 0 THEN<br>N:= AANTAL = LAST; IF N
        BEGIN VERTI= (N = 1) DIV 2 * 5; HOR; $ 16;
            FOR Is= 1 TO 15 DO<br>FOR Ns= 1 TO 4 DO XIVERT + N<sub>0</sub> HOR + IJ s= <sup>9</sup>
        END F
        PRINTOPL
   END<sub>3</sub>
(*) ERROR EXIT *) 1
                               \frac{3}{8}WRITELH('OEXECUTIETIJD & ', (CLOCK = KLOK) / 1000 & 118 3, ' SEC,'))
   WRITELN(' AANTAL OPLOSSINGEN IS ', AANTAL $ 5)
END .
                                   ONTVANGEN 3 JUNI 1976
```
 $72$